**ANDRÉ LUÍS DALCASTAGNÊ**

# **DESENVOLVIMENTO DE UM PROGRAMA PARA PROJETO DE DIVISORES DE FREQÜÊNCIA PASSIVOS BASEADO NAS CURVAS DE RESPOSTA E IMPEDÂNCIA DOS TRANSDUTORES**

**FLORIANÓPOLIS 2002**

## **UNIVERSIDADE FEDERAL DE SANTA CATARINA**

## **PROGRAMA DE PÓS-GRADUAÇÃO EM ENGENHARIA ELÉTRICA**

## **DESENVOLVIMENTO DE UM PROGRAMA PARA PROJETO DE DIVISORES DE FREQÜÊNCIA PASSIVOS BASEADO NAS CURVAS DE RESPOSTA E IMPEDÂNCIA DOS TRANSDUTORES**

Dissertação submetida à Universidade Federal de Santa Catarina como parte dos requisitos para a obtenção do grau de Mestre em Engenharia Elétrica.

## **ANDRÉ LUÍS DALCASTAGNÊ**

Florianópolis, Abril de 2002.

## **DESENVOLVIMENTO DE UM PROGRAMA PARA PROJETO DE DIVISORES DE FREQÜÊNCIA PASSIVOS BASEADO NAS CURVAS DE RESPOSTA E IMPEDÂNCIA DOS TRANSDUTORES**

André Luís Dalcastagnê

'Esta Dissertação foi julgada adequada para obtenção do Título de Mestre em Engenharia Elétrica, Área de Concentração em *Comunicações e Processamento de Sinais*, e aprovada em sua forma final pelo Programa de Pós-Graduação em Engenharia Elétrica da Universidade Federal de Santa Catarina.'

> $\mathcal{L}_\text{max}$ Prof. Sidnei Noceti Filho, D.Sc. Orientador

 $\mathcal{L}_\text{max}$ Prof. Edson Roberto de Pieri, Dr. Coordenador do Programa de Pós-Graduação em Engenharia Elétrica

Banca Examinadora:

 $\mathcal{L}_\text{max}$ Prof. Sidnei Noceti Filho, D.Sc. Presidente

 $\mathcal{L}_\text{max}$  , where  $\mathcal{L}_\text{max}$  is the set of  $\mathcal{L}_\text{max}$ Prof. Homero Sette Silva, Eng.

 $\mathcal{L}_\text{max}$ Prof. Rui Seara, Dr.

 $\mathcal{L}_\text{max}$ Prof. José João de Espíndola, Ph.D.

## **AGRADECIMENTOS**

À minha família, por todo o apoio e incentivo dispensados nesses anos de estudo.

Ao Prof. Sidnei Noceti Filho, pela amizade e orientação deste trabalho.

Ao Prof. Homero Sette Silva, pela sugestão do tema e co-orientação deste trabalho.

Aos membros da banca examinadora, pelas valiosas correções e sugestões.

À CAPES, pelo apoio financeiro.

A André Luis Pi, da Audio Company, pelo projeto da caixa acústica utilizada.

A Nicolau Taissun, da Nenis Eletrônica Ltda., pela construção do divisor de freqüência passivo projetado.

À Eletrônica Selenium S.A., pelas amostras cedidas e pelas medições em câmara anecóica.

Às lingüistas do LINSE, Izabel Christine Seara, Sandra Ghizoni Kafka e Simone Klein, pela ajuda nas dúvidas de português.

A Fernando Santana Pacheco, pela ajuda na edição do texto.

Aos amigos do LINSE, pelos sete anos de ótimo convívio.

A todos os meus amigos, que, de alguma forma, ajudaram-me na realização deste trabalho.

Resumo da Dissertação apresentada à UFSC como parte dos requisitos necessários para a obtenção do grau de Mestre em Engenharia Elétrica.

## **DESENVOLVIMENTO DE UM PROGRAMA PARA PROJETO DE DIVISORES DE FREQÜÊNCIA PASSIVOS BASEADO NAS CURVAS DE RESPOSTA E IMPEDÂNCIA DOS TRANSDUTORES**

### André Luís Dalcastagnê

Abril/2002

Orientador: Sidnei Noceti Filho, D.Sc. Área de Concentração: Comunicações e Processamento de Sinais. Palavras-chave: sistemas de áudio, alto-falantes, circuitos passivos, métodos de otimização, otimização de circuitos. Número de Páginas: 108.

O presente trabalho descreve o desenvolvimento de um programa, implementado em ambiente Matlab, destinado ao projeto de divisores de freqüência passivos. Um divisor de freqüência é um conjunto de filtros elétricos responsável por dividir em duas ou mais bandas o espectro de freqüência do sinal elétrico a ser convertido em sinal sonoro. O objetivo principal no projeto de um divisor de freqüência é determinar os valores dos componentes desses filtros, de modo que a resposta em freqüência do sistema composto pelo divisor de freqüência e pelos alto-falantes seja a mais plana possível. Neste trabalho, a busca desses valores é realizada através de métodos de otimização, tendo como dados de entrada as curvas medidas de impedância equivalente e resposta em freqüência dos alto-falantes. O uso de métodos de otimização elimina a necessidade de se projetar um divisor de freqüência através de fórmulas clássicas de filtros analógicos, que não levam a resultados satisfatórios porque consideram a impedância equivalente do alto-falante uma resistência, além de não considerarem o efeito da sua resposta em freqüência na resposta em freqüência do sistema. Através do programa desenvolvido, foi projetado um divisor de freqüência passivo de duas vias, segunda ordem, para comandar um *subwoofer* e um *driver* de compressão instalados em uma caixa acústica do tipo refletor de graves. A comparação dos resultados simulados com os práticos comprovou a eficiência da abordagem utilizada.

Abstract of Dissertation presented to UFSC as a partial fulfillment of the requirements for the degree of Master in Electrical Engineering.

## **DEVELOPMENT OF A SOFTWARE FOR THE DESIGN OF PASSIVE CROSSOVER NETWORKS BASED ON TRANSDUCER RESPONSE AND IMPEDANCE CURVES**

André Luís Dalcastagnê

#### April/2002

Advisor: Sidnei Noceti Filho, D.Sc. Area of Concentration: Communications and Signal Processing. Keywords: audio systems, loudspeakers, passive circuits, optimization methods, circuit optimization. Number of Pages: 108.

This work describes the development of a software implemented in the Matlab environment, for the design of passive crossover networks. A crossover network is a set of electrical filters responsible for dividing the frequency spectrum of a signal which will be transformed in sound into two or more bands. The main purpose in designing a crossover network is to determine the component values of the filters in order to maximally flatten the frequency response of the system composed of the crossover network and the drivers. In this work, the search for these values is carried out through optimization methods, using as input the measured curves of equivalent impedance and frequency response of the drivers used in the system. It is no longer necessary to design a crossover network by classical analog filter equations when using optimization methods. The classical approach does not obtain good results because it considers the driver equivalent impedance as a resistance, and also because it does not consider the effect of frequency response of the driver in the frequency response of the system. By using the developed software, we have designed a two-way second-order passive crossover network, to be used with a subwoofer and a compression driver in a bass reflex box. The comparison between simulated and practical results has proved the efficiency of the used approach.

# **SUMÁRIO**

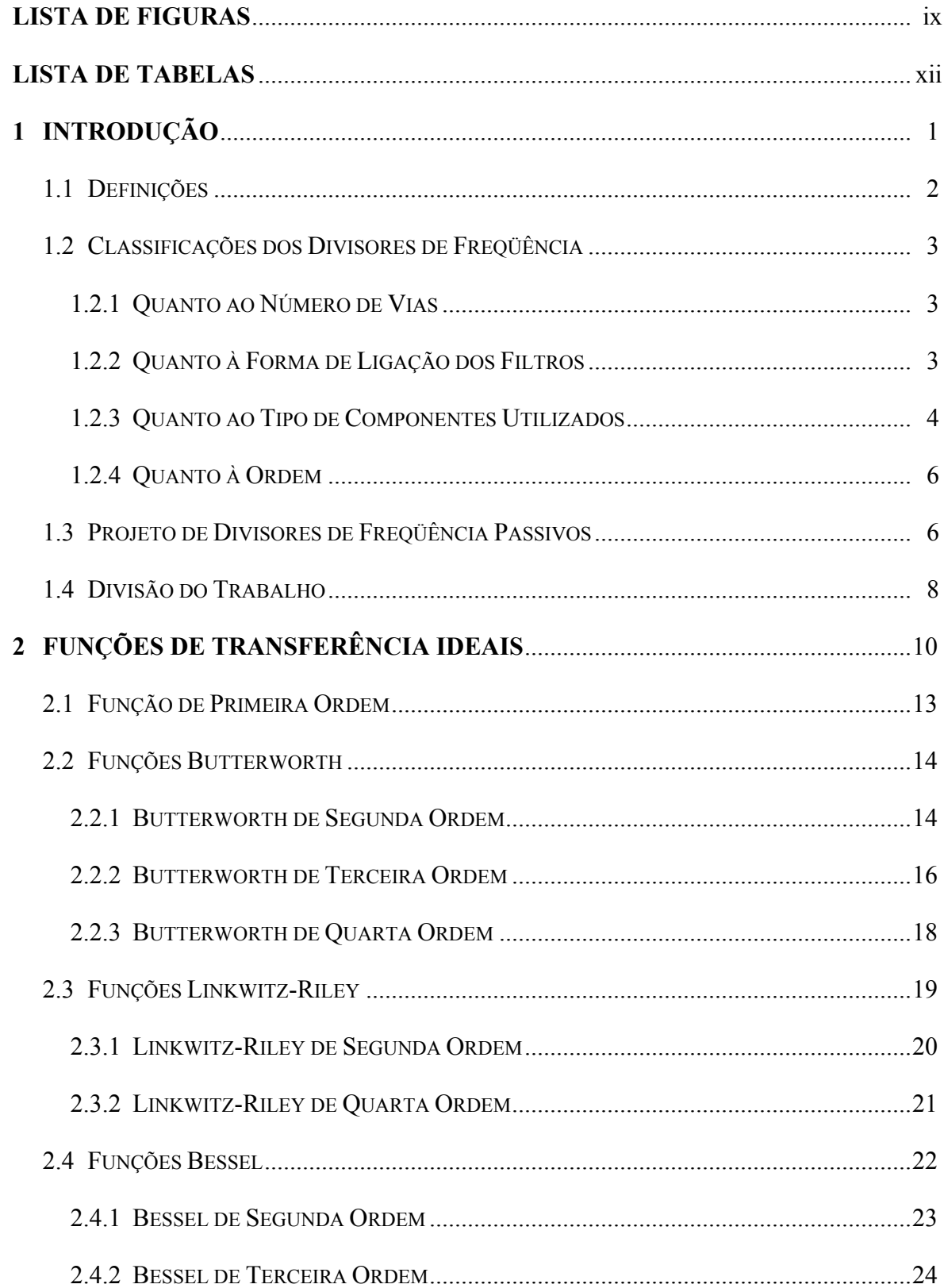

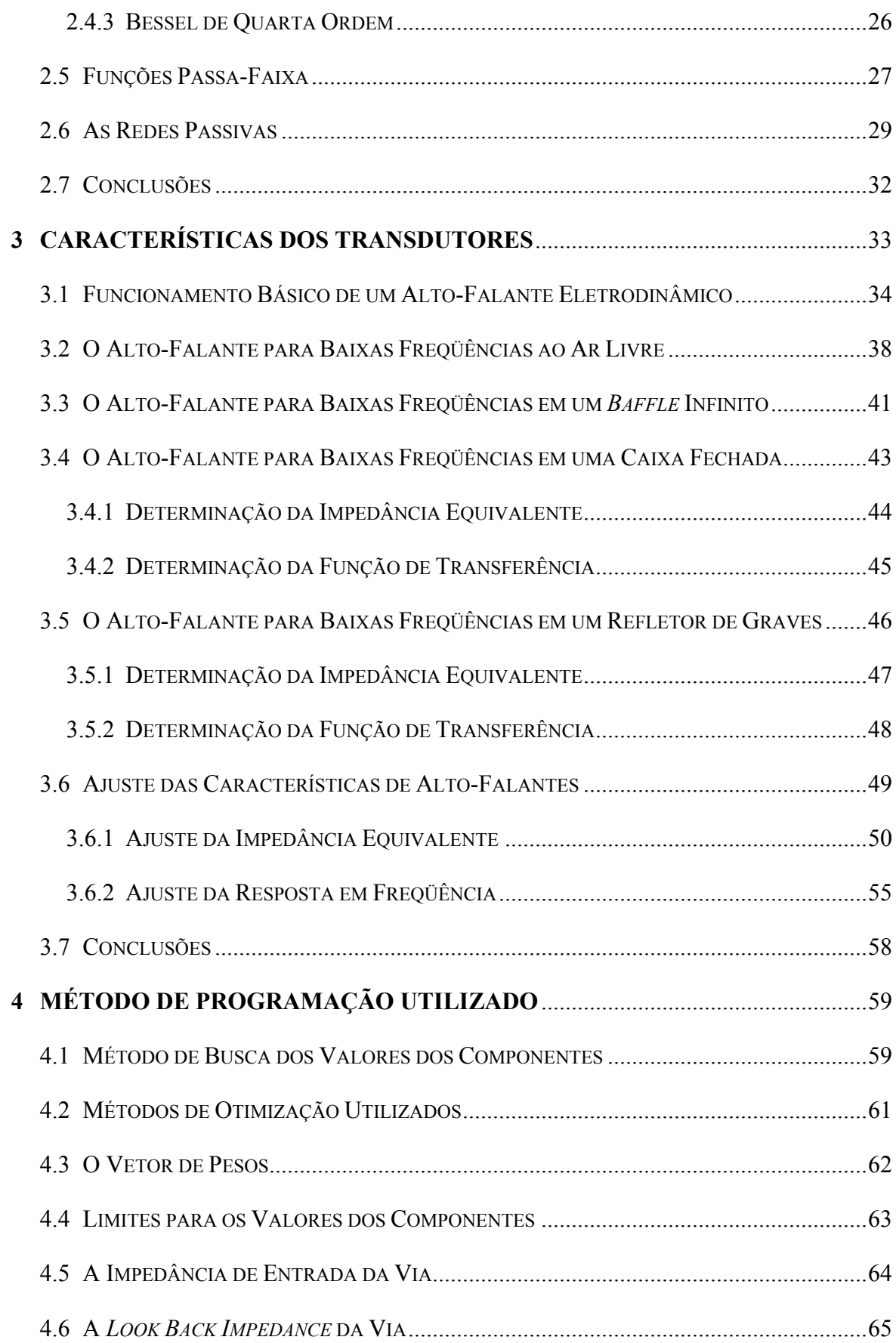

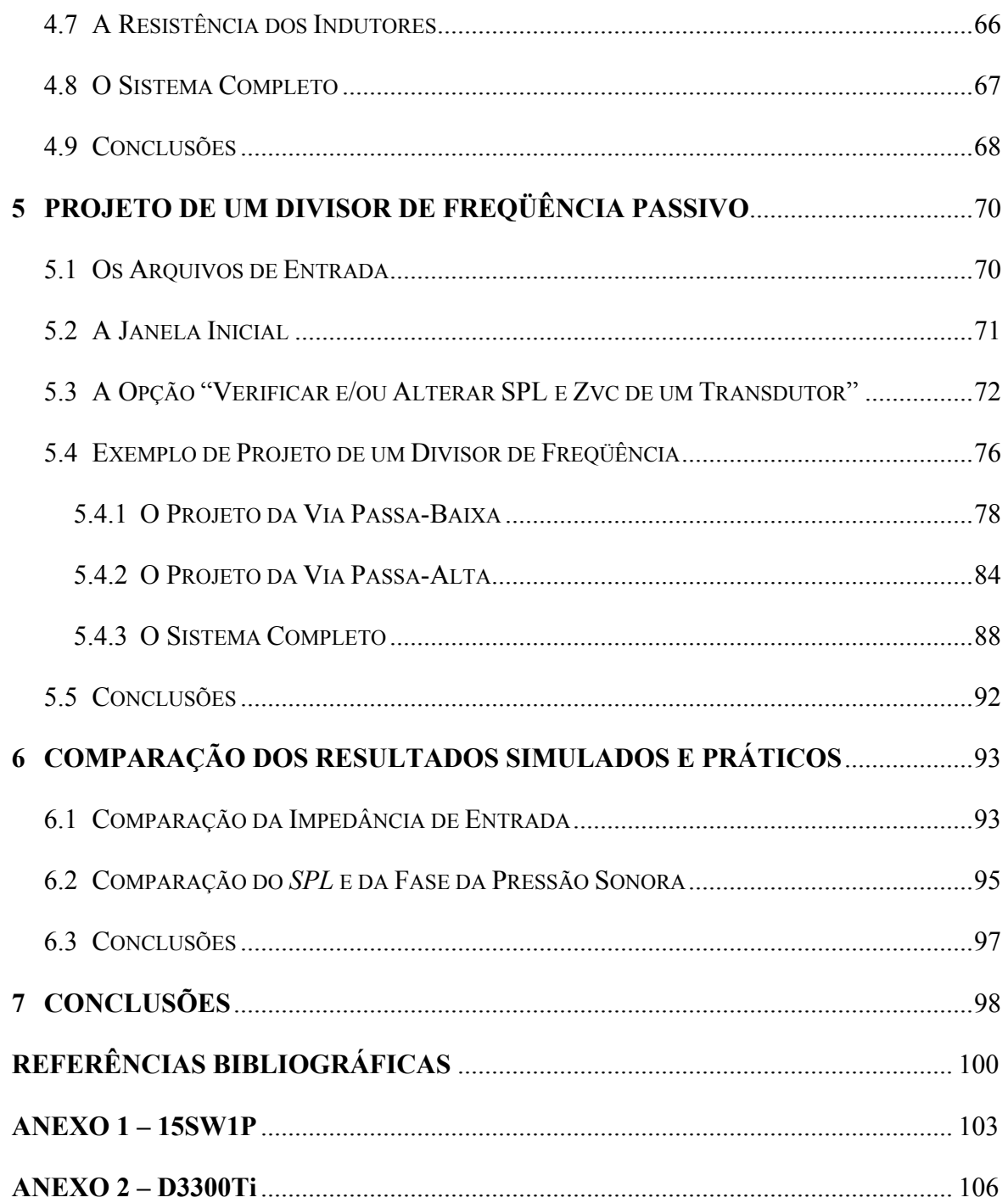

# **LISTA DE FIGURAS**

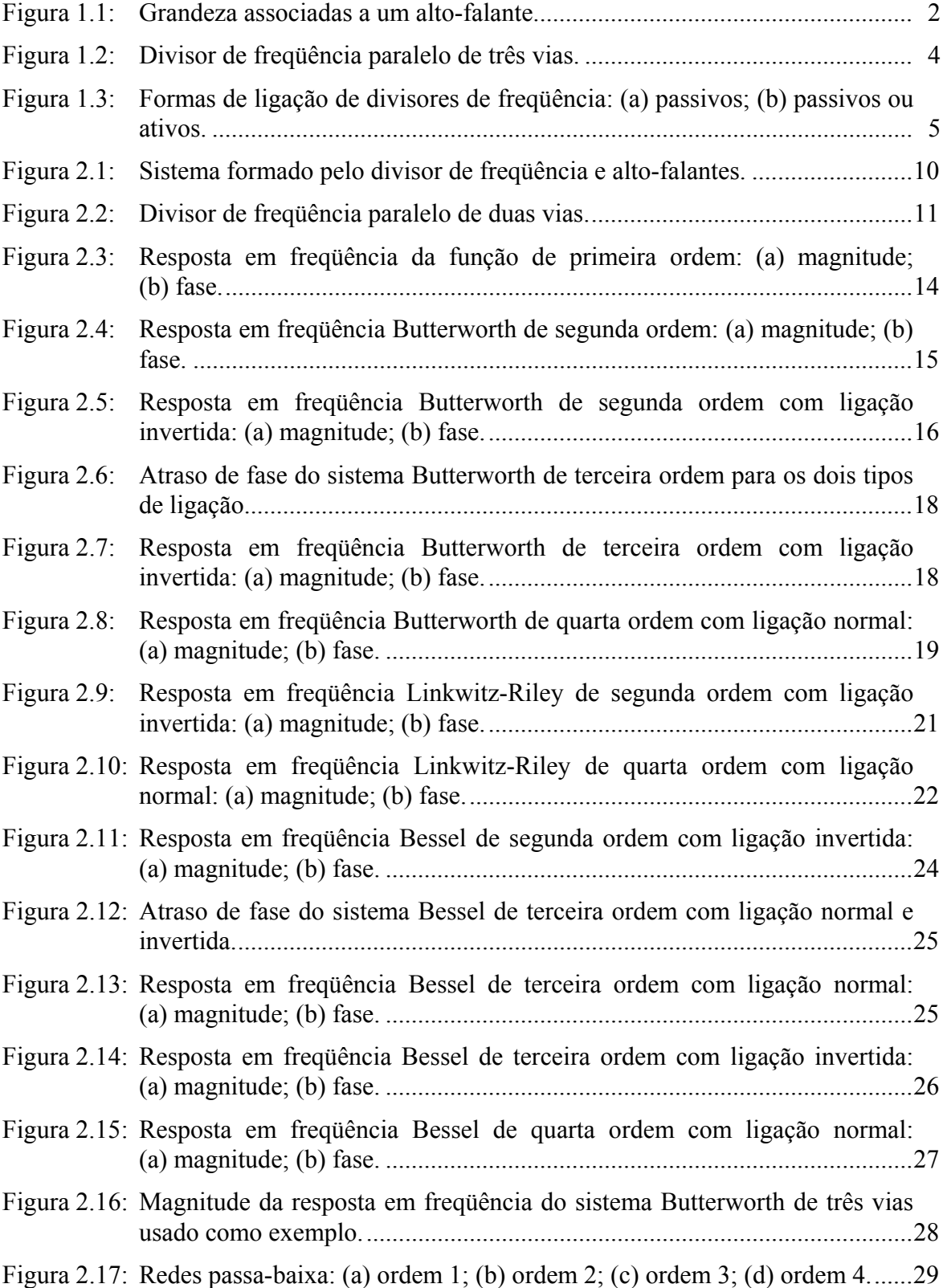

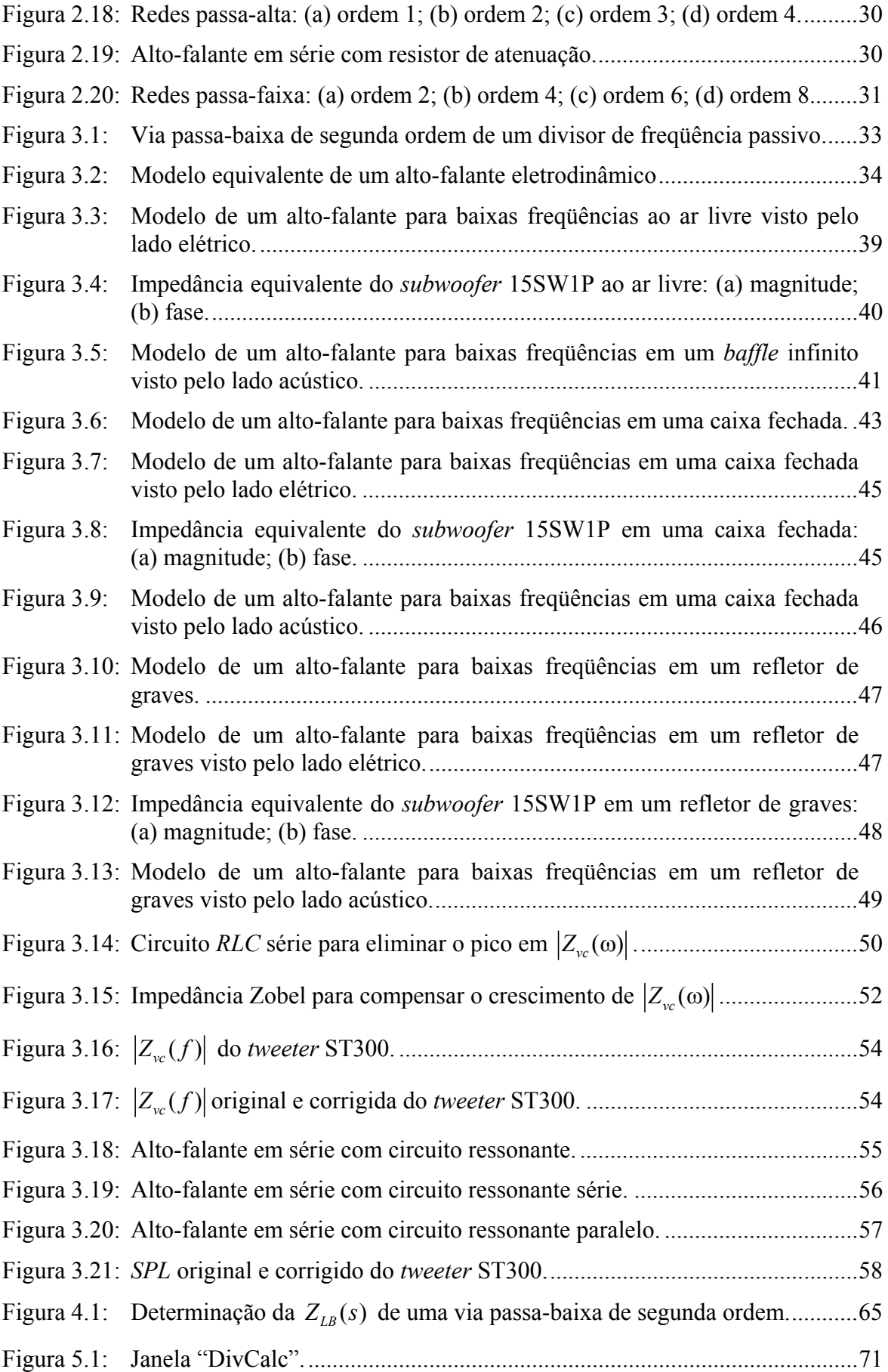

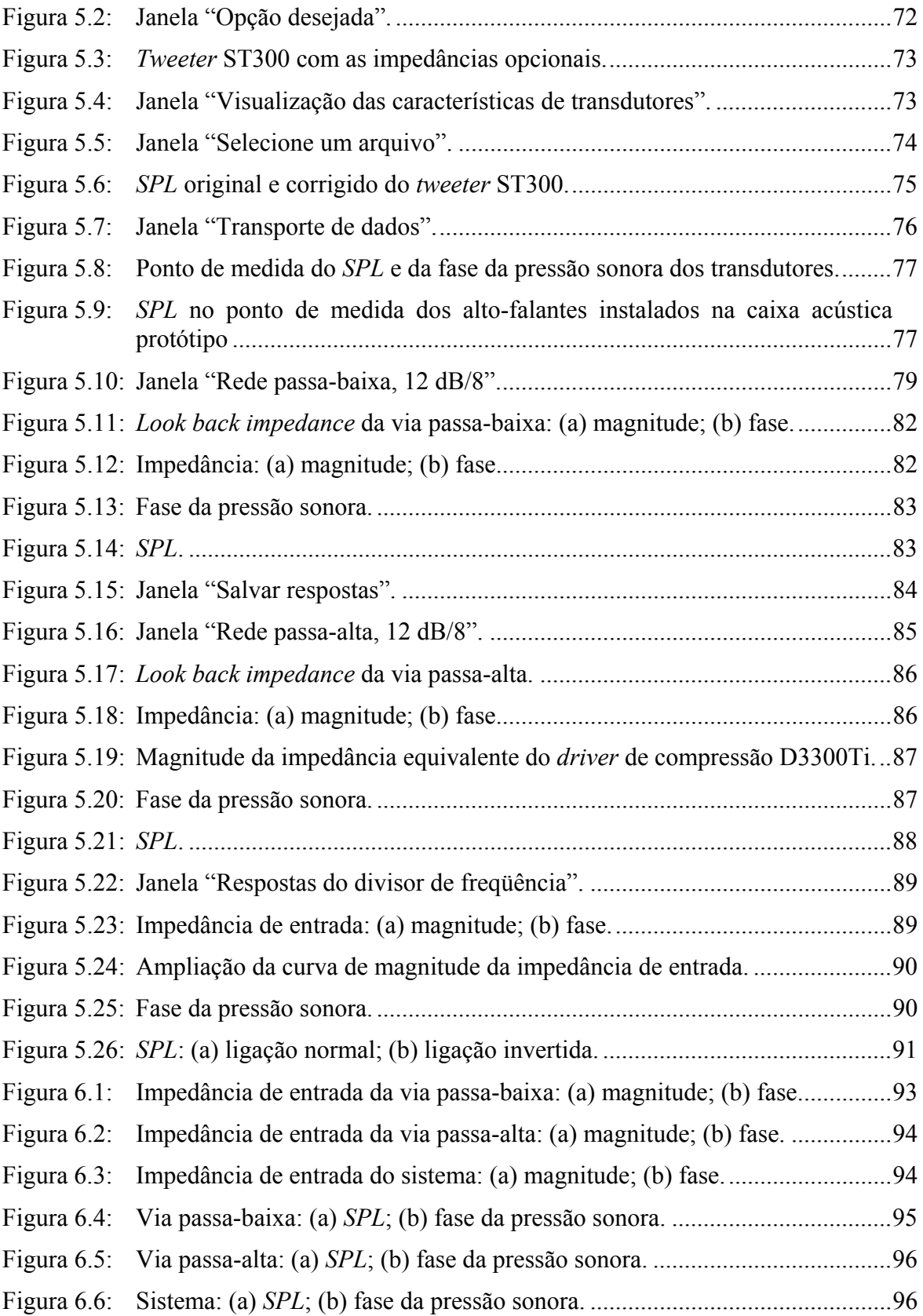

# **LISTA DE TABELAS**

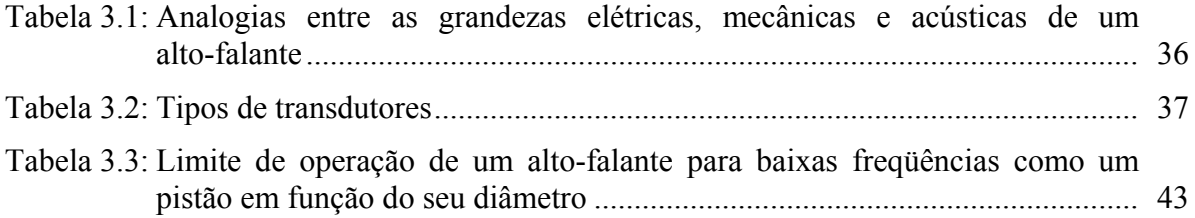

## **Introdução**

O alto-falante é o transdutor utilizado na conversão de sinais elétricos em sinais sonoros. A primeira dificuldade nessa conversão advém da característica do ouvido humano normal de perceber sinais sonoros cujas freqüências estejam compreendidas entre 20 e 20000 Hz, banda de áudio, que não é reproduzida com qualidade por apenas um alto-falante. Vários fatores contribuem para essa limitação, dentre eles:

- a) para a reprodução de sons de baixa freqüência, o transdutor deve possuir um grande diâmetro, pois grandes quantidades de ar devem ser deslocadas. Com isso, o transdutor possui uma massa elevada, o que inviabiliza a sua operação em altas freqüências;
- b) para a reprodução de sons de alta freqüência, o transdutor deve possuir pouca massa, conseqüentemente um pequeno diâmetro. Sendo assim, ele não consegue deslocar a quantidade de ar necessária para reproduzir sons de baixa freqüência.

A solução para este problema é separar o espectro de freqüência do sinal elétrico a ser convertido em duas ou mais bandas e destinar um alto-falante específico para reproduzir cada uma dessas faixas de freqüência. Além de resolver o problema da limitação da resposta em freqüência dos transdutores, esse procedimento possibilita uma redução na chamada distorção por modulação do sistema [[1](#page-13-0),2].

Realizar esta divisão do espectro de freqüência é a principal função dos divisores de freqüência, também conhecidos como *crossover networks* ou, simplesmente, *crossovers*. Portanto, um divisor de freqüência é um conjunto de dois ou mais filtros,

l

<span id="page-13-0"></span><sup>1</sup> A distorção por modulação em alto-falantes é a que produz sons cujas freqüências são inarmonicamente relacionadas com o som original. Consiste em modulação em amplitude e modulação em freqüência, que ocorre devido ao efeito Doppler.

responsável por determinar o espectro de freqüência dos sinais elétricos enviados aos transdutores do sistema. Por sistema, consideraremos o conjunto formado pelo divisor de freqüência e pelos alto-falantes.

A idéia de utilizar divisores de freqüência surgiu em 1930. Esses circuitos eram baseados nos filtros do tipo K constante e derivados M  $2$  [3,4]. Já na década de 1950, os divisores de freqüência constituídos por filtros Butterworth eram os preferidos, por serem do tipo resistência constante, que apresentam a propriedade de potência constante [5]. Com o passar dos anos, outros tipos passaram a ser utilizados, como os chamados divisores de freqüência de tensão constante [1] e passa-tudo [3,5,6]. Esses conceitos serão explicados no Capítulo 2.

#### **1.1 Definições**

l

Neste trabalho, iremos nos referir a duas grandezas associadas a um alto-falante, que são: a impedância equivalente e a função de transferência do transdutor. Considere a [Figura 1.1,](#page-14-0) onde *s* representa a variável complexa de Laplace. O índice "*vc*" vem de *voice coil*.

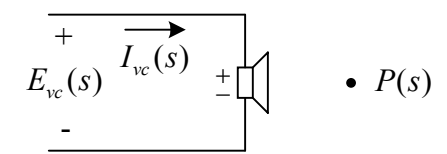

<span id="page-14-0"></span>Figura 1.1: Grandezas associadas a um alto-falante.

A impedância equivalente de um alto-falante é definida como a relação entre a tensão aplicada nos seus terminais e a corrente que circula através deles:

$$
Z_{vc}(s) = \frac{E_{vc}(s)}{I_{vc}(s)}
$$
(1.1)

<span id="page-14-1"></span> $2$  Esse tipo de filtro é constituído por seções K constante e derivadas M, e o seu projeto é realizado com base no método dos parâmetros imagem, seguindo os procedimentos desenvolvidos por G. A. Campbell e O. J. Zobel na década de 1920.

A função de transferência de um alto-falante é a relação entre a pressão sonora produzida em um ponto do espaço e a tensão aplicada nos seus terminais:

$$
T(s) = \frac{P(s)}{E_{vc}(s)}\tag{1.2}
$$

A resposta em frequência ( $s = j\omega$ ) de um alto-falante será representada por  $T(\omega)$ . A inversão da polaridade do transdutor causa um acréscimo de 180 $^{\circ}$  na fase da sua resposta em freqüência. Por simplicidade, a polaridade do transdutor será omitida nas próximas figuras.

#### **1.2 Classificações dos Divisores de Freqüência**

É possível classificar os divisores de freqüência de diversas maneiras. As classificações aqui descritas se referem apenas à parte construtiva do divisor, não incluindo o tipo de função de transferência de seus filtros. São classificações simples, mas de fundamental importância para o entendimento do assunto que irá ser tratado neste trabalho.

#### **1.2.1 Quanto ao Número de Vias**

A primeira classificação possível para um divisor é quanto ao seu número de vias, que define em quantas bandas o espectro de freqüência do sinal de entrada é dividido e, conseqüentemente, a quantidade de filtros e transdutores utilizados no sistema. Por exemplo, um divisor de freqüência que comanda dois transdutores é dito de duas vias.

#### **1.2.2 Quanto à Forma de Ligação dos Filtros**

Outra classificação para os divisores de freqüência é quanto à forma como seus filtros estão ligados, podendo ser do tipo série ou paralelo. Os divisores do tipo série, descritos em [1], fazem uso do efeito da ressonância que aparece em um circuito *LC* série. Os componentes dos divisores tipo série influenciam em mais de uma via, o que se

constitui em um problema [3], já que variações nos componentes de uma das vias acarretam mudanças em todo o sistema.

Os divisores do tipo paralelo são os mais utilizados devido à sua facilidade de projeto. Isso ocorre porque, nessa topologia, a saída de cada filtro é ligada a apenas um transdutor, como pode ser visto na [Figura 1.2](#page-16-0). Com isso, as vias são independentes umas das outras, o que permite que os seus projetos sejam feitos separadamente. Por esse motivo, os divisores de freqüência do tipo paralelo serão o alvo deste estudo.

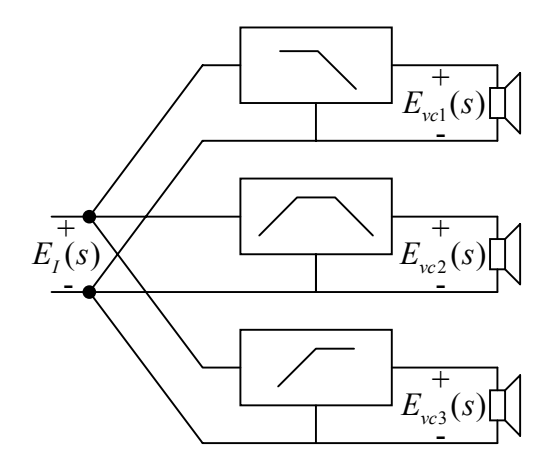

<span id="page-16-0"></span>Figura 1.2: Divisor de freqüência paralelo de três vias.

#### **1.2.3 Quanto ao Tipo de Componentes Utilizados**

Esta classificação leva em conta o tipo de elemento que é utilizado na montagem dos filtros do divisor de freqüência, podendo ser passivos ou ativos. Os divisores passivos são os formados unicamente por elementos passivos: resistores, indutores e capacitores. Já os divisores ativos utilizam elementos ativos, como por exemplo, amplificadores operacionais, além de resistores e capacitores.

Ambos os tipos podem realizar, idealmente, a mesma função de transferência. Entretanto, existe uma diferença básica na posição em que podem ser dispostos em relação ao amplificador de potência. Um amplificador operacional convencional não é capaz de gerar potência suficiente para alimentar um alto-falante diretamente. Por esse motivo, os

divisores ativos devem ser colocados antes do amplificador de potência que alimentará o alto-falante [\(Figura 1.3](#page-17-0) (b)). Conseqüentemente, é necessária a utilização de um amplificador de potência para cada via do sistema. No caso de divisores passivos, esse tipo de problema não existe, pois eles podem ser colocados antes ou depois do amplificador. Se colocados antes [\(Figura 1.3](#page-17-0) (b)), há a vantagem de que a carga de cada um dos filtros do divisor é uma alta impedância, que é a impedância de entrada do amplificador de potência. Se colocados entre o amplificador de potência e os transdutores [\(Figura 1.3](#page-17-0) (a)), a carga de cada filtro do divisor é a impedância equivalente do transdutor que o filtro está alimentando. Esse fato complica bastante o projeto do divisor, já que a carga colocada na saída de um circuito passivo influencia na sua função de transferência. Apesar dessa desvantagem, essa montagem é a mais comumente utilizada. Essa preferência se deve ao fato de que, montado dessa forma, o divisor de freqüência já pode ser incorporado dentro da caixa acústica, juntamente com os seus alto-falantes. Além disso, é necessário apenas um amplificador de potência para todo o sistema.

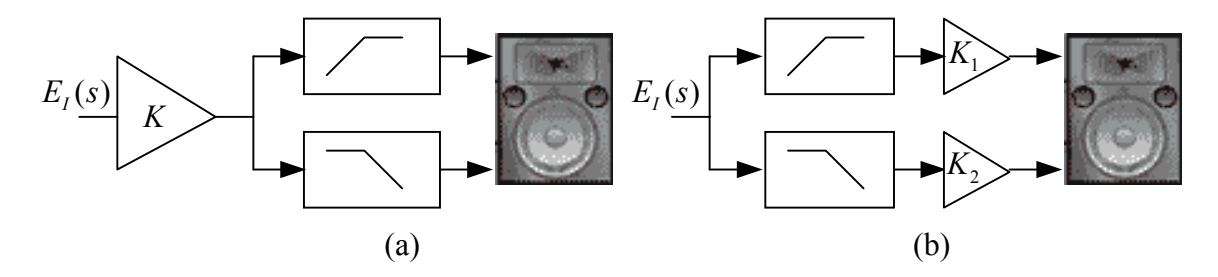

<span id="page-17-0"></span>Figura 1.3: Formas de ligação de divisores de freqüência: (a) passivos; (b) passivos ou ativos.

Para os mesmos transdutores, a soma das potências  $K_1$  e  $K_2$  dos amplificadores da [Figura 1.3](#page-17-0) (b) é menor do que a potência *K* do amplificador da [Figura 1.3](#page-17-0) (a), como mostrado em [7]. Por exemplo, vamos supor um *driver* de compressão e um *woofer*, que devem reproduzir dois sinais sinusoidais: um de alta e outro de baixa freqüência. As potências máximas dos alto-falantes são 100 e 400 W , respectivamente. Por simplicidade, consideraremos impedância equivalente de 8 Ω . No sistema com divisor ativo, o amplificador 1 deverá ter a capacidade de operar com tensões de  $\sqrt{100 \times 8} \times \sqrt{2} = 40$  V<sub>pico</sub> e

o amplificador 2,  $\sqrt{400 \times 8} \times \sqrt{2} = 80$  V<sub>bico</sub>. No sistema com divisor passivo, o amplificador poderá operar com tensões de até 120  $V_{\text{pico}}$  (40  $V_{\text{pico}}$  + 80  $V_{\text{pico}}$ ). Logo, deverá ser capaz de fornecer uma potência  $K = 120^2 / (2 \times 8) = 900 \text{ W}$ . Portanto, a potência *K* (900 W) é maior do que a soma das potências  $K_1$  e  $K_2$  (500 W).

#### **1.2.4 Quanto à Ordem**

A ordem de um sistema é determinada pelo grau de sua função de transferência, que, no caso de um circuito elétrico, depende do número de elementos reativos utilizados (capacitores e indutores), a menos que se tenha laços e/ou cortes capacitivos e/ou indutivos ou, ainda, cancelamentos pólo-zero. Nos filtros que serão aqui descritos, nenhum desses casos especiais ocorre.

Funções de transferência do tipo passa-baixa e passa-alta de ordem *n* apresentam magnitude da resposta em freqüência com inclinação de aproximadamente  $n \times 20$  dB/dec ou  $n \times 6$  dB/oitava na banda de rejeição. No caso de funções do tipo passa-faixa, para se obter a mesma inclinação, é necessária uma função de transferência com o dobro da ordem da respectiva função passa-baixa. Isso ocorre porque funções passa-baixa e passa-alta possuem apenas uma banda de rejeição enquanto funções passa-faixa apresentam duas bandas de rejeição. Portanto, quando se deseja um divisor de freqüência de três ou mais vias com uma taxa de atenuação de, por exemplo, 12 dB/oitava, os filtros passa-baixa e passa-alta serão de ordem 2, enquanto o(s) passa-faixa, de ordem 4.

#### **1.3 Projeto de Divisores de Freqüência Passivos**

Até este ponto, foram descritas algumas classificações para os divisores de freqüência, a fim de se deixar claro os tipos de circuitos que serão aqui estudados. Neste trabalho, irá se tratar unicamente sobre o projeto de divisores de freqüência passivos, do tipo paralelo, com os filtros dispostos entre o amplificador de potência e os transdutores do sistema [\(Figura 1.3](#page-17-0) (a)). A escolha de divisores passivos se deve ao seu menor custo em relação aos ativos, tornando-os uma boa alternativa para os fabricantes. Como o seu projeto é mais difícil, justifica-se o desenvolvimento de um programa de otimização. Os divisores de freqüência paralelo são preferidos pela indústria devido à sua maior facilidade de projeto em relação aos divisores de freqüência série. Finalmente, considera-se que os filtros do divisor de freqüência estão dispostos entre o amplificador de potência e os transdutores porque, como já mencionado, montado dessa forma, o divisor de freqüência pode ser embutido dentro da caixa acústica, juntamente com os alto-falantes, sendo a forma comumente empregada.

Como dito anteriormente, divisores do tipo paralelo podem ser projetados via a via, já que elas são circuitos independentes. O projeto de cada via constitui-se pela definição da função de transferência, escolha da topologia da rede para realizar essa função e, finalmente, cálculo dos valores dos componentes do filtro.

Quando se trata unicamente da função de transferência do filtro e se considera a impedância equivalente do alto-falante como sendo uma resistência pura (8 Ω , por exemplo), o projeto do divisor de freqüência é simples, pois as equações que definem os valores dos componentes de cada filtro são facilmente encontradas na literatura, como em [3]. Porém, quando se deseja utilizar um modelo mais realista para o alto-falante, dois fatos dificultam o projeto:

- a) o alto-falante possui uma impedância equivalente complexa, que é bastante diferente de uma resistência pura;
- b) a resposta em freqüência de um alto-falante é uma função complexa e deve ser levada em conta na determinação da resposta em freqüência do sistema.

Portanto, o que se pode concluir é que utilizando os valores calculados através das fórmulas clássicas de projeto de filtros analógicos, o sistema não irá possuir a resposta em freqüência desejada. Ajustando experimentalmente esses valores, a tarefa de obter uma resposta em freqüência adequada pode ser árdua e, com certeza, os melhores resultados possíveis não serão obtidos. Além disso, desenvolver uma solução analítica para o sistema não é possível, devido à sua alta complexidade.

Uma alternativa ao método de tentativa e erro é a utilização de métodos numéricos, de forma a otimizar o projeto de divisores de freqüência. Nesse sentido, surgiram vários *softwares* para auxiliar os projetistas de sistemas de áudio.

A proposta do presente trabalho foi desenvolver, em ambiente Matlab, um programa de otimização de divisores de freqüência passivos, chamado de DivCalc, que trabalha em função das curvas medidas de impedância equivalente (magnitude e fase) e resposta em freqüência (magnitude e fase) dos transdutores utilizados no sistema. No DivCalc, há a possibilidade de se projetar divisores de freqüência de até 4 vias com inclinações de 6, 12, 18 ou 24 dB/oitava na banda de rejeição.

Com o desenvolvimento deste programa, oferece-se uma ferramenta simples e prática a quem desejar projetar um divisor de freqüência passivo, eliminando-se a necessidade de aquisição de um *software* comercial, normalmente de custo elevado. Além disso, nem todas as características do DivCalc, que serão explicadas adiante, são encontradas em conjunto nos programas comerciais.

#### **1.4 Divisão do Trabalho**

Este trabalho está dividido em sete capítulos. No Capítulo 2, apresentam-se as funções de transferência ideais que estão disponíveis no programa: Butterworth [3,8,9], Linkwitz-Riley [3,6] e Bessel [3,8,9]. Apresentam-se também redes passivas que implementam essas funções.

No Capítulo 3, explica-se resumidamente o princípio de funcionamento de um alto-falante eletrodinâmico. São deduzidas as equações de impedância equivalente e função de transferência de um alto-falante para baixas freqüências quando montado ao ar livre, em um *baffle* infinito, em uma caixa fechada ou em uma caixa do tipo refletor de graves. Além disso, mostram-se circuitos passivos que podem ser utilizados para a compensação de não-idealidades da impedância equivalente e da resposta em freqüência de um alto-falante.

No Capítulo 4, descreve-se a estratégia utilizada na determinação dos valores dos componentes de um divisor de freqüência, apresentando-se ainda as opções disponíveis no programa desenvolvido, juntamente com a explicação de como foram implementadas.

No Capítulo 5, projeta-se um divisor de freqüência passivo utilizando o DivCalc. O divisor projetado é de duas vias e segunda ordem. Esse capítulo serve como uma explicação de como utilizar o DivCalc.

No Capítulo 6, as curvas obtidas no Capítulo 5 com o DivCalc são comparadas com as medidas após a construção do divisor de freqüência projetado.

Finalmente, no Capítulo 7 apresentam-se as conclusões deste trabalho.

## **Funções de Transferência Ideais**

Quando se projeta um divisor de freqüência, deve-se primeiramente decidir qual função de transferência o sistema irá possuir. Neste capítulo, serão discutidos três tipos de funções de transferência ideais, além da função de primeira ordem, que são os mais utilizados nesse tipo de projeto: Butterworth, Linkwitz-Riley e Bessel. Por simplicidade, todas as funções serão consideradas com ganho unitário (0 dB) na banda passante.

O sistema em questão pode ser representado pelo diagrama de blocos da [Figura](#page-22-0) [2.1.](#page-22-0) A variável de saída  $P_T(s)$  é a pressão sonora total produzida em um ponto do espaço e a variável de entrada  $E_I(s)$  é a tensão fornecida pelo amplificador de potência. O objetivo de um divisor de frequência é fazer com que  $P_T(s)$  seja uma representação análoga a  $E_I(s)$ . Para que isso ocorra,  $H_I(s)$  deve ser uma constante, ou seja, independentemente da freqüência, a pressão sonora na saída deve possuir a mesma forma da tensão de entrada, apenas multiplicada por um determinado valor. Essa solução, na sua forma exata, não é possível na prática porque os transdutores apresentam impedância equivalente e resposta em freqüência complexas, que afetam a resposta em freqüência do sistema. O que se pode fazer é ajustar os valores dos componentes dos filtros do divisor para que a resposta em freqüência do sistema seja a mais próxima possível da ideal.

$$
E_T(s) \longrightarrow H_T(s) \longrightarrow P_T(s)
$$

<span id="page-22-0"></span>Figura 2.1: Sistema formado pelo divisor de freqüência e alto-falantes.

Considere o divisor de freqüência paralelo mostrado na [Figura 2.2.](#page-23-0) O índice "1" representa a via passa-baixa, o índice "2", a via passa-alta e o índice "*T*", o sistema completo.

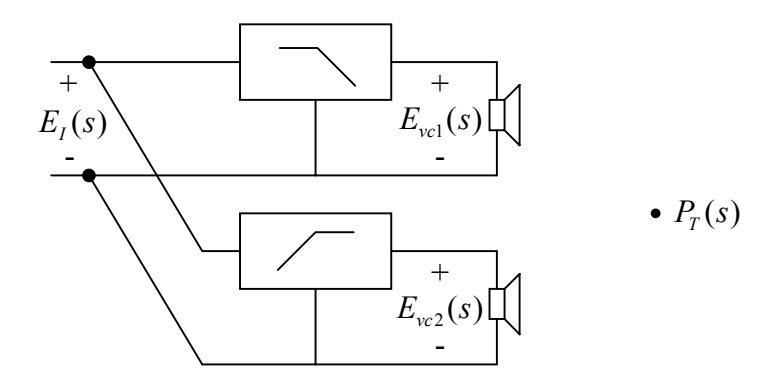

<span id="page-23-0"></span>Figura 2.2: Divisor de freqüência paralelo de duas vias.

A pressão sonora  $P_T(s)$  é a soma das pressões sonoras produzidas pelas diversas vias do sistema. No caso em questão:

$$
P_T(s) = P_1(s) + P_2(s)
$$
\n(2.1)

As funções de transferência das vias do sistema são independentes e dadas por:

<span id="page-23-2"></span><span id="page-23-1"></span>
$$
H_k(s) = \frac{P_k(s)}{E_I(s)}
$$
\n(2.2)

Combinando as equações [\(2.1\)](#page-23-1) e [\(2.2\),](#page-23-2) pode-se escrever a pressão sonora no ponto escolhido como:

$$
P_T(s) = H_1(s) \times E_I(s) + H_2(s) \times E_I(s)
$$
\n(2.3)

de onde determina-se que:

$$
H_T(s) = \frac{P_T(s)}{E_I(s)} = H_1(s) + H_2(s)
$$
\n(2.4)

Portanto, fica evidenciado que o projeto de um divisor de freqüência paralelo pode ser feito via a via, pois a função de transferência do sistema completo é a soma das funções de transferência de cada uma de suas vias.

A função de transferência de uma via, conforme a [Figura 2.2,](#page-23-0) pode ser dividida em dois termos:

$$
H_k(s) = \frac{P_k(s)}{E_I(s)} = \frac{E_{vck}(s)}{E_I(s)} \times \frac{P_k(s)}{E_{vck}(s)}
$$
(2.5)

O termo:

$$
H_{Fk}(s) = \frac{E_{vck}(s)}{E_I(s)}
$$
\n(2.6)

é a função de transferência do filtro da via, que depende exclusivamente dos seus componentes e da impedância equivalente do transdutor. O segundo termo:

$$
T_k(s) = \frac{P_k(s)}{E_{\text{vck}}(s)}
$$
\n(2.7)

é a função de transferência do transdutor. Assim, cada via pode ser considerada como a cascata de dois sistemas independentes, com função de transferência dada por:

$$
H_k(s) = H_{F_k}(s) \times T_k(s)
$$
\n<sup>(2.8)</sup>

Portanto, o alto-falante influencia de duas maneiras na função de transferência de uma via: através de  $T(s)$  e da sua impedância equivalente, que age sobre  $H<sub>F</sub>(s)$ .

No projeto de uma via, não se tem controle sobre  $T(s)$ . O que se pode fazer é ajustar  $H_F(s)$ , de modo que  $H(s)$  se torne mais próxima possível da função desejada. Por fins didáticos, os conceitos estudados neste capítulo serão definidos para sistemas compostos por alto-falantes ideais: impedância equivalente puramente resistiva e função de transferência dada por uma constante.

Inicialmente, vamos considerar apenas divisores de duas vias. Para facilitar as explicações que virão a seguir, irá se normalizar a variável complexa *s* pela freqüência de cruzamento ω*c* do sistema, que é a freqüência de corte dos filtros passa-baixa e passa-alta:

<span id="page-24-0"></span>
$$
\overline{s} = \frac{s}{\omega_c} \tag{2.9}
$$

Através de [\(2.9\),](#page-24-0) obtém-se também a frequência angular normalizada  $\overline{\omega}$ :

$$
\overline{\omega} = \frac{\omega}{\omega_c} \tag{2.10}
$$

Assim, as vias do divisor possuem frequência de cruzamento em  $\overline{\omega} = 1$ .

### **2.1 Função de Primeira Ordem**

Dentre as possíveis funções de transferência de um circuito, a mais simples é a função de primeira ordem. Essa função não recebe uma denominação especial porque qualquer aproximação (Butterworth, Bessel ou Chebyshev [8], por exemplo) de primeira ordem apresenta a mesma expressão.

A via passa-baixa de um sistema que utilize um divisor de freqüência de primeira ordem apresenta a seguinte função de transferência:

$$
H_1(\overline{s}) = \frac{1}{\overline{s} + 1} \tag{2.11}
$$

e a passa-alta:

$$
H_2(\overline{s}) = \frac{\overline{s}}{\overline{s} + 1}
$$
\n(2.12)

Sendo assim, a função de transferência do sistema é:

$$
H_T(\overline{s}) = H_1(\overline{s}) + H_2(\overline{s}) = 1\tag{2.13}
$$

A função  $H_T(\bar{s})$  possui um valor constante. Divisores que levam a sistemas desse tipo são chamados divisores de freqüência de tensão constante [1]. A resposta em frequência do sistema, ou seja, quando  $\overline{s} = i\overline{\omega}$ , é:

$$
H_T(\overline{\omega}) = 1\tag{2.14}
$$

Portanto, este sistema possui resposta em freqüência com magnitude constante, sem sobrepassamentos, e fase zero [\(Figura 2.3\)](#page-26-0). Como dito anteriormente, esse é o comportamento ideal de um sistema composto por um divisor de freqüência e alto-falantes.

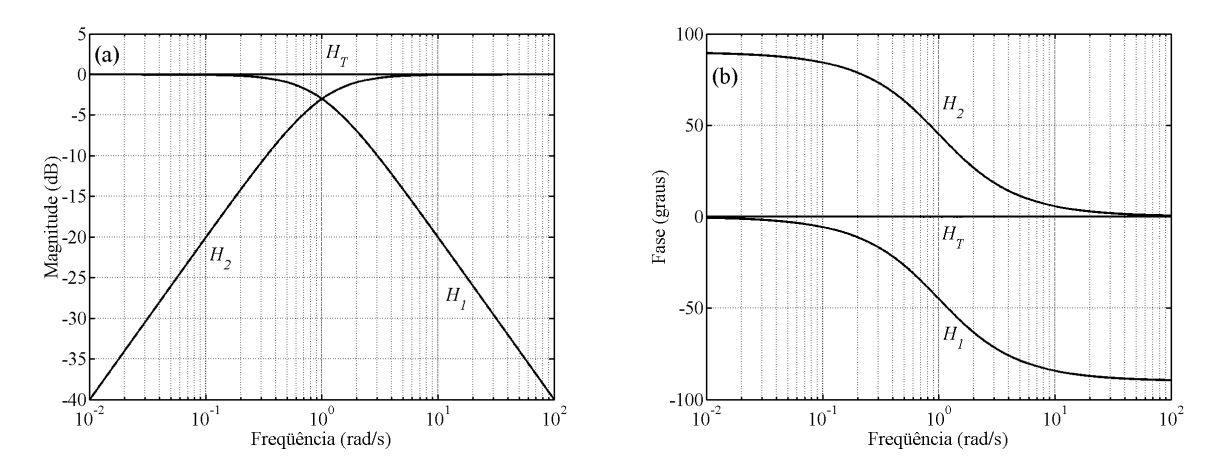

<span id="page-26-0"></span>Figura 2.3: Resposta em freqüência da função de primeira ordem: (a) magnitude; (b) fase.

A fase do sistema é linear. Sendo assim, todas as freqüências são atrasadas em um mesmo valor, no caso zero. Por esse motivo, divisores de primeira ordem também são chamados de divisores de freqüência de fase linear [3].

A sua desvantagem é a baixa inclinação da resposta em freqüência na banda de rejeição, 6 dB/oitava, que, dependendo das características dos transdutores utilizados, pode não ser suficiente para levar o sistema a possuir uma resposta em freqüência plana. Em [10], foi mostrado que para diminuir a chamada distorção por modulação, os filtros do divisor devem possuir uma inclinação de no mínimo 12 dB/oitava.

#### **2.2 Funções Butterworth**

A função Butterworth [8,9] é uma das mais tradicionais no projeto de filtros elétricos. Essa função possui todos os pólos eqüidistantes e dispostos sobre um círculo de raio unitário no plano complexo *s* . Dentre as suas características mais conhecidas, estão o fato de ser monotônica em toda a faixa de freqüência e maximamente plana na origem.

#### **2.2.1 Butterworth de Segunda Ordem**

As funções Butterworth  $H_1(\overline{s})$  e  $H_2(\overline{s})$  de segunda ordem são:

$$
H_1(\overline{s}) = \frac{1}{\overline{s}^2 + \sqrt{2}\overline{s} + 1}
$$
 (2.15)

$$
H_2(\overline{s}) = \frac{\overline{s}^2}{\overline{s}^2 + \sqrt{2}\overline{s} + 1}
$$
 (2.16)

Portanto, a função de transferência do sistema é:

$$
H_T(\overline{s}) = \frac{\overline{s}^2 + 1}{\overline{s}^2 + \sqrt{2s} + 1}
$$
 (2.17)

apresentando a seguinte resposta em freqüência:

<span id="page-27-0"></span>
$$
H_T(\overline{\omega}) = \frac{1 - \overline{\omega}^2}{1 - \overline{\omega}^2 + j\sqrt{2}\overline{\omega}}
$$
(2.18)

Através da equação [\(2.18\),](#page-27-0) pode-se constatar um fato importante: na freqüência  $\overline{\omega} = 1$ ,  $H_T(1) = 0$ . Esse cancelamento ocorre porque em  $\overline{\omega} = 1$ ,  $H_1(\overline{\omega})$  e  $H_2(\overline{\omega})$  possuem mesma magnitude e diferença de fase de 180 graus, o que pode ser visto na [Figura 2.4.](#page-27-1)

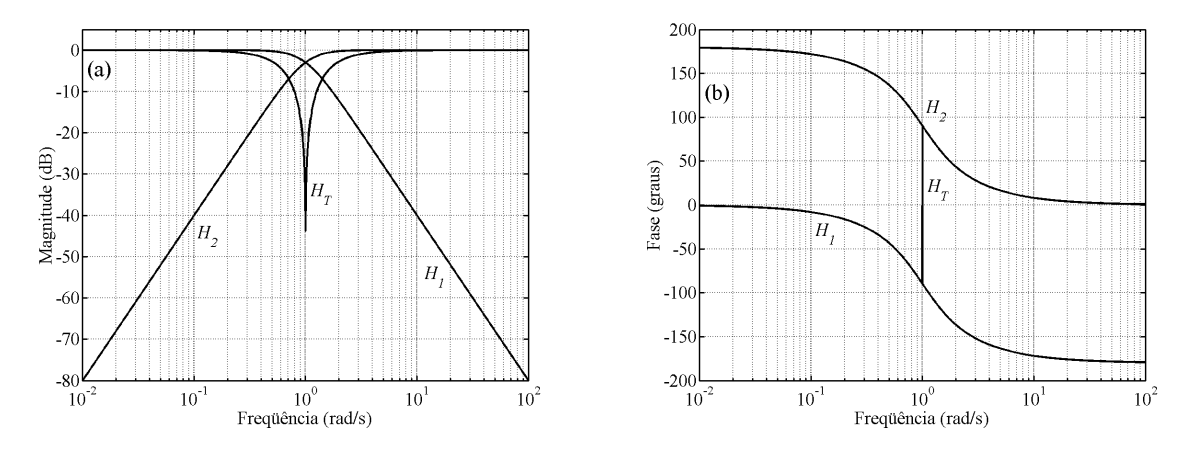

<span id="page-27-1"></span>Figura 2.4: Resposta em freqüência Butterworth de segunda ordem: (a) magnitude; (b) fase.

Observando a fase de  $H_T(\overline{\omega})$ , constata-se que, para frequências menores do que 1, ela é igual à fase de  $H_1(\overline{\omega})$ ; em frequências maiores do que 1, ela coincide com a fase de  $H_2(\overline{\omega})$ ; em  $\overline{\omega} = 1$ , a fase de  $H_T(\overline{\omega})$  possui uma descontinuidade, que só é possível ocorrer porque nessa frequência a magnitude de  $H_T(\overline{\omega})$  é zero.

Para evitar o nulo em  $\overline{\omega} = 1$ , deve-se multiplicar por  $-1$  *H*<sub>1</sub>( $\overline{s}$ ) ou *H*<sub>2</sub>( $\overline{s}$ ), o que na prática significa inverter a polaridade de um dos transdutores. Considerando a inversão de polaridade do transdutor associado a  $H_2(\bar{s})$ , que será chamada de ligação invertida, obtém-se a equação [\(2.19\),](#page-28-0) cuja magnitude e fase estão mostradas na [Figura 2.5.](#page-28-1) A conexão com os dois transdutores ligados em fase será chamada de ligação normal.

<span id="page-28-0"></span>
$$
H_T(\overline{\omega}) = \frac{1 + \overline{\omega}^2}{1 - \overline{\omega}^2 + j\sqrt{2}\overline{\omega}}
$$
(2.19)

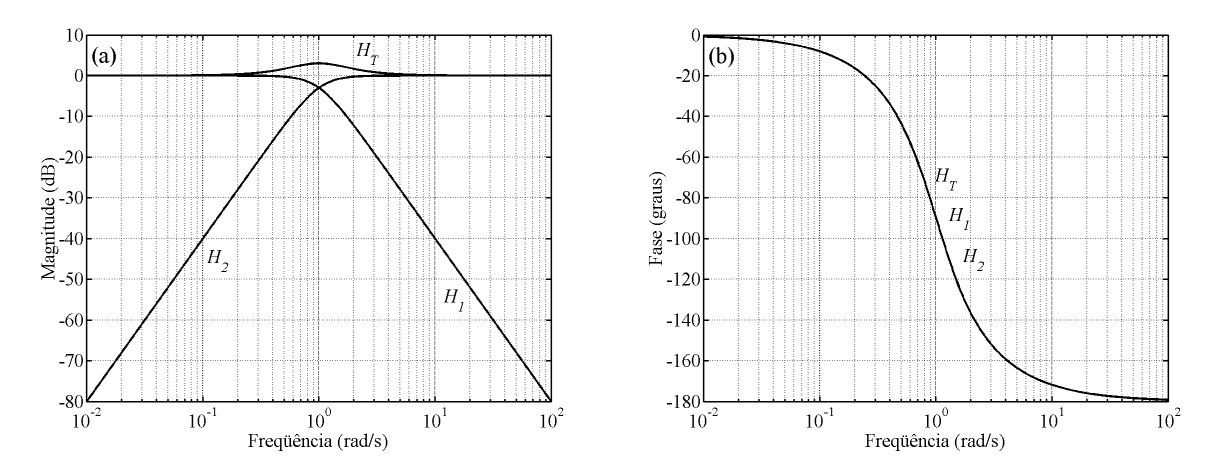

<span id="page-28-1"></span>Figura 2.5: Resposta em freqüência Butterworth de segunda ordem com ligação invertida: (a) magnitude; (b) fase.

Utilizando a ligação invertida,  $H_1(\overline{\omega})$  e  $H_2(\overline{\omega})$  passam a ficar em fase, o que faz com que as suas magnitudes se somem em todas as freqüências. Com isso, a magnitude de  $H<sub>T</sub>(\overline{\omega})$  possui um sobrepassamento em torno da freqüência de cruzamento, que atinge o valor máximo de 3,01 dB em  $\overline{\omega} = 1$ .

#### **2.2.2 Butterworth de Terceira Ordem**

As funções de transferência Butterworth  $H_1(\bar{s})$  e  $H_2(\bar{s})$  de terceira ordem são:

$$
H_1(\overline{s}) = \frac{1}{\overline{s}^3 + 2\overline{s}^2 + 2\overline{s} + 1}
$$
 (2.20)

$$
H_2(\overline{s}) = \frac{\overline{s}^3}{\overline{s}^3 + 2\overline{s}^2 + 2\overline{s} + 1}
$$
 (2.21)

o que resulta em um sistema com a seguinte função de transferência:

$$
H_T(\overline{s}) = \frac{1 \pm \overline{s}^3}{\overline{s}^3 + 2\overline{s}^2 + 2\overline{s} + 1}
$$
 (2.22)

dependendo da ligação, normal ( + ) ou invertida ( −). A resposta em freqüência é dada por:

$$
H_T(\overline{\omega}) = \frac{1 \pm j\overline{\omega}^3}{1 - 2\overline{\omega}^2 - j(\overline{\omega}^3 - 2\overline{\omega})}
$$
(2.23)

que possui magnitude unitária. Esse fato nos leva a concluir que, independentemente da ligação escolhida, o sistema apresenta resposta em freqüência com magnitude constante. Divisores de freqüência que produzem sistemas com esse comportamento em freqüência, ou seja,  $H_T(\overline{\omega}) = 1 e^{j\theta(\overline{\omega})}$ , onde θ( $\overline{\omega}$ ) é a fase da resposta em freqüência, são chamados divisores de freqüência passa-tudo [3,5,6].

A escolha da melhor ligação (normal ou invertida) a ser utilizada pode ser feita levando-se em conta o atraso de fase [8] que cada uma apresenta, que é definido como:

$$
\tau_p = -\frac{\Theta(\omega)}{\omega} \tag{2.24}
$$

O significado físico de  $\tau_p$  é o atraso em segundos que um sinal sinusoidal sofre ao passar pelo sistema. Portanto, deve-se utilizar a ligação que apresente o τ<sub>p</sub> mais plano e o menor possível. As curvas de atraso de fase para as duas ligações estão mostradas na [Figura 2.6.](#page-30-0) Como pode se ver, em relação à ligação normal, a ligação invertida possui um atraso de fase sempre menor e com menor dispersão, razão pela qual deve ser escolhida. A [Figura 2.7](#page-30-1) mostra a resposta em freqüência do sistema utilizando a ligação invertida.

O fato de possuir magnitude da resposta em freqüência plana e com uma alta inclinação na banda de rejeição, 18 dB/oitava, faz da função Butterworth de terceira ordem uma das mais empregadas em projetos de divisores de freqüência.

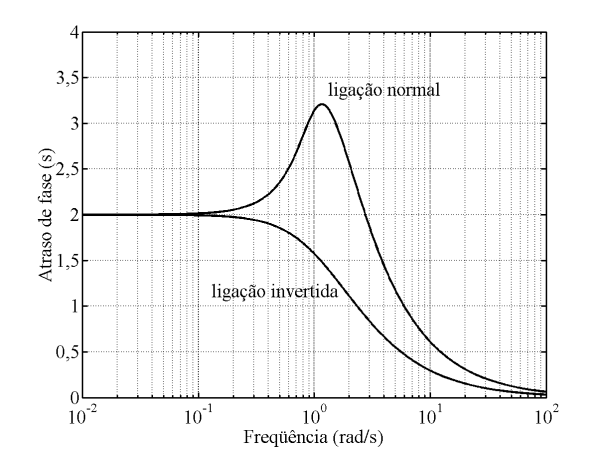

<span id="page-30-0"></span>Figura 2.6: Atraso de fase do sistema Butterworth de terceira ordem para os dois tipos de ligação.

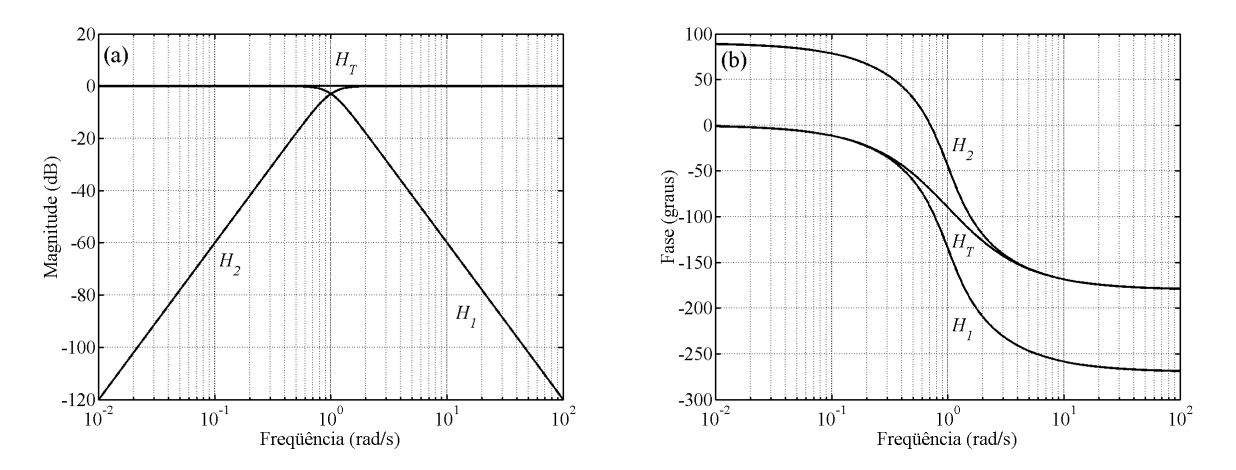

<span id="page-30-1"></span>Figura 2.7: Resposta em freqüência Butterworth de terceira ordem com ligação invertida: (a) magnitude; (b) fase.

#### **2.2.3 Butterworth de Quarta Ordem**

As funções de transferência Butterworth  $H_1(\bar{s})$  e  $H_2(\bar{s})$  de quarta ordem são:

$$
H_1(\overline{s}) = \frac{1}{\overline{s}^4 + 2,613\overline{s}^3 + 3,414\overline{s}^2 + 2,613\overline{s} + 1}
$$
(2.25)

$$
H_2(\overline{s}) = \frac{\overline{s}^4}{\overline{s}^4 + 2,613\overline{s}^3 + 3,414\overline{s}^2 + 2,613\overline{s} + 1}
$$
(2.26)

e a função  $H_r(\overline{s})$  é dada por:

$$
H_T(\overline{s}) = \frac{1 + \overline{s}^4}{\overline{s}^4 + 2,613\overline{s}^3 + 3,414\overline{s}^2 + 2,613\overline{s} + 1}
$$
(2.27)

que apresenta a seguinte resposta em freqüência:

<span id="page-31-0"></span>
$$
H_T(\overline{\omega}) = \frac{1 + \overline{\omega}^4}{1 + \overline{\omega}^4 - 3,414\overline{\omega}^2 + j2,613(\overline{\omega} - \overline{\omega}^3)}
$$
(2.28)

Pela equação [\(2.28\)](#page-31-0), pode-se concluir que, caso a ligação invertida fosse utilizada, existiria um ponto nulo em  $\overline{\omega} = 1$ , como o que ocorre no Butterworth de segunda ordem com ligação normal. A resposta em freqüência do sistema com ligação normal está mostrada na [Figura 2.8.](#page-31-1)

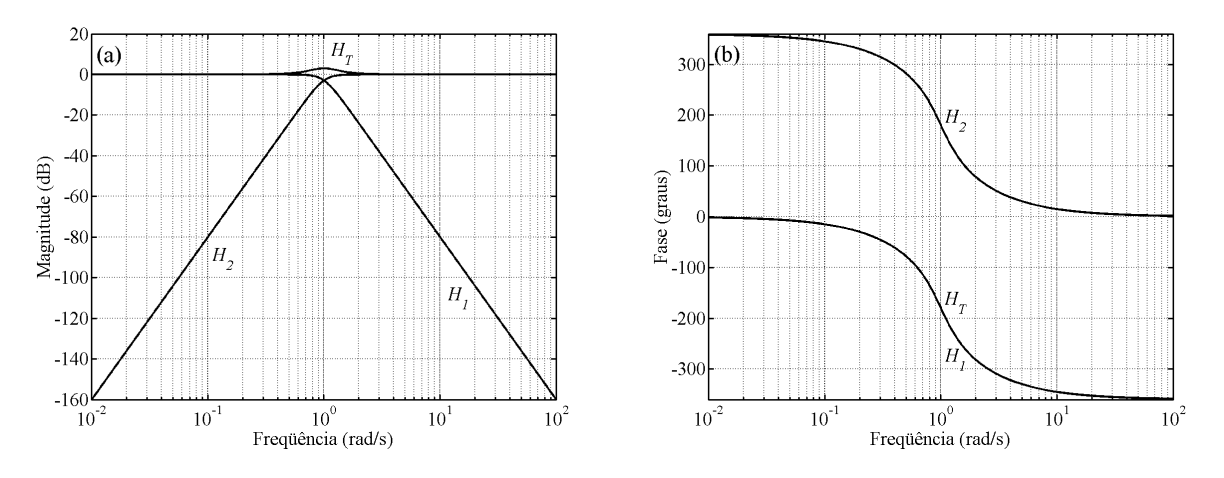

<span id="page-31-1"></span>Figura 2.8: Resposta em freqüência Butterworth de quarta ordem com ligação normal: (a) magnitude; (b) fase.

Novamente, a magnitude da resposta em freqüência do sistema possui um sobrepassamento em torno de  $\overline{\omega} = 1$ , com pico de 3,01 dB.

### **2.3 Funções Linkwitz-Riley**

As funções Linkwitz-Riley [3,6] são formadas pela cascata de duas funções Butterworth idênticas, motivo pelo qual também recebem o nome de Butterworth quadráticos. Sendo a combinação de duas funções de mesma ordem em cascata, as funções Linkwitz-Riley sempre possuem ordem par. Quando dois sistemas são dispostos em cascata, a magnitude, em dB, e a fase da resposta em freqüência do sistema resultante são a soma da magnitude e da fase da resposta em freqüência dos dois sistemas que o compõem. Como as funções Butterworth normalizadas possuem um valor de -3,01 dB (ou 0,707) em  $\overline{\omega}$  = 1, as funções Linkwitz-Riley apresentam um ganho de −6,02 dB (ou 0,5) nessa mesma freqüência. A diferença de fase entre as duas vias é zero e a resposta em freqüência do sistema resultante é plana, pois  $-6,02$  dB +  $(-6,02$  dB) = 0 dB (ou 1). Portanto, três características marcam as funções Linkwitz-Riley:

- a)  $H_1(\overline{\omega})$  e  $H_2(\overline{\omega})$  estão em fase em todas as frequências;
- b) a magnitude de  $H_1(\overline{\omega})$  e de  $H_2(\overline{\omega})$  é -6,02 dB em  $\overline{\omega} = 1$ ;
- c) a magnitude de  $H_T(\overline{\omega})$  é constante.

#### **2.3.1 Linkwitz-Riley de Segunda Ordem**

As funções de transferência Linkwitz-Riley de segunda ordem são formadas pela cascata de duas funções de primeira ordem. Sendo assim:

$$
H_1(\overline{s}) = \left(\frac{1}{\overline{s} + 1}\right)^2 = \frac{1}{\overline{s}^2 + 2\overline{s} + 1} \tag{2.29}
$$

$$
H_2(\overline{s}) = \left(\frac{\overline{s}}{\overline{s} + 1}\right)^2 = \frac{\overline{s}^2}{\overline{s}^2 + 2\overline{s} + 1}
$$
 (2.30)

Do mesmo modo que na função Butterworth de segunda ordem, há um ponto nulo na magnitude da resposta em freqüência do sistema com ligação normal. Portanto, utilizando a ligação invertida, a função de transferência  $H_T(\bar{s})$  é:

$$
H_T(\overline{s}) = \frac{1 - \overline{s}^2}{\overline{s}^2 + 2\overline{s} + 1}
$$
 (2.31)

apresentando a seguinte resposta em freqüência:

$$
H_T(\overline{\omega}) = \frac{1 + \overline{\omega}^2}{1 - \overline{\omega}^2 + j2\overline{\omega}}
$$
(2.32)

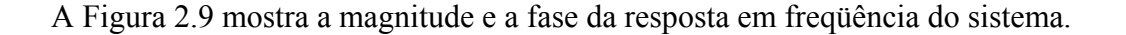

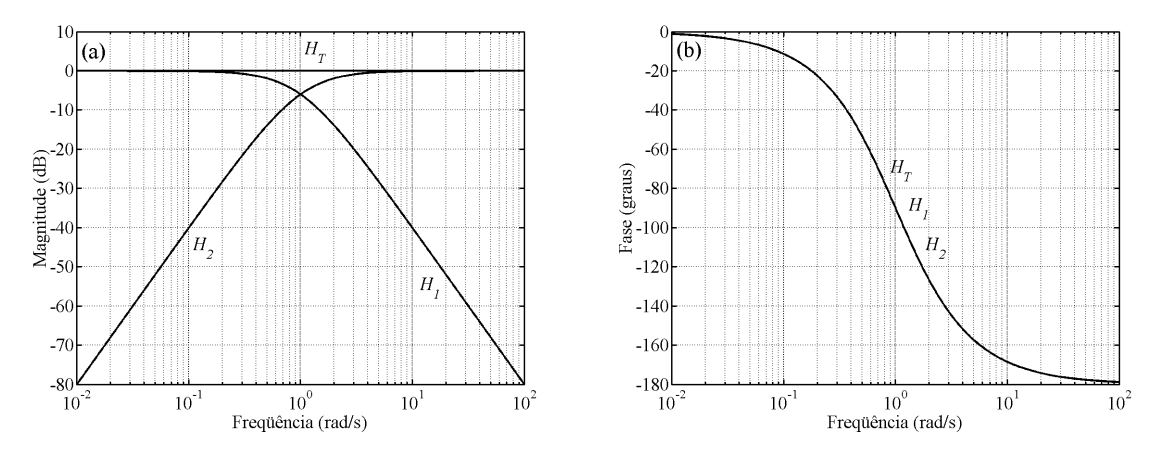

<span id="page-33-0"></span>Figura 2.9: Resposta em freqüência Linkwitz-Riley de segunda ordem com ligação invertida: (a) magnitude; (b) fase.

Como dito anteriormente, o sistema Linkwitz-Riley possui resposta em freqüência com magnitude plana, diferentemente do Butterworth de segunda ordem, e as fases de  $H_1(\overline{\omega})$  e  $H_2(\overline{\omega})$  são coincidentes, assim como a fase de  $H_T(\overline{\omega})$ .

#### **2.3.2 Linkwitz-Riley de Quarta Ordem**

As funções de transferência Linkwitz-Riley de quarta ordem são formadas pela cascata de duas funções Butterworth de segunda ordem. Portanto:

$$
H_1(\overline{s}) = \left(\frac{1}{\overline{s}^2 + \sqrt{2s} + 1}\right)^2 = \frac{1}{\overline{s}^4 + 2\sqrt{2s}^3 + 4\overline{s}^2 + 2\sqrt{2s} + 1}
$$
(2.33)

$$
H_2(\overline{s}) = \left(\frac{\overline{s}^2}{\overline{s}^2 + \sqrt{2s} + 1}\right)^2 = \frac{\overline{s}^4}{\overline{s}^4 + 2\sqrt{2s}^3 + 4\overline{s}^2 + 2\sqrt{2s} + 1}
$$
(2.34)

Do mesmo modo que na função Butterworth de quarta ordem, deve-se utilizar a ligação normal para evitar o cancelamento da resposta em frequência em  $\overline{\omega} = 1$ . Assim:

$$
H_T(\overline{s}) = \frac{1 + \overline{s}^4}{\overline{s}^4 + 2\sqrt{2}\overline{s}^3 + 4\overline{s}^2 + 2\sqrt{2}\overline{s} + 1}
$$
(2.35)

e a resposta em freqüência do sistema é:

$$
H_T(\overline{\omega}) = \frac{1 + \overline{\omega}^4}{1 + \overline{\omega}^4 - 4\overline{\omega}^2 + j2\sqrt{2}\overline{\omega}(1 - \overline{\omega}^2)}
$$
(2.36)

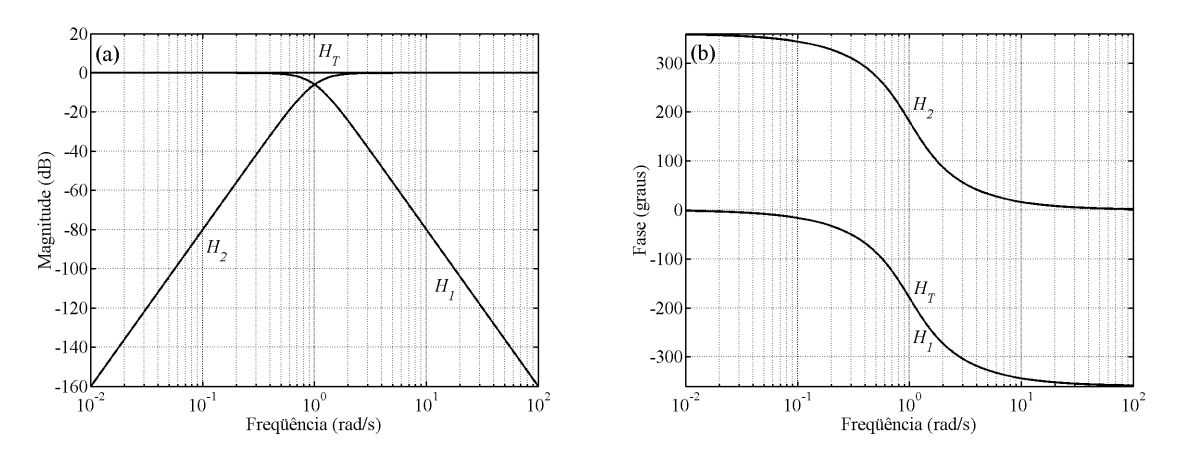

Figura 2.10: Resposta em freqüência Linkwitz-Riley de quarta ordem com ligação normal: (a) magnitude; (b) fase.

Portanto, o sistema Linkwitz-Riley de quarta ordem também possui resposta em freqüência com magnitude plana, diferentemente do Butterworth de quarta ordem.

#### **2.4 Funções Bessel**

As funções Bessel, famosas pelas suas características de fase, são aproximações de ordem *n* da função de fase linear  $B(s) = B_0 e^{-\tau_0 s}$ . Por isso, ao contrário de outras aproximações, como a Butterworth, quanto maior a ordem, mais linear se torna a sua fase.

As funções Bessel normalizadas para um atraso de grupo [8] na origem  $\tau_0 = 1$ s podem ser encontradas em [8,9]. Existem na literatura outras opções, como a de cascatear duas funções Bessel de segunda ordem com ganho de  $-6,02$  dB em  $\overline{\omega} = 1$ , mostradas em [11], semelhantemente ao processo de obtenção das funções Linkwitz-Riley. Porém, neste trabalho, utilizaremos as funções Bessel apresentadas em [12], normalizadas de forma que os polinômios de Bessel estejam na forma mônica, ou seja, com o coeficiente do termo *<sup>n</sup> s* unitário. Isso faz com que as magnitudes das respostas em freqüência das vias passa-baixa e passa-alta normalizadas se interceptem em  $\overline{\omega} = 1$ .

#### **2.4.1 Bessel de Segunda Ordem**

As funções Bessel de segunda ordem são:

$$
H_1(\overline{s}) = \frac{1}{\overline{s}^2 + \sqrt{3}\overline{s} + 1}
$$
 (2.37)

$$
H_2(\overline{s}) = \frac{\overline{s}^2}{\overline{s}^2 + \sqrt{3}\overline{s} + 1}
$$
 (2.38)

Assim como nos outros divisores de segunda ordem vistos anteriormente, deve-se utilizar a ligação invertida para evitar o cancelamento da resposta em freqüência do sistema em  $\overline{\omega} = 1$ . Sendo assim, a função de transferência  $H_T(\overline{s})$  é:

$$
H_T(\overline{s}) = \frac{1 - \overline{s}^2}{\overline{s}^2 + \sqrt{3}\overline{s} + 1}
$$
 (2.39)

possuindo a seguinte resposta em freqüência:

$$
H_T(\overline{\omega}) = \frac{1 + \overline{\omega}^2}{1 - \overline{\omega}^2 + j\sqrt{3}\overline{\omega}}
$$
(2.40)

A magnitude e a fase de  $H_T(\overline{\omega})$  estão mostradas na [Figura 2.11.](#page-36-0) Como pode ser visto,  $|H_{\tau}(\overline{\omega})|$  possui um pico de 1,249 dB em  $\overline{\omega} = 1$ . Portanto, diferentemente do Linkwitz-Riley, o divisor Bessel de segunda ordem não é do tipo passa-tudo. Porém, o pico é menor do que o obtido no Butterworth de segunda ordem, que é 3,01dB.
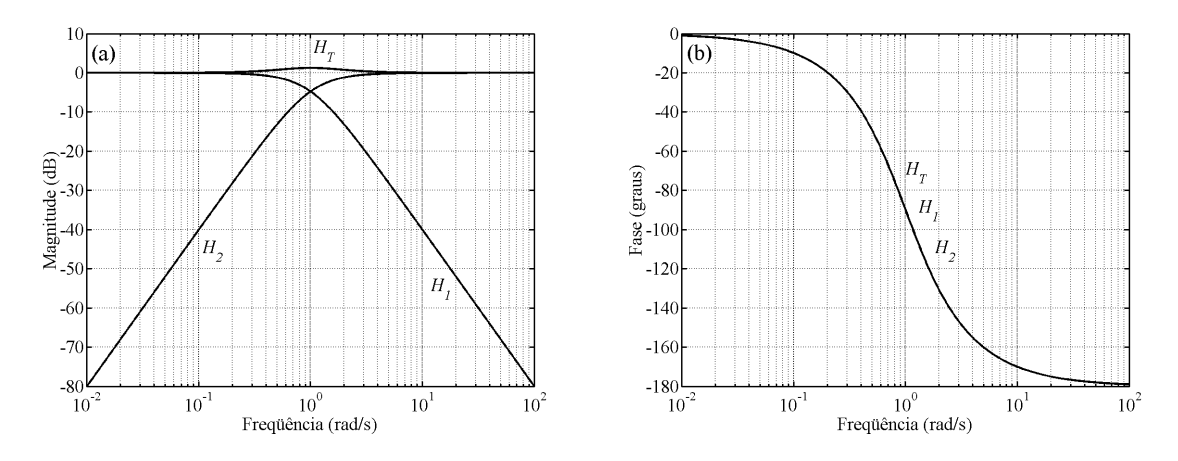

Figura 2.11: Resposta em freqüência Bessel de segunda ordem com ligação invertida: (a) magnitude; (b) fase.

## **2.4.2 Bessel de Terceira Ordem**

A função Bessel de terceira ordem não é normalmente utilizada no projeto de divisores de freqüência. Porém, ela será descrita neste trabalho como uma outra opção de uso. As funções de transferência  $H_1(\overline{s})$  e  $H_2(\overline{s})$  são:

$$
H_1(\overline{s}) = \frac{1}{\overline{s}^3 + 2,43288\overline{s}^2 + 2,46621\overline{s} + 1}
$$
 (2.41)

$$
H_2(\overline{s}) = \frac{\overline{s}^3}{\overline{s}^3 + 2,43288\overline{s}^2 + 2,46621\overline{s} + 1}
$$
 (2.42)

Deste modo, a função de transferência do sistema é:

$$
H_T(\overline{s}) = \frac{1 \pm \overline{s}^3}{\overline{s}^3 + 2,43288\overline{s}^2 + 2,46621\overline{s} + 1}
$$
(2.43)

dependendo da ligação, normal ( + ) ou invertida ( −).

A resposta em freqüência do sistema é:

$$
H_T(\overline{\omega}) = \frac{1 \mp j \overline{\omega}^3}{1 - 2{,}43288\overline{\omega}^2 + j(2{,}46621\overline{\omega} - \overline{\omega}^3)}
$$
(2.44)

Ao contrário da Butterworth de terceira ordem, a magnitude desta função não é constante, apesar de ser igual nos dois tipos de ligação. Em  $\overline{\omega} = 1$ , há um vale de 3,2 dB. A escolha do tipo de ligação pode ser feita novamente levando-se em conta o atraso de fase, mostrados na figura abaixo:

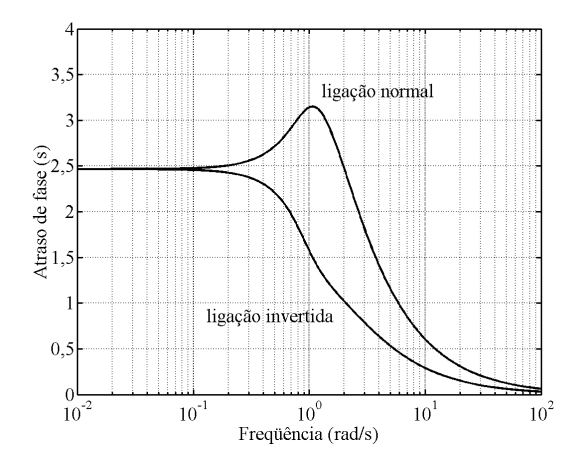

Figura 2.12: Atraso de fase do sistema Bessel de terceira ordem com ligação normal e invertida.

Em relação ao atraso de fase obtido com a ligação normal, o atraso de fase da ligação invertida é sempre menor e com menor dispersão, o que a torna vantajosa. As respostas em freqüência Bessel de terceira ordem estão mostradas na [Figura 2.13](#page-37-0) para a ligação normal e na [Figura 2.14](#page-38-0) para a ligação invertida.

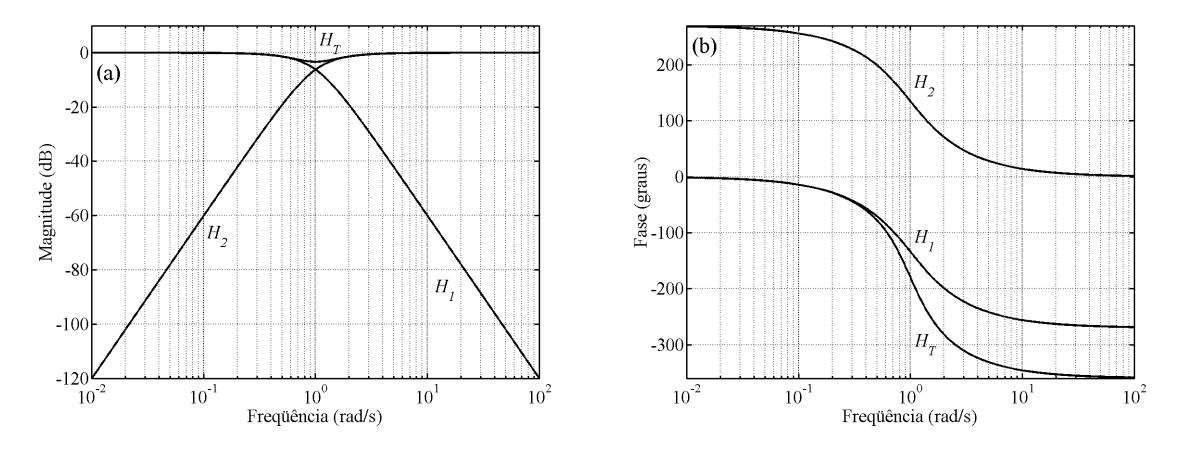

<span id="page-37-0"></span>Figura 2.13: Resposta em freqüência Bessel de terceira ordem com ligação normal: (a) magnitude; (b) fase.

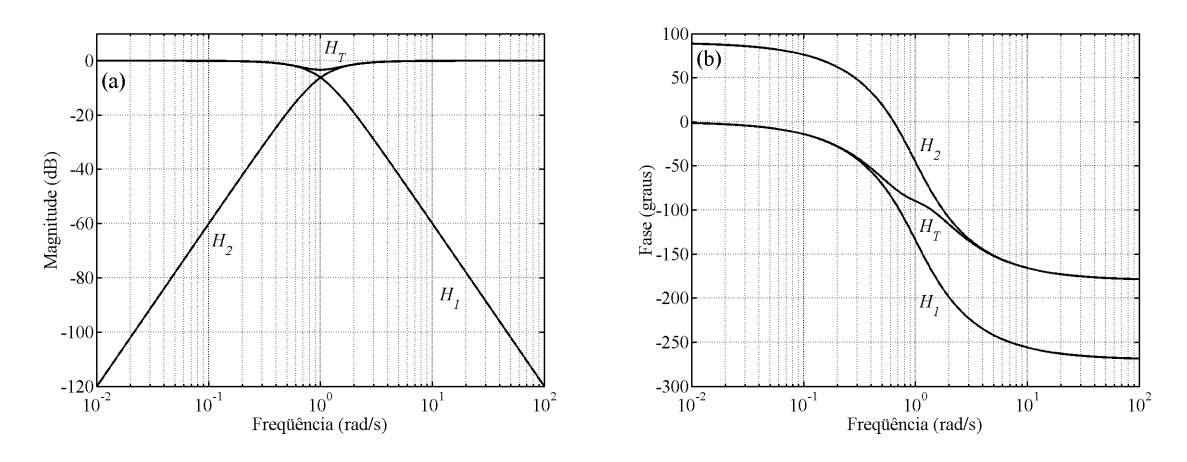

<span id="page-38-0"></span>Figura 2.14: Resposta em freqüência Bessel de terceira ordem com ligação invertida: (a) magnitude; (b) fase.

## **2.4.3 Bessel de Quarta Ordem**

As funções Bessel de quarta ordem são:

$$
H_1(\overline{s}) = \frac{1}{\overline{s}^4 + 3{,}12394\overline{s}^3 + 4{,}39155\overline{s}^2 + 3{,}20109\overline{s} + 1}
$$
(2.45)

$$
H_2(\overline{s}) = \frac{\overline{s}^4}{\overline{s}^4 + 3,12394\overline{s}^3 + 4,39155\overline{s}^2 + 3,20109\overline{s} + 1}
$$
(2.46)

Do mesmo modo que nas funções de quarta ordem estudadas anteriormente, deve-se utilizar a ligação normal para evitar o cancelamento em  $\overline{\omega} = 1$ . Assim:

$$
H_T(\overline{s}) = \frac{1 + \overline{s}^4}{\overline{s}^4 + 3,12394\overline{s}^3 + 4,39155\overline{s}^2 + 3,20109\overline{s} + 1}
$$
(2.47)

apresentando a seguinte resposta em freqüência:

$$
H_T(\overline{\omega}) = \frac{1 + \overline{\omega}^4}{1 + \overline{\omega}^4 - 4,39155\overline{\omega}^2 + j(3,20109\overline{\omega} - 3,12394\overline{\omega}^3)}
$$
(2.48)

Na [Figura 2.15,](#page-39-0) mostra-se a resposta em freqüência Bessel de quarta ordem com ligação normal. Como pode ser visto, esse sistema apresenta um vale de 1,55 dB em  $\overline{\omega} = 1$ .

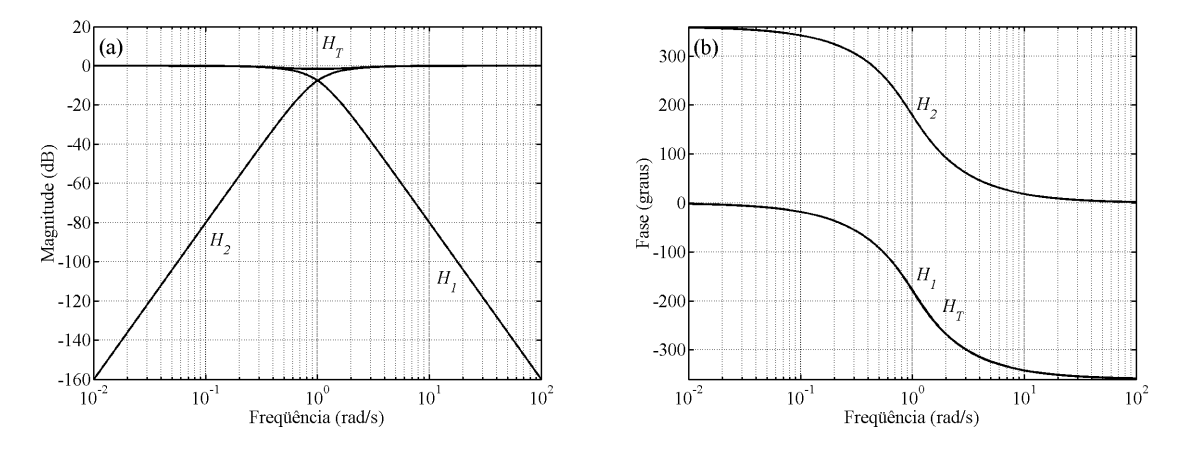

<span id="page-39-0"></span>Figura 2.15: Resposta em freqüência Bessel de quarta ordem com ligação normal: (a) magnitude; (b) fase.

## **2.5 Funções Passa-Faixa**

Em um divisor com mais de duas vias, além dos filtros passa-baixa e passa-alta, é necessário se utilizar filtros passa-faixa. Neste trabalho, as funções passa-faixa são obtidas aplicando-se a seguinte transformação nas funções passa-baixa normalizadas:

<span id="page-39-1"></span>
$$
\overline{s} = \frac{s^2 + \omega_0^2}{Bs} \tag{2.49}
$$

onde  $B = \omega_2 - \omega_1$  é a largura de banda;  $\omega_2$  e  $\omega_1$  são as frequências de corte superior e inferior, respectivamente;  $\omega_0$  é a média geométrica entre essas duas frequências, ou seja:

$$
\omega_0 = \sqrt{\omega_1 \times \omega_2} \tag{2.50}
$$

Deste modo, em um sistema de três vias,  $\omega_1$  será igual a  $\omega_c$  do filtro passa-baixa e ω2 igual a ω*c* do filtro passa-alta. Como exemplo, vamos calcular um sistema Butterworth de três vias. Primeiramente, considera-se a via passa-baixa. Nesse caso,  $\omega_c = \omega_1$  e substituindo a equação [\(2.9\)](#page-24-0) em [\(2.20\),](#page-28-0) determina-se que:

<span id="page-40-0"></span>
$$
H_1(s) = \frac{\omega_1^3}{s^3 + 2\omega_1 s^2 + 2\omega_1^2 s + \omega_1^3}
$$
 (2.51)

Para a via passa-alta,  $\omega_c = \omega_2$ . Substituindo [\(2.9\)](#page-24-0) em [\(2.21\),](#page-29-0) chega-se a:

<span id="page-40-2"></span><span id="page-40-1"></span>
$$
H_2(s) = \frac{s^3}{s^3 + 2\omega_2 s^2 + 2\omega_2^2 s + \omega_2^3}
$$
 (2.52)

Para a via passa-faixa, substituindo [\(2.49\)](#page-39-1) na função passa-baixa normalizada da equação [\(2.20\),](#page-28-0) chega-se a:

$$
H_3(s) = \frac{B^3 s^3}{s^6 + 2Bs^5 + (3\omega_0^2 + 2B^2)s^4 + (4B\omega_0^2 + B^3)s^3 + (3\omega_0^4 + 2\omega_0^2B^2)s^2 + 2B\omega_0^4s + \omega_0^6}
$$
(2.53)

Com as funções de transferência das vias do sistema determinadas, pode-se escolher o valor das freqüências de cruzamento desejadas. Por exemplo, se for desejado um sistema com frequências de cruzamento  $f_1 = 400 \text{ Hz}$  e  $f_2 = 4 \text{ kHz}$ ; os demais parâmetros serão:  $\omega_1 = 800\pi$  rad/s,  $\omega_2 = 8\pi$  krad/s,  $B = 7, 2\pi$  krad/s e  $\omega_0 = 2,529\pi$  krad/s. Substituindo esses valores nas equações [\(2.51\),](#page-40-0) [\(2.52\)](#page-40-1) e [\(2.53\)](#page-40-2), determinam-se as funções de transferência de cada uma das vias. A magnitude de  $H_1(f)$ , de  $H_2(f)$ , de  $H_3(f)$  e de  $H_T(f) = H_1(f) + H_2(f) + H_3(f)$  estão mostradas na [Figura 2.16.](#page-40-3)

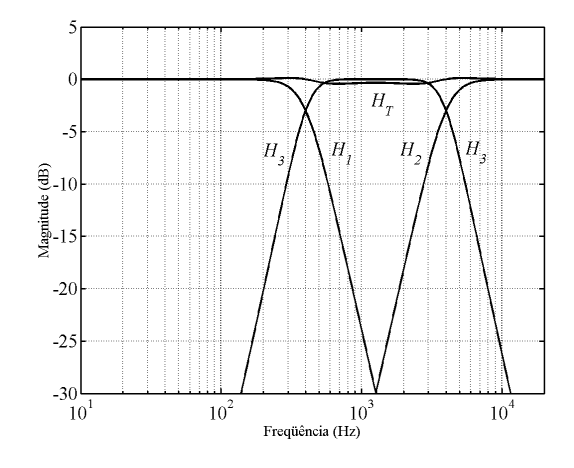

<span id="page-40-3"></span>Figura 2.16: Magnitude da resposta em freqüência do sistema Butterworth de três vias usado como exemplo

Apesar de o sistema Butterworth de terceira ordem de duas vias ser do tipo passa-tudo [\(Figura 2.7\)](#page-30-0), o Butterworth de três vias não possui essa mesma característica, como pode ser observado na [Figura 2.16.](#page-40-3) Nenhuma das funções apresentadas neste trabalho consegue gerar sistemas de três ou mais vias que sejam do tipo passa-tudo. Em [13], foram apresentadas algumas alternativas de divisores de três vias que geram sistemas com magnitude da resposta em freqüência mais próxima de uma constante.

## **2.6 As Redes Passivas**

Até aqui, foram descritas algumas funções de transferência utilizadas no projeto de divisores de freqüência. O próximo passo é determinar as redes passivas que implementam essas funções.

Na [Figura 2.17](#page-41-0), são mostradas redes passivas passa-baixa, de primeira a quarta ordem. Para se obter redes passa-alta [\(Figura 2.18\)](#page-42-0), basta aplicar uma transformação nas redes passa-baixa, que consiste em substituir cada capacitor por um indutor e cada indutor por um capacitor.

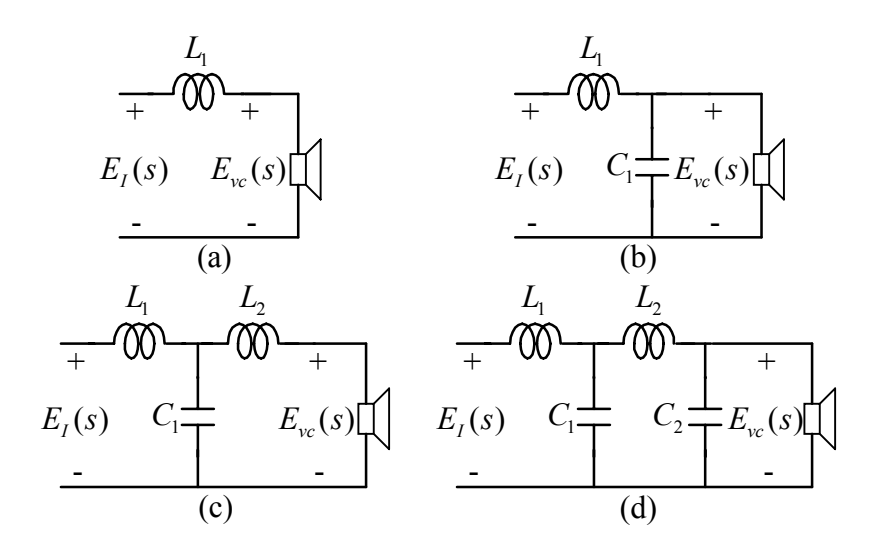

<span id="page-41-0"></span>Figura 2.17: Redes passa-baixa: (a) ordem 1; (b) ordem 2; (c) ordem 3; (d) ordem 4.

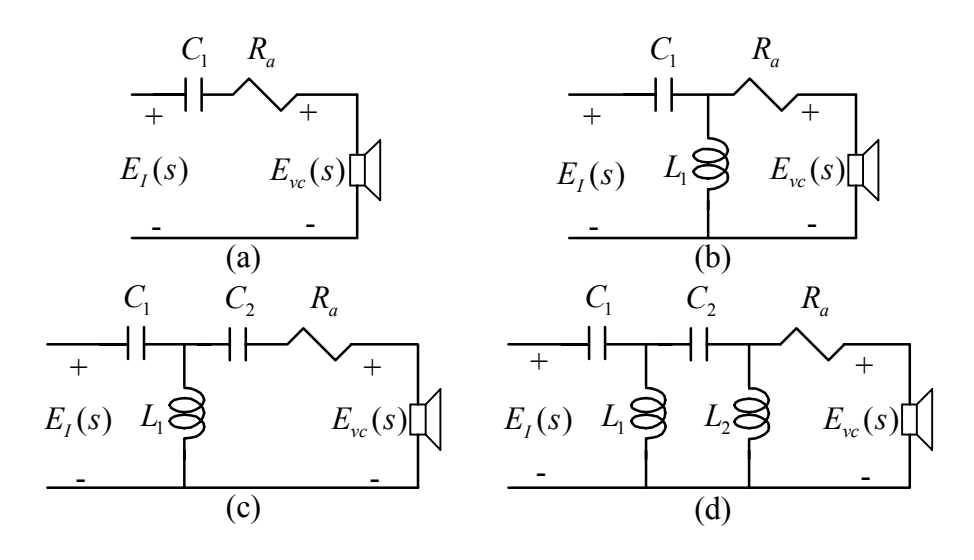

<span id="page-42-0"></span>Figura 2.18: Redes passa-alta: (a) ordem 1; (b) ordem 2; (c) ordem 3; (d) ordem 4.

Geralmente, um alto-falante para baixas freqüências (*woofer* ou *subwoofer*, por exemplo) apresenta resposta em freqüência, na banda passante, com magnitude menor do que a de um alto-falante para médias ou altas freqüências (*driver* de compressão ou *tweeter*, por exemplo). Ou seja, possui uma menor sensibilidade. Como se está trabalhando unicamente com componentes passivos, não é possível aumentar essa sensibilidade. A solução é colocar os resistores  $R_a$  em série com o transdutores da via passa-alta. Com isso, aplica-se uma atenuação na resposta em freqüência do alto-falante dessa via, fazendo com que, na banda de passagem, os alto-falantes das vias passa-alta e passa-baixa apresentem a mesma sensibilidade. Esse fato pode ser facilmente constatado. Considere a [Figura 2.19.](#page-42-1)

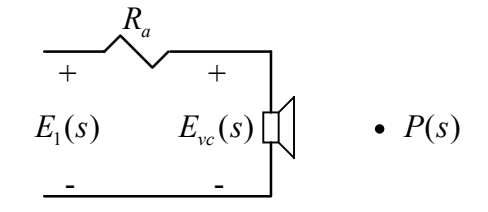

<span id="page-42-1"></span>Figura 2.19: Alto-falante em série com resistor de atenuação.

A função de transferência do alto-falante é  $T(s) = P(s) / E_{vc}(s)$ . Porém, para o divisor de frequência, a função de transferência do alto-falante é  $T'(s) = P(s)/E_1(s)$ . A tensão  $E_{vc}(s)$  está relacionada com  $E_1(s)$  através de um divisor de tensão:

$$
E_{vc}(s) = \frac{Z_{vc}(s)}{R_a + Z_{vc}(s)} E_1(s)
$$
\n(2.54)

Como:

$$
\frac{P(s)}{E_1(s)} = \frac{E_{vc}(s)}{E_1(s)} \times \frac{P(s)}{E_{vc}(s)}
$$
\n(2.55)

o divisor de freqüência "enxerga" um alto-falante com função de transferência definida por:

$$
T'(s) = \frac{Z_{vc}(s)}{R_a + Z_{vc}(s)} \times T(s)
$$
\n(2.56)

Portanto, com a inclusão do resistor  $R_a$ , atenua-se a função de transferência *T*(s) de modo que, na banda de passagem, o alto-falante da via passa-alta passe a ter uma resposta em freqüência com magnitude igual à do alto-falante da via passa-baixa.

As redes passa-faixa também derivam das redes passa-baixa [\(Figura 2.17\)](#page-41-0) através de uma transformação em freqüência, explicada em [8]. Essas redes estão mostradas na [Figura 2.20.](#page-43-0) Novamente, há a inclusão dos resistores de atenuação R<sub>a</sub> em série com os transdutores.

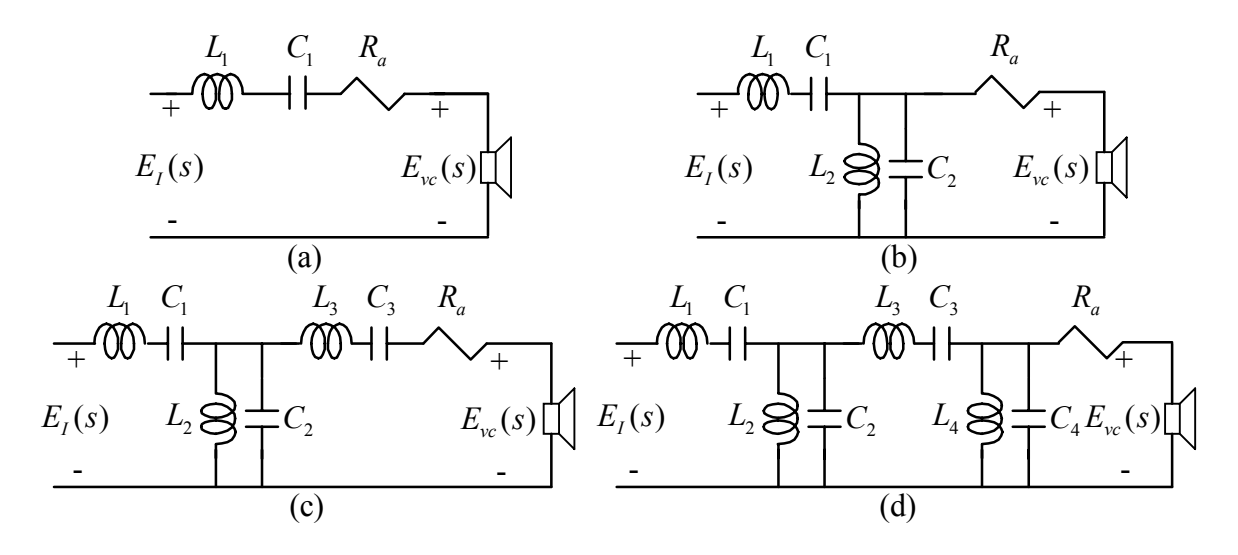

<span id="page-43-0"></span>Figura 2.20: Redes passa-faixa: (a) ordem 2; (b) ordem 4; (c) ordem 6; (d) ordem 8.

## **2.7 Conclusões**

Neste capítulo, foram apresentadas as principais funções de transferências ideais utilizadas no projeto de divisores de freqüência. Em adição, foram mostradas as redes passivas que as implementam.

Após conhecermos as funções de transferência ideais, é necessário descrever as características dos alto-falantes que impedem que essas funções sejam alcançadas na sua forma exata, estudo que será feito no próximo capítulo. Apesar disso, o estudo realizado neste capítulo é importante, pois as respostas em freqüência aqui apresentadas são utilizadas no processo de busca dos valores otimizados dos componentes dos filtros de uma via. Além disso, a inversão da polaridade dos transdutores de um divisor de freqüência é um procedimento utilizado na prática, pois, em determinadas situações, isso ocasiona uma melhora na resposta em freqüência do sistema, como será mostrado no Capítulo 5.

# **Características dos Transdutores**

No capítulo anterior, foram definidas as funções de transferências ideais para o sistema composto por um divisor de freqüência e alto-falantes. Neste capítulo, serão descritas as características dos transdutores que impedem que essas funções ideais sejam alcançadas, que são a sua impedância equivalente e a sua função de transferência.

Como exemplo, vamos determinar a função de transferência de uma via passa-baixa de segunda ordem de um divisor de freqüência passivo, que está mostrada na figura abaixo:

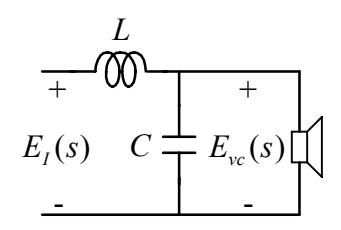

Figura 3.1: Via passa-baixa de segunda ordem de um divisor de freqüência passivo.

Utilizando divisor de tensão, pode-se facilmente determinar que a função de transferência do filtro é:

$$
H_F(s) = \frac{E_{vc}(s)}{E_I(s)} = \frac{1/LC}{s^2 + s/CZ_{vc}(s) + 1/LC}
$$
(3.1)

Portanto, a função de transferência da via, de acordo com a equação 2.8, é dada por:

$$
H(s) = \frac{1/LC}{s^2 + s/CZ_{vc}(s) + 1/LC} \times T(s)
$$
\n(3.2)

que depende de  $Z_{vc}(s)$ , de  $T(s)$  e dos componentes do filtro.

### **3.1 Funcionamento Básico de um Alto-Falante Eletrodinâmico**

A conversão de energia elétrica em sonora efetuada por um alto-falante eletrodinâmico pode ser dividida em duas etapas:

- a) o sinal elétrico aplicado nos terminais da bobina do alto-falante gera uma força, que causa o deslocamento do seu cone;
- b) esse deslocamento, por sua vez, produz uma pressão sonora que deve ser proporcional à tensão aplicada nos terminais do alto-falante.

Sendo assim, um modelo que represente o funcionamento de um alto-falante deve manipular grandezas elétricas, mecânicas e acústicas.

O comportamento básico de um alto-falante eletrodinâmico é descrito pelas seguintes equações:

$$
E_{vc}(s) = (R_E + R_{ed}(\omega) + sL_e(\omega))I_{vc}(s) + \beta L V(s)
$$
\n(3.3)

<span id="page-46-1"></span><span id="page-46-0"></span>
$$
F(s) = \beta L I_{vc}(s) = [Z_M(s) + S_d^2 Z_A(s)]V(s)
$$
\n(3.4)

As equações [\(3.3\)](#page-46-0) e [\(3.4\)](#page-46-1) podem ser representadas através de um modelo equivalente, mostrado na [Figura 3.2,](#page-46-2) o qual facilita o entendimento do funcionamento do alto-falante.

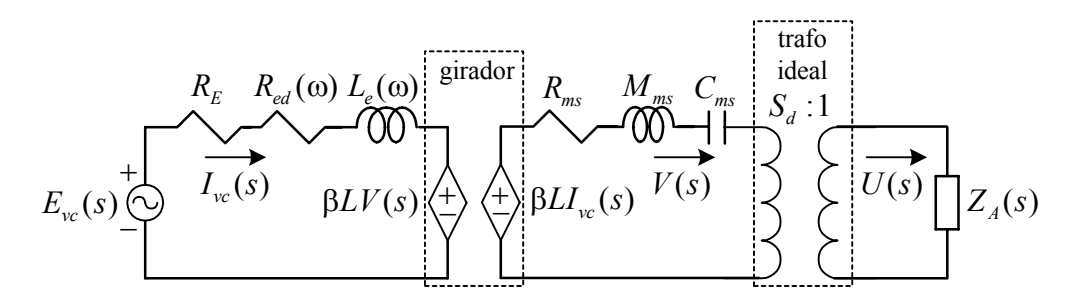

<span id="page-46-2"></span>Figura 3.2: Modelo equivalente de um alto-falante eletrodinâmico.

Em [\(3.3\),](#page-46-0)  $E_{vc}(s)$  representa a tensão aplicada na bobina do alto-falante;  $R_E$ , a parcela constante em relação à frequência da resistência da bobina do alto-falante;  $R_{ed}(\omega)$ , a parcela da resistência da bobina variável com a freqüência; L<sub>e</sub> (ω), a indutância da bobina do alto-falante, que é variável com a freqüência;  $I_{vc}(s)$ , a corrente que circula na bobina devido a  $E_{vc}(s)$ ; β*L*, o produto entre a densidade de fluxo pelo comprimento da bobina dentro do campo magnético;  $V(s)$ , a velocidade de deslocamento do cone do alto-falante. Em [\(3.4\),](#page-46-1)  $F(s)$  representa a força aplicada no lado mecânico do alto-falante;  $S_d$ , a área efetiva do cone;  $Z_A(s)$ , a impedância acústica do meio;  $Z_M(s)$ , a impedância mecânica do alto-falante, que é composta por três parcelas:

$$
Z_M(s) = R_{ms} + sM_{ms} + 1/sC_{ms}
$$
 (3.5)

onde *Rms* é a resistência mecânica, que representa as perdas na suspensão; *Mms* é a massa móvel do conjunto do diafragma; *Cms* é a compliância mecânica da suspensão.

Os parâmetros  $R_{ed}(\omega)$  e  $L_e(\omega)$  variam com a frequência devido às correntes de Eddy, que são induzidas nas peças de ferro do alto-falante, e são modelados através das equações [\(3.6\)](#page-47-0) e [\(3.7\),](#page-47-1) respectivamente, conforme mostrado em [14]. Com essas equações, pode-se notar que  $R_{ed}(\omega)$  aumenta com a frequência enquanto que  $L_e(\omega)$  diminui.

<span id="page-47-0"></span>
$$
R_{ed}(\omega) = K_{rm} \omega^{E_{rm}} \tag{3.6}
$$

<span id="page-47-1"></span>
$$
L_e(\omega) = K_{xm}\omega^{E_{xm}-1}
$$
\n(3.7)

A equação [\(3.3\)](#page-46-0) relaciona  $I_{vc}(s)$  com  $E_{vc}(s)$ . Essa corrente não é diretamente proporcional a  $E_{vc}(s)$  devido à força contra-eletromotriz, β*LV*(s), que é gerada na bobina pelo deslocamento do cone.

A equação [\(3.4\)](#page-46-1) mostra que a força gerada no alto-falante é diretamente proporcional a  $I_{vc}(s)$ . Essa força causa o deslocamento do seu cone, sendo a velocidade de deslocamento  $V(s)$  proporcional ao valor de  $F(s)$  e inversamente proporcional à soma das impedâncias mecânica do alto-falante e acústica do meio.

No modelo da [Figura 3.2,](#page-46-2) percebe-se claramente que a representação de um alto-falante envolve grandezas de naturezas distintas: elétricas, mecânicas e acústicas. Didaticamente, pode-se dizer que o modelo de um alto-falante possui três lados: o elétrico, o mecânico e o acústico. As interações existentes entre os seus diferentes lados são modeladas através de um girador, entre os lados elétrico e mecânico, e de um transformador, entre os lados mecânico e acústico. A análise desse circuito pode ser facilitada pelo uso de analogias entre as grandezas acústicas e mecânicas com grandezas elétricas, de modo a se utilizar a teoria de circuitos elétricos na análise dos diferentes lados do modelo. Essas analogias são apresentadas na Tabela 3.1.

| lado elétrico          | lado mecânico               | lado acústico                             |
|------------------------|-----------------------------|-------------------------------------------|
| tensão (V)             | força $(N)$                 | pressão sonora $(N/m2)$                   |
| corrente $(A)$         | velocidade $(m/s)$          | velocidade volumétrica $(m^3/s)$          |
| resistência $(\Omega)$ | resistência mecânica (Ns/m) | resistência acústica (Ns/m <sup>5</sup> ) |
| indutância (H)         | massa (kg)                  | massa acústica ( $Ns^2/m^5$ )             |
| capacitância (F)       | compliância mecânica (m/N)  | compliância acústica (m <sup>5</sup> /N)  |
| impedância $(\Omega)$  | impedância mecânica (Ns/m)  | impedância acústica (Ns/m <sup>5</sup> )  |

Tabela 3.1: Analogias entre as grandezas elétricas, mecânicas e acústicas de um alto-falante

Portanto, uma força no lado mecânico ou uma pressão sonora no lado acústico correspondem a uma tensão no lado elétrico. Utilizando análise de malhas no lado elétrico do circuito da [Figura 3.2,](#page-46-2) chega-se facilmente à equação [\(3.3\).](#page-46-0) No lado mecânico, sabendo-se que a força β*LI*<sub>*xx*</sub>(s) é análoga a uma tensão e a velocidade de deslocamento  $V(s)$ , a uma corrente, novamente, através do uso de análise de malhas, deduz-se a equação [\(3.4\),](#page-46-1) lembrando que a impedância acústica  $Z<sub>A</sub>(s)$  é transferida do lado acústico para o mecânico pelo quadrado da relação de transformação do transformador *<sup>d</sup> S* .

A faixa de freqüência na qual o alto-falante opera é importante na definição das suas características. Em baixas freqüências, o alto-falante, quando excitado ao ar livre, gera duas ondas sonoras, uma dianteira e uma traseira, com amplitudes praticamente iguais e diferença de fase de 180 graus. Como conseqüência disso, ocorre um cancelamento quase total dessas duas ondas. Para evitar esse cancelamento, os alto-falantes que operam nessa região (*subwoofers* à *mid ranges*) são montados em um anteparo que pode ser um *baffle* infinito [14] ou uma caixa acústica, que elimina a onda sonora traseira. Por esse motivo, a impedância equivalente e a função de transferência desses alto-falantes são fortemente influenciadas pelo anteparo onde estão montados. Esse cancelamento ocorre para sinais sonoros com comprimento de onda superiores ao perímetro do cone do alto-falante. Em freqüências mais altas, o fenômeno do cancelamento não ocorre, pois é como se o cone do alto-falante, que, nesse momento, possui perímetro maior do que o comprimento de onda do sinal sonoro, funcionasse como um *baffle*. Os *drivers* de compressão e *tweeters* já possuem um envólucro na parte traseira que abriga o volume de ar adequado ao seu funcionamento. Ou seja, é como se eles já estivessem montados em sua própria caixa acústica. Sendo assim, a impedância equivalente e a função de transferência de *drivers* de compressão e *tweeters* são muito pouco alteradas em função do anteparo onde estão montados, que, na verdade, serve apenas para sua sustentação mecânica. Todas essas informações estão resumidas na Tabela 3.2.

| tipo de transdutor              | faixa típica de<br>frequência de<br>operação | influência do anteparo de<br>montagem na função de<br>transferência e na impedância |
|---------------------------------|----------------------------------------------|-------------------------------------------------------------------------------------|
| subwoofer                       | $20 - 80$ Hz                                 | alta                                                                                |
| woofer                          | $40 - 320$ Hz                                | alta                                                                                |
| mid bass                        | $160 - 640$ Hz                               | alta                                                                                |
| mid range                       | $300 - 5000$ Hz                              | alta                                                                                |
| driver de compressão fenólico   | $600 - 8000$ Hz                              | baixa                                                                               |
| driver de compressão de titânio | $800 - 20000$ Hz                             | baixa                                                                               |
| tweeter                         | $5000 - 20000$ Hz                            | baixa                                                                               |

Tabela 3.2: Tipos de transdutores

As faixas de freqüência de operação apresentadas na Tabela 3.2 servem apenas para se ter uma idéia da região de operação mais comum de cada um dos tipos de alto-falantes eletrodinâmicos existentes. No projeto de um divisor de freqüência, deve-se

estudar com cuidado as características dos alto-falantes utilizados no projeto, para poder se determinar as freqüências de cruzamento adequadamente. Alguns alto-falantes do tipo *mid range* também são construídos com um envólucro fechado na sua parte traseira. Nesse caso, a influência do anteparo de montagem nas suas características também será baixa.

Apesar de neste trabalho utilizarmos as curvas medidas de impedância equivalente e pressão sonora dos alto-falantes como dados de projeto ao invés de um modelo matemático, é importante se ter em mente o comportamento em freqüência de um alto-falante modelado pelo circuito da [Figura 3.2,](#page-46-2) tanto em relação à sua impedância equivalente quanto à sua resposta em freqüência. As curvas medidas não são idênticas às obtidas pelo modelo matemático, entretanto os seus formatos são bastante semelhantes.

## **3.2 O Alto-Falante para Baixas Freqüências ao Ar Livre**

Um alto-falante para altas freqüências (*driver* de compressão ou *tweeter*) é geralmente utilizado com uma corneta [15], que apresenta um comportamento complexo e cuja modelagem, que deve ser incluída no lado acústico do modelo da [Figura 3.2,](#page-46-2) ainda não está determinada. A corneta serve para controlar a diretividade do alto-falante, ou seja, para fazer com que os sons por ele emitidos sejam distribuídos sobre um determinado ângulo tanto no eixo horizontal quanto no eixo vertical. Esse dispositivo realiza um casamento de impedância entre o lado acústico do alto-falante e a impedância do ar, que é a responsável pela baixa eficiência dos alto-falantes. Em alto-falantes para baixas freqüências, o seu uso é dificultado pela necessidade de cornetas de grandes dimensões, daí as cornetas dobradas. Portanto, o modelo da [Figura 3.2](#page-46-2) já está completo para o caso de um alto-falante para baixas freqüências, podendo ser aqui estudado.

Transferindo todos os componentes do modelo de um alto-falante para baixas freqüências para o seu lado elétrico, pode-se determinar a sua impedância equivalente  $Z_{vc}(s) = E_{vc}(s) / I_{vc}(s)$ . Esse procedimento é descrito detalhadamente em [14]. O circuito representado dessa forma é:

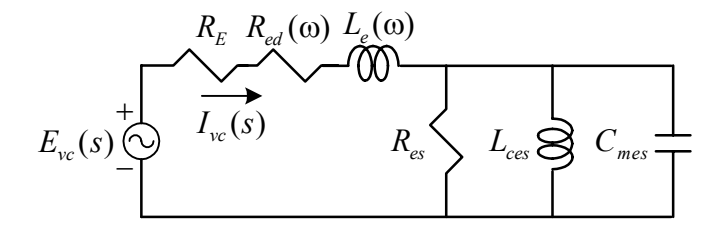

<span id="page-51-0"></span>Figura 3.3: Modelo de um alto-falante para baixas freqüências ao ar livre visto pelo lado elétrico.

Analisando o circuito da [Figura 3.3,](#page-51-0) pode-se deduzir que:

<span id="page-51-1"></span>
$$
Z_{vc}(s) = R_E + R_{ed}(\omega) + sL_e(\omega) + (R_{es} / / sL_{ces} / / 1 / sC_{mes})
$$
\n(3.8)

Manipulando esta equação, chega-se a:

$$
Z_{vc}(s) = R_E + R_{ed}(\omega) + sL_e(\omega) + \frac{\frac{1}{C_{mes}}s}{s^2 + \frac{1}{C_{mes}R_{es}}s + \frac{1}{C_{mes}L_{ces}}}
$$
(3.9)

A equação [\(3.9\)](#page-51-1) pode ser rescrita da seguinte forma:

<span id="page-51-2"></span>
$$
Z_{vc}(s) = R_E + R_{ed}(\omega) + sL_e(\omega) + R_{es} \frac{\frac{\omega_s}{Q_{ms}}s}{s^2 + \frac{\omega_s}{Q_{ms}}s + \omega_s^2}
$$
(3.10)

onde  $\omega_s = 1/\sqrt{C_{\text{mes}}L_{\text{ces}}}$  e  $Q_{\text{ms}} = \omega_s C_{\text{mes}}R_{\text{es}}$ . Esses são dois dos chamados parâmetros Thiele-Small [16]. O parâmetro  $\omega_s = 2\pi f_s$  representa a frequência de ressonância mecânica do alto-falante e *Qms* , o seu fator de qualidade mecânico. Note que o último termo desta equação é uma função do tipo passa-faixa, que possui valor zero para *s* na origem e no infinito e, como valor máximo,  $R_{es}$ , para  $s = j\omega_s$ .

A equação [\(3.10\)](#page-51-2) é formada por um termo resistivo, um termo puramente indutivo e por uma função do tipo passa-faixa, explicada anteriormente. Analisando essa equação para  $s = j\omega$ , pode-se constatar que, para  $\omega$  tendendo a zero, a impedância do alto-falante tende ao valor de  $R<sub>E</sub>$ , pois, nessa faixa de freqüência, todos os demais termos tendem a zero. Na freqüência de ressonância ω*<sup>s</sup>* , a função passa-faixa é a dominante. Nessa freqüência, a impedância devido a *L<sub>e</sub>* (ω) possui um valor desprezível. Portanto,  $Z_{vc}(\omega_s) \cong R_E + R_{ed}(\omega_s) + R_{es}$ . Com o aumento da frequência,  $Z_{vc}(\omega)$  tende a  $R_E + R_{ed}(\omega) + j\omega L_e(\omega)$ . Sendo assim, devido à impedância de  $L_e(\omega)$ , a magnitude de  $Z_{vc}(\omega)$  cresce com a frequência.

Como exemplo, iremos considerar o *subwoofer* 15SW1P [17]. Esse alto-falante possui os seguintes parâmetros:  $f_s = 36 \text{ Hz}$ ,  $Q_{ms} = 12,78$ ,  $R_E = 5,5 \Omega$ ,  $R_{es} = 206 \Omega$ ,  $R_{ed}(f) = 13,621 \times 10^{-3} (2 \pi f)^{0.745} \Omega$  e  $L_e(f) = 160,686 \times 10^{-3} (2 \pi f)^{-0.508}$  H. As curvas de magnitude e fase de  $Z_{vc}(f)$  são:

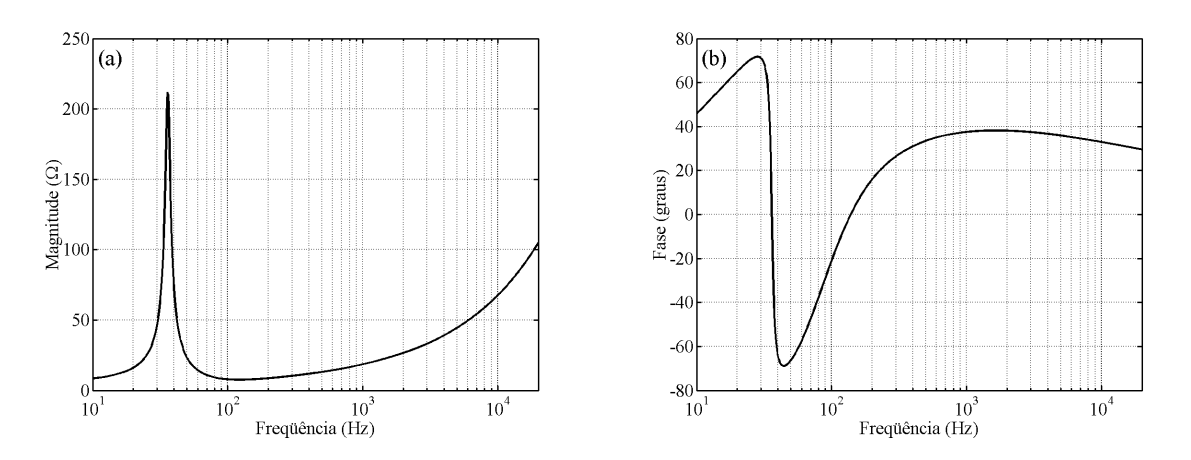

<span id="page-52-0"></span>Figura 3.4: Impedância equivalente do *subwoofer* 15SW1P ao ar livre: (a) magnitude; (b) fase.

Na [Figura 3.4,](#page-52-0) pode-se constatar o que foi dito anteriormente. Vemos que existem duas características importantes na magnitude da impedância de um alto-falante para baixas freqüências que a diferenciam bastante de uma impedância constante: o pico na frequência de ressonância e o crescimento indutivo devido à indutância da bobina  $L_e(\omega)$ .

A impedância nominal de um alto-falante é definida como o menor valor da magnitude de Z<sub>*vc*</sub> (ω) após a freqüência ω<sub>s</sub>. Nessa região, a sua impedância é praticamente constante e puramente resistiva, e o seu valor é dado pela soma de  $R_E$  com  $R_{ed}(\omega)$ .

Como dito anteriormente, um alto-falante para baixas freqüências ao ar livre gera duas ondas sonoras, uma dianteira e uma traseira, levando a um cancelamento mútuo dessas duas ondas. Para que esse tipo de transdutor possua uma função de transferência adequada, é necessário montá-lo em um anteparo, que pode ser um *baffle* infinito.

## **3.3 O Alto-Falante para Baixas Freqüências em um** *Baffle* **Infinito**

Um *baffle* infinito não existe na prática, porém pode ser aproximado por uma superfície de dimensões muito maiores do que o diâmetro do alto-falante ou por uma caixa de volume interno  $V_b$  superior ao volume equivalente do alto-falante  $(V_{as})$ .

O modelo equivalente de um alto-falante para baixas freqüências montado em um *baffle* infinito é o mesmo apresentado na [Figura 3.2.](#page-46-2) Portanto, a sua impedância equivalente também é dada por [\(3.10\).](#page-51-2) Para se determinar a sua função de transferência, deve-se refletir todos os elementos do seu modelo para o lado acústico, o que resulta em:

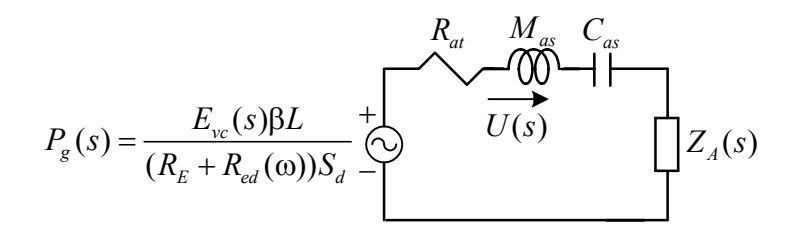

Figura 3.5: Modelo de um alto-falante para baixas freqüências em um *baffle* infinito visto pelo lado acústico.

Fazendo uso das analogias da Tabela 3.1, pode-se determinar que a velocidade volumétrica  $U(s)$ , análoga a uma corrente, é dada pelo quociente entre a pressão sonora do circuito  $P_g(s)$ , análoga a uma tensão, e a impedância acústica total, análoga a uma impedância. Desse modo:

<span id="page-53-0"></span>
$$
U(s) = E_{vc}(s) \frac{\beta LC_{as}}{S_d (R_E + R_{ed}(\omega))} \frac{\omega_s^2 s}{s^2 + s \omega_s / Q_t + \omega_s^2}
$$
(3.11)

onde  $\omega_s = 1/\sqrt{M_{as}C_{as}} = 1/\sqrt{C_{mes}L_{ces}}$  e  $Q_t = 1/(\omega_s R_{at}C_{as})$ . Em [\(3.11\),](#page-53-0) a impedância acústica  $Z_A(s)$  foi desprezada, considerando que o seu valor é insignificante em relação aos das

demais impedâncias do modelo. No domínio do tempo, a pressão sonora a uma distância *r* do alto-falante é dada por:

$$
p(t) = \frac{\rho}{2\pi r} \frac{du(t)}{dt}
$$
 (3.12)

onde ρ é a densidade do ar. Como derivar no domínio do tempo corresponde a multiplicar por *s* no domínio da freqüência, pode-se, através de [\(3.11\),](#page-53-0) determinar que:

$$
P(s) = \frac{\rho}{2\pi r} E_{vc}(s) \frac{\beta LC_{as}}{S_d (R_E + R_{ed}(\omega))} \omega_s^2 \frac{s^2}{s^2 + s \omega_s / Q_t + \omega_s^2}
$$
(3.13)

Portanto:

$$
T(s) = \frac{P(s)}{E_{vc}(s)} = \frac{\rho}{2\pi r} \frac{\beta LC_{as}}{S_d (R_E + R_{ed}(\omega))} \omega_s^2 \frac{s^2}{s^2 + s\omega_s / Q_t + \omega_s^2}
$$
(3.14)

Considerando a primeira parte da equação [\(3.14\)](#page-54-0) como uma constante de valor *K* :

<span id="page-54-0"></span>
$$
T(s) = K \frac{s^2}{s^2 + s\omega_s / Q_t + \omega_s^2}
$$
 (3.15)

Portanto, a função de transferência de um alto-falante para baixas freqüências em um *baffle* infinito é uma função do tipo passa-alta, na qual o formato da curva depende exclusivamente do valor do seu fator de qualidade  $Q_i$ . É possível mostrar que essa modelagem é válida na faixa de freqüência na qual o alto-falante se comporta como um pistão, que vai desde zero até a freqüência em que o comprimento de onda do sinal sonoro se iguala ao perímetro do cone do alto-falante. O estudo do funcionamento de um pistão foge ao objetivo deste trabalho e pode ser encontrado em [18]. Na Tabela 3.3, são apresentados os limites de operação de um alto-falante para baixas freqüências como um pistão, em função do seu diâmetro. Entretanto, na prática, pode-se considerar esses limites como sendo o dobro das freqüências apresentadas na Tabela 3.3, como mostrado em [14].

| diâmetro nominal (polegadas) | comportamento como pistão até |
|------------------------------|-------------------------------|
| 18                           | 300 Hz                        |
| 15                           | 370 Hz                        |
| 12                           | 460 Hz                        |
| 10                           | 550 Hz                        |
|                              | 690 Hz                        |

Tabela 3.3: Limite de operação de um alto-falante para baixas freqüências como um pistão em função do seu diâmetro

# **3.4 O Alto-Falante para Baixas Freqüências em uma Caixa Fechada**

Uma caixa fechada é um sonofletor que não apresenta nenhuma abertura, exceto aquela que o próprio alto-falante ocupa. Para analisar um alto-falante para baixas freqüências montado nesse tipo de caixa acústica, basta incluir o seu circuito equivalente no modelo do alto-falante [\(Figura 3.2\)](#page-46-2). Esse novo modelo é apresentado na figura abaixo:

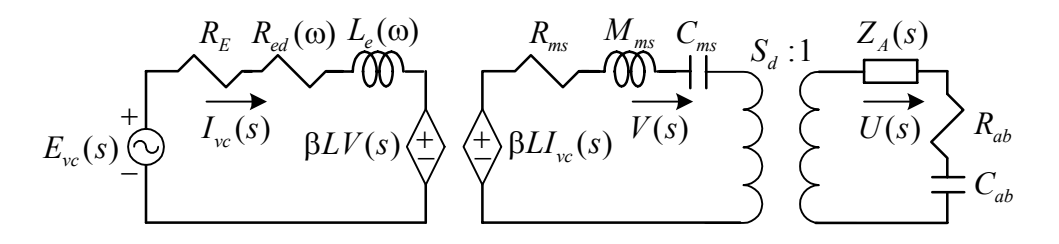

<span id="page-55-0"></span>Figura 3.6: Modelo de um alto-falante para baixas freqüências em uma caixa fechada.

Neste modelo, *Cab* é a compliância acústica da caixa, que representa o volume de ar confinado no seu interior, e *Rab* é a resistência acústica da caixa, que é responsável pelas perdas por absorção nas paredes da caixa ou por material absorvente colocado no seu interior. Na análise desse sistema, a impedância acústica  $Z_A(s)$  pode novamente ser desprezada, pois seu valor é de pouca importância frente aos valores dos demais componentes do modelo.

#### **3.4.1 Determinação da Impedância Equivalente**

Para se determinar a impedância equivalente de um alto-falante para baixas freqüências em uma caixa fechada, deve-se novamente transferir todos os componentes do seu modelo para o lado elétrico, como feito para um alto-falante ao ar livre, resultando no circuito mostrado na [Figura 3.7.](#page-57-0)

Pode-se notar que esse circuito é idêntico ao da [Figura 3.3,](#page-51-0) apenas com a substituição de  $R_{es}$  por  $R_{ec}$ ,  $L_{ces}$  por  $L_{cet}$  e  $C_{mes}$  por  $C_{mec}$  (o índice "*c*" vem de *closed box*). Sendo assim,  $Z_{vc}(s)$  é dada por um equação análoga à [\(3.10\),](#page-51-2) apenas com a modificação dos devidos componentes:

$$
Z_{vc}(s) = R_E + R_{ed}(\omega) + sL_e(\omega) + R_{ec} \frac{\frac{\omega_c}{Q_{mc}}s}{s^2 + \frac{\omega_c}{Q_{mc}}s + \omega_c^2}
$$
(3.16)

onde  $\omega_c = 1/\sqrt{C_{\text{mec}}L_{\text{cet}}}$  e  $Q_{\text{mc}} = \omega_c C_{\text{mec}}R_{\text{ec}}$ . Novamente, esses parâmetros representam uma freqüência de ressonância e um fator de qualidade. É possível escrever essa nova freqüência de ressonância em função da freqüência de ressonância do alto-falante ω*<sup>s</sup>* , sabendo-se que:

$$
\alpha = \frac{V_{as}}{V_b} \tag{3.17}
$$

onde  $V_{as}$  é o volume equivalente do alto-falante, parâmetro Thiele-Small, e  $V_b$  é o volume interno da caixa fechada. Assim, é demonstrado em [14,19] que:

$$
\omega_c^2 = (1 + \alpha)\omega_s^2 \tag{3.18}
$$

Portanto, a freqüência de ressonância mecânica de um alto-falante para baixas freqüências em uma caixa fechada é sempre maior do que a sua freqüência de ressonância ao ar livre ou em um *baffle* infinito. Além disso, se as perdas por absorção forem pequenas,  $\omega_c / Q_{mc}$  passa a ser igual a  $\omega_s / Q_{ms}$  e  $R_{ec} = R_{es}$ .

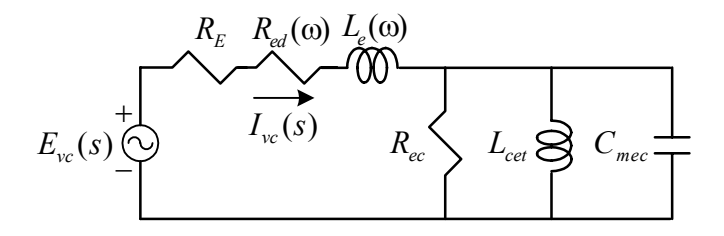

<span id="page-57-0"></span>Figura 3.7: Modelo de um alto-falante para baixas freqüências em uma caixa fechada visto pelo lado elétrico.

Como exemplo, considere o *subwoofer* 15SW1P, que possui  $V_{as} = 155 \ell$ , montado agora em uma caixa fechada de volume  $V_b = 40 \ell$ . Assim,  $\alpha = 155/40 = 3,875$  e  $f_c$  = 79,5 Hz. As curvas de magnitude e fase de  $Z_{vc}$  (f) passam a ser as seguintes:

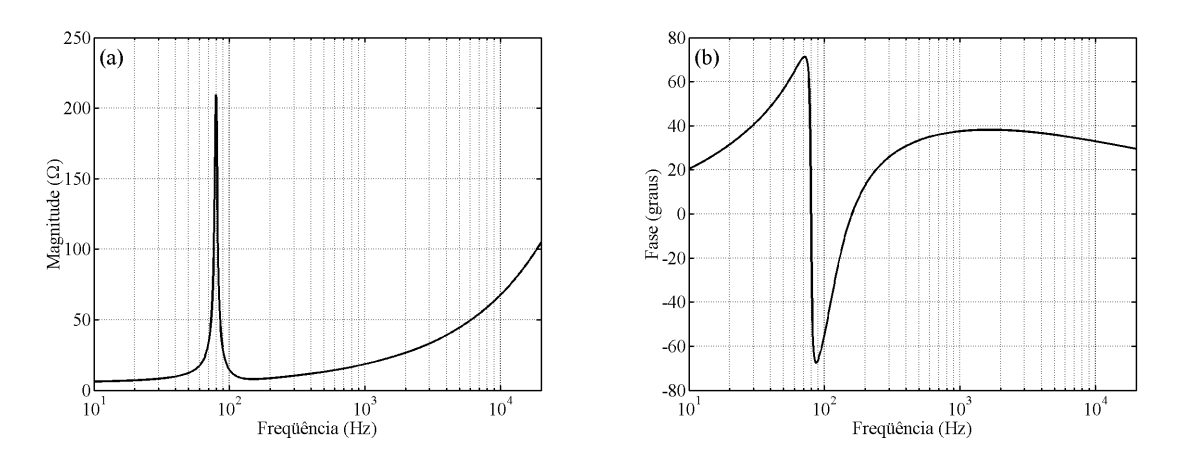

<span id="page-57-1"></span>Figura 3.8: Impedância equivalente do *subwoofer* 15SW1P em uma caixa fechada: (a) magnitude; (b) fase.

Pode-se observar a semelhança entre a impedância equivalente do alto-falante em uma caixa fechada [\(Figura 3.8](#page-57-1)) e ao ar livre [\(Figura 3.4\)](#page-52-0). Basicamente, o que alterou foi a freqüência em que o pico na magnitude ocorre, que passou de 36 Hz para 79,5 Hz.

#### **3.4.2 Determinação da Função de Transferência**

Para se determinar a função de transferência de um alto-falante para baixas freqüências em uma caixa fechada, deve-se visualizar o modelo da [Figura 3.6](#page-55-0) pelo lado acústico. O circuito visto dessa forma, já com a exclusão de  $Z_A(s)$ , é:

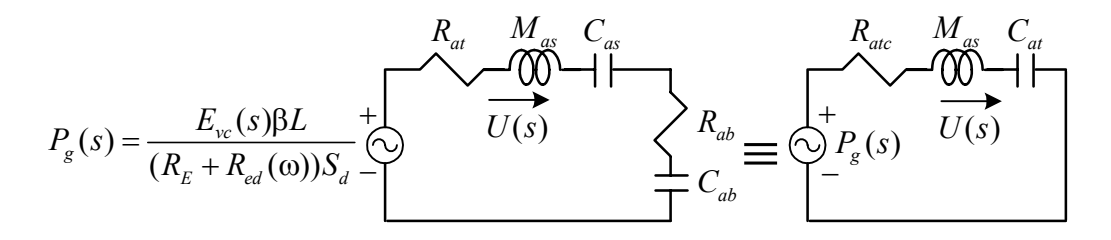

Figura 3.9: Modelo de um alto-falante para baixas freqüências em uma caixa fechada visto pelo lado acústico.

A sua análise é análoga à feita para um alto-falante em um *baffle* infinito e está descrita em [14]. A função de transferência, a uma distância *r* do alto-falante, é:

$$
T(s) = \frac{P(s)}{E_{vc}(s)} = \frac{\rho}{2\pi r} \frac{\beta LC_{at}}{S_d (R_E + R_{ed}(\omega))} \omega_c^2 \frac{s^2}{s^2 + s\omega_c / Q_{tc} + \omega_c^2}
$$
(3.19)

onde  $\omega_c = 1/\sqrt{M_{as}C_{at}} = 1/\sqrt{C_{mec}L_{cet}}$  e  $Q_{tc} = 1/(\omega_c R_{atc}C_{at})$ .

Considerando o primeiro termo de [\(3.19\)](#page-58-0) como uma constante de valor *K* :

<span id="page-58-0"></span>
$$
T(s) = K \frac{s^2}{s^2 + s\omega_c / Q_{tc} + \omega_c^2}
$$
 (3.20)

Portanto, um alto-falante para baixas freqüências em uma caixa fechada continua apresentando uma função de transferência passa-alta de segunda ordem, na qual a forma da curva depende exclusivamente do fator de qualidade  $Q<sub>c</sub>$ . A região de validade deste modelo é a mesma apresentada para o *baffle* infinito.

## **3.5 O Alto-Falante para Baixas Freqüências em um Refletor de Graves**

Ao contrário de uma caixa fechada, um refletor de graves é um sonofletor que possui, além da abertura na qual o alto-falante é instalado, pelo menos uma abertura denominada pórtico. Nessa abertura, é instalado um duto, cuja finalidade é sintonizar a caixa em uma determinada frequência  $f<sub>b</sub>$ . O modelo de um alto-falante para baixas frequências instalado nesse tipo de caixa acústica, desprezando a impedância  $Z_A(s)$ , é:

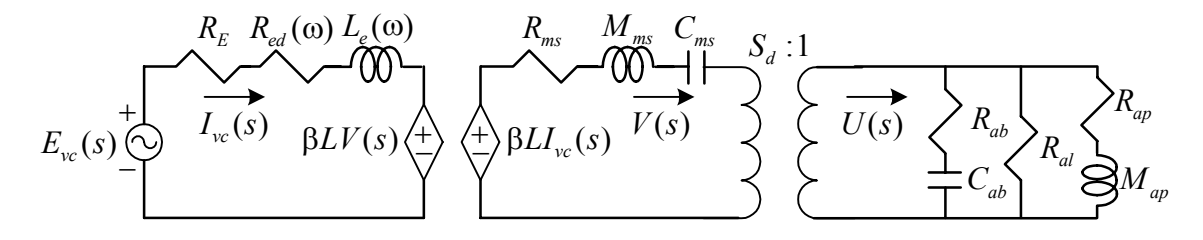

Figura 3.10: Modelo de um alto-falante para baixas freqüências em um refletor de graves.

Neste modelo, a compliância acústica  $C_{ab}$  representa o volume de ar dentro de uma caixa de volume  $V_b$ ; a resistência acústica  $R_{ab}$ , as perdas por absorção nas paredes da caixa ou por material absorvente colocado no seu interior; a resistência *Ral* , as perdas por vazamento; a massa acústica *M ap* , o volume de ar atravessando o pórtico; a resistência *R ap* , as perdas no pórtico, que normalmente podem ser desprezadas. É esse circuito *RLC* paralelo, com perdas, que sintoniza o refletor de graves em uma freqüência  $f<sub>b</sub>$ .

#### **3.5.1 Determinação da Impedância Equivalente**

Desprezando as perdas por absorção na caixa,  $R_{ab}$ , e no pórtico,  $R_{ap}$ , e transferindo os componentes do modelo para o lado elétrico, chega-se ao seguinte circuito:

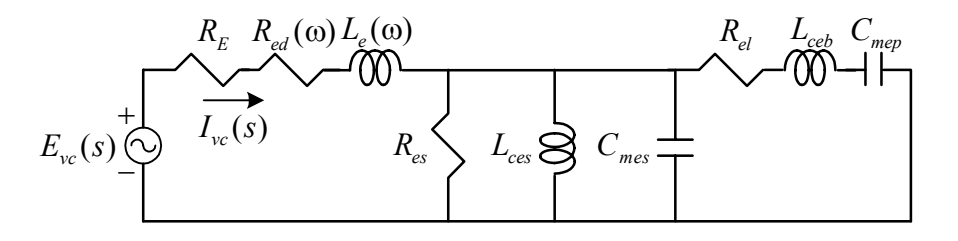

Figura 3.11: Modelo de um alto-falante para baixas freqüências em um refletor de graves visto pelo lado elétrico.

A impedância equivalente desse circuito é:

<span id="page-59-0"></span>
$$
Z_{vc}(s) = R_E + R_{ed}(\omega) + sL_e(\omega) + (Z_a(s) / Z_b(s))
$$
\n(3.21)

onde  $Z_a(s)$  representa o circuito *RLC* paralelo e  $Z_b(s)$ , o circuito *RLC* série.

Desenvolvendo a equação [\(3.21\),](#page-59-0) chega-se a:

$$
Z_{vc}(s) = R_E + R_{ed}(\omega) + sL_e(\omega) + \frac{R_{es} \frac{\omega_s}{Q_{ms}} \left(s^2 + \frac{\omega_b}{Q_L} s + \omega_b^2\right) s}{D(s)}
$$
(3.22)

$$
D(s) = s^4 + \left(\frac{\omega_s}{Q_{ms}} + \frac{\omega_b}{Q_L}\right)s^3 + \left(\omega_b^2 + \frac{\omega_s \omega_b}{Q_L Q_{ms}} + (1 + \alpha)\omega_s^2\right)s^2 + \left(\frac{\omega_b^2 \omega_s}{Q_{ms}} + \frac{\omega_s^2 \omega_b}{Q_L}\right)s + \omega_s^2 \omega_b^2 \quad (3.23)
$$

Como exemplo, vamos considerar o mesmo *subwoofer* 15SW1P montado em um refletor de graves com  $f_b = 20$  Hz,  $\alpha = 1, 2$  e  $Q_L = 7$ . As curvas de magnitude e fase de  $Z_{vc}(f)$  são:

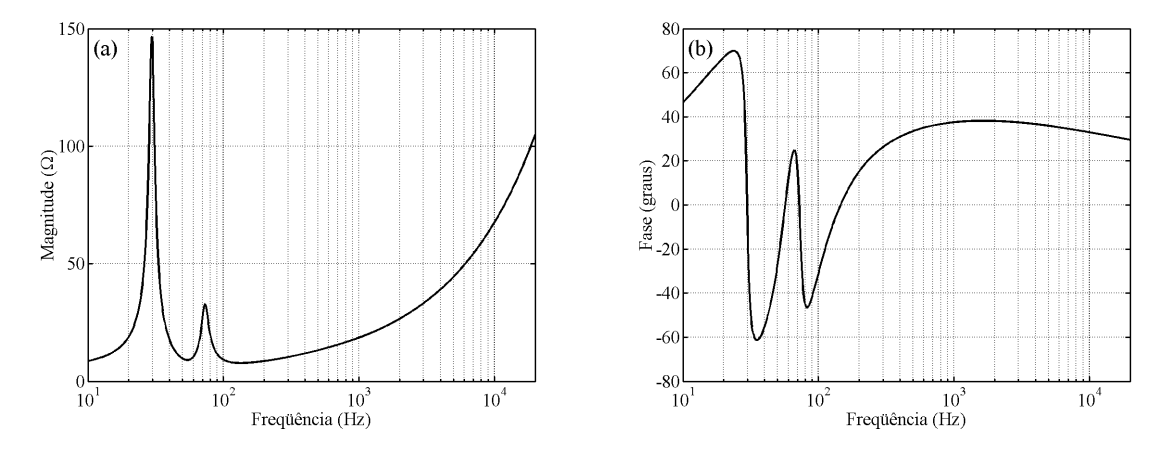

Figura 3.12: Impedância equivalente do *subwoofer* 15SW1P em um refletor de graves: (a) magnitude; (b) fase.

Portanto, a impedância equivalente de um alto-falante para baixas freqüências instalado em um refletor de graves apresenta dois picos e não mais um, como nos casos estudados anteriormente. O aumento da magnitude de  $Z_{vc}(f)$  com a freqüência, devido à impedância de  $L_e(\omega)$ , continua ocorrendo.

#### **3.5.2 Determinação da Função de Transferência**

Para a determinação da função de transferência de um alto-falante para baixas freqüências em um refletor de graves, utiliza-se o seu circuito equivalente visto pelo lado acústico, mostrado na [Figura 3.13.](#page-61-0)

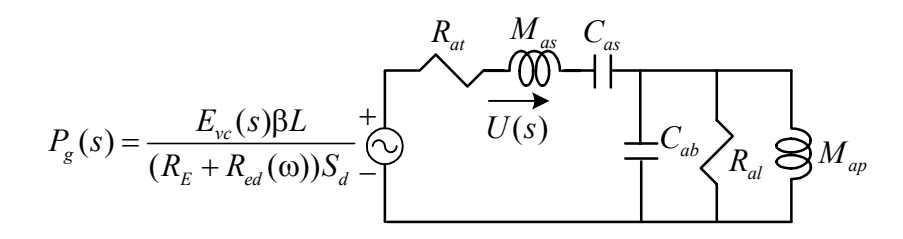

<span id="page-61-0"></span>Figura 3.13: Modelo de um alto-falante para baixas freqüências em um refletor de graves visto pelo lado acústico.

A análise deste modelo é descrita detalhadamente em [14]. A função de transferência, a uma distância *r* do alto-falante, considerando  $\omega_0 = \sqrt{\omega_s \omega_b}$  e  $h = \omega_b / \omega_s$ , é dada por:

$$
T(s) = \frac{\rho}{2\pi r} \frac{\beta LC_{as}}{S_d (R_E + R_{ed}(\omega))} \frac{s^4}{D(s)}
$$
(3.24)

$$
D(s) = s4 + a1 \omega0 s3 + a2 \omega02 s2 + a3 \omega03 s + \omega04
$$
 (3.25)

onde  $a_1 = \sqrt{h}/Q_L + 1/Q_t\sqrt{h}$ ,  $a_2 = h + (1 + \alpha)/h + 1/Q_LQ_t$  e  $a_3 = \sqrt{h}/Q_t + 1/Q_L\sqrt{h}$ .

Sendo assim, a função de transferência de um alto-falante para baixas freqüências em um refletor de graves apresenta a seguinte forma:

$$
T(s) = K \frac{s^4}{D(s)}
$$
 (3.26)

Portanto, diferentemente dos casos estudados anteriormente, um alto-falante montado nesse tipo de caixa acústica possui uma função de transferência do tipo passa-alta de ordem 4, ao invés de ordem 2.

## **3.6 Ajuste das Características de Alto-Falantes**

Até este ponto, foram mostradas as características de impedância equivalente e função de transferência de um alto-falante para baixas freqüências, ao ar livre ou montado em um anteparo. Porém, em algumas situações, é interessante modificá-las através do uso

de componentes passivos dispostos em série ou paralelo com o alto-falante, dependendo do que se quer ajustar.

Em termos de impedância equivalente, um alto-falante para baixas freqüências possui um ou mais picos, dependendo de onde esteja montado, além do crescimento da sua impedância com a freqüência. Idealmente, ele deveria apresentar uma impedância constante com a freqüência. Em algumas situações, essas características podem impedir que uma resposta adequada para o sistema seja obtida, mesmo através de um processo de otimização. Por exemplo, um pico próximo da freqüência de cruzamento desejada pode prejudicar a resposta em freqüência do sistema.

Em termos de resposta em freqüência, foi visto a característica passa-alta dos alto-falantes. Na prática, pode ocorrer que a resposta em freqüência de um alto-falante apresente um pico ou um vale muito acentuado em uma determinada faixa de freqüência. Esse tipo de fenômeno também pode ser reduzido, como será visto adiante.

Apesar de não termos modelado o comportamento de *drivers* de compressão e *tweeters*, os circuitos que serão vistos adiante também são utilizados para o ajuste das características desses dois tipos de alto-falante.

#### **3.6.1 Ajuste da Impedância Equivalente**

Para reduzir o pico na impedância equivalente de um alto-falante na freqüência de ressonância, é utilizado um circuito *RLC* série, disposto em paralelo com o alto-falante:

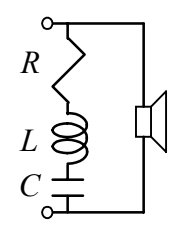

<span id="page-62-0"></span>Figura 3.14: Circuito *RLC* série para eliminar o pico em  $|Z_{vc}(\omega)|$ .

A impedância de um circuito *RLC* série é:

$$
Z(s) = R \frac{s^2 + s\omega_0 / Q + \omega_0^2}{s\omega_0 / Q}
$$
 (3.27)

onde  $\omega_0 = 1/\sqrt{LC}$  e  $Q = \omega_0 L/R$ .

Para  $s = j\omega$ , o comportamento do circuito da [Figura 3.14](#page-62-0) é o seguinte: à medida que  $\omega$  tende a zero e a infinito,  $Z(\omega)$  tende a um circuito aberto, não influenciando no circuito. Em  $\omega = \omega_0$ ,  $Z(\omega)$  se torna um resistor puro, ocorrendo, nessa frequência, a maior influência do circuito *RLC* sobre a impedância equivalente do alto-falante, pois é nesse momento que  $|Z(\omega)|$  apresenta o seu menor valor. O fator de qualidade Q da impedância é definido como:

$$
Q = \frac{\omega_0}{B} = \frac{\omega_0}{\omega_2 - \omega_1} \tag{3.28}
$$

onde  $\omega_2$  e  $\omega_1$  são as frequências nas quais  $|Z(\omega)| = \sqrt{2} \times R$ , sendo  $\omega_2 > \omega_1$ . O parâmetro *B* é a largura de banda de  $Z(\omega)$ .

Em [3], são apresentadas fórmulas para o cálculo dos componentes em função dos parâmetros do alto-falante:

$$
R = R_E (1 + Q_{es} / Q_{ms})
$$
\n
$$
(3.29)
$$

$$
C = \frac{1}{\omega_s Q_{es} R_E} \tag{3.30}
$$

$$
L = \frac{Q_{es}R_E}{\omega_s} \tag{3.31}
$$

Uma dificuldade em utilizar estas equações é a necessidade de se conhecer os dados do alto-falante. Além disso, quando se tem um alto-falante para baixas freqüências em um refletor de graves, por exemplo, os seus parâmetros mudam. Uma alternativa é calcular *R* de modo que, na freqüência de ressonância, o seu valor em paralelo com o máximo valor apresentado por  $|Z_{vc}(\omega)|$ ,  $R_{max}$ , seja igual ao valor mínimo de  $|Z_{vc}(\omega)|$ ,  $R_{E}$ , ou a um outro valor desejado. Sendo assim, pode-se utilizar a seguinte equação:

<span id="page-64-0"></span>
$$
R = \frac{R_{max}R_E}{R_{max} - R_E} \tag{3.32}
$$

Feito isso, escolhe-se um valor para a largura de banda da impedância e calcula-se *L* através de:

<span id="page-64-1"></span>
$$
L = \frac{R}{B} \tag{3.33}
$$

O valor de *C* fica definido através da freqüência de ressonância do circuito:

<span id="page-64-2"></span>
$$
C = \frac{1}{L\omega_0^2} \tag{3.34}
$$

Como *R* está em série com *L* , o projeto do indutor (escolha da bitola do fio utilizado, por exemplo) deve ser feito de tal forma que a sua resistência ôhmica possua valor *R* . Dessa forma, elimina-se um componente, além de se obter um indutor mais leve e de menor custo, pois, como não existe a necessidade de baixa resistência, a bitola do fio utilizado pode ser menor.

Para compensar o crescimento indutivo da impedância equivalente de um alto-falante é utilizado um circuito *RC* série, conhecido como impedância Zobel [3], disposto em paralelo com o alto-falante:

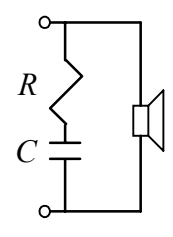

Figura 3.15: Impedância Zobel para compensar o crescimento de  $|Z_{vc}(\omega)|$ .

A impedância deste circuito é dada por:

$$
Z(s) = R \frac{s + 1/RC}{s} \tag{3.35}
$$

A idéia é colocar em paralelo com o alto-falante uma impedância que não influencia em baixas freqüências, devido ao capacitor, e que, a partir de uma determinada freqüência tenha a sua impedância diminuída, fazendo com que a impedância equivalente do alto-falante diminua. No projeto, calcula-se o valor de *R* e o valor de *C* é determinado por essa freqüência limite desejada.

Em geral, o valor de  $R$  deve ser um pouco superior ao valor de  $R_E$ , que é aproximadamente o valor mínimo que  $|Z_{vc}(\omega)|$  atinge. Um valor sugerido na literatura é:

<span id="page-65-0"></span>
$$
R = 1,25R_E \tag{3.36}
$$

Para o capacitor, sugere-se que:

$$
C = \frac{L_e(\omega)}{R^2} \tag{3.37}
$$

lembrando que  $L_e(\omega)$  é a indutância da bobina do alto-falante. Sendo assim, deve-se conhecer esse parâmetro do alto-falante, que é variável com a freqüência. Uma alternativa é calcular *C* da seguinte forma:

<span id="page-65-1"></span>
$$
C = \frac{1}{\omega_d R} \tag{3.38}
$$

onde  $\omega_d$  é a frequência em que  $|Z_{vc}(\omega)|$  dobra em relação ao seu valor mínimo.

Todas as fórmulas apresentadas são aproximadas. Em geral, utiliza-se os valores calculados como valores iniciais para os componentes e efetuam-se ajustes nesses valores, até que se consiga um resultado satisfatório.

Como exemplo, foi projetado um circuito *RLC* série e uma impedância Zobel para serem utilizados com o *tweeter* ST300 [20]. A curva de  $|Z_{vc}(f)|$  medida está mostrada na [Figura 3.16.](#page-66-0) Pode-se notar a diferença em relação à impedância equivalente de um *subwoofer* [\(Figura 3.4\)](#page-52-0).

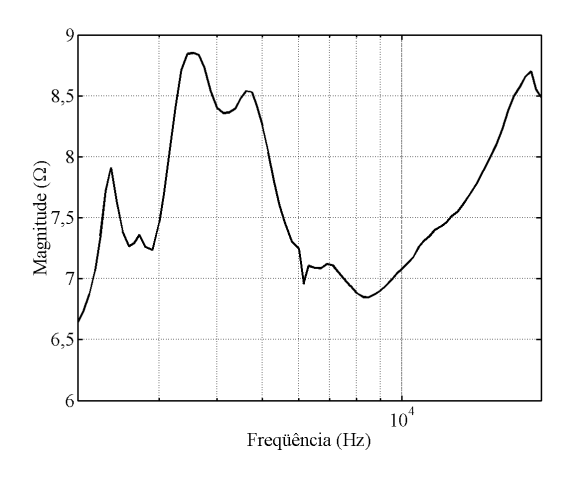

<span id="page-66-0"></span>Figura 3.16:  $|Z_{vc}(f)|$  do *tweeter* ST300.

Foi projetado o *RLC* série com  $\omega_0 = 2\pi \times 3548$  rad/s e  $B = 2\pi \times 3000$  rad/s. Foi considerado  $R_E = 6,7 \Omega$  e  $R_{max} = 8,85 \Omega$ . O valor inicial de *R* foi calculado através de [\(3.32\)](#page-64-0) e ajustado para 25  $\Omega$ . Utilizando-se [\(3.33\)](#page-64-1) e [\(3.34\),](#page-64-2) os demais componentes são  $L = 1,33$  mH e  $C = 1,52 \mu$ F. Para a impedância Zobel, utilizou-se as equações [\(3.36\)](#page-65-0) e [\(3.38\),](#page-65-1) considerando  $\omega_d = 2\pi \times 30000$  rad/s, chegando-se a  $R = 8,1 \Omega$  e  $C = 0,792 \mu$ F. As curvas original e corrigida estão mostradas na [Figura 3.17,](#page-66-1) de onde é possível se perceber que a impedância do alto-falante com os circuitos de correção apresenta uma magnitude menos irregular do que a da impedância original. O pico na freqüência de ressonância e o crescimento indutivo foram reduzidos.

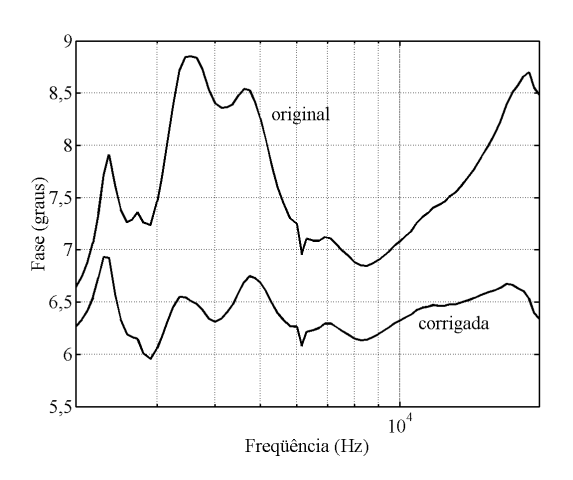

<span id="page-66-1"></span>Figura 3.17:  $|Z_{vc}(f)|$  original e corrigida do *tweeter* ST300.

#### **3.6.2 Ajuste da Resposta em Freqüência**

Para diminuir imperfeições na resposta em freqüência de um alto-falante, utiliza-se um procedimento semelhante ao de colocar um resistor em série com o alto-falante (Figura 2.19). Porém, em vez de um resistor, utiliza-se um circuito ressonante série ou paralelo, disposto em série com o alto-falante:

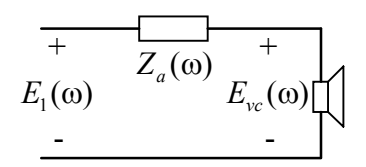

Figura 3.18: Alto-falante em série com circuito ressonante.

De forma análoga à equação 2.56, a resposta em freqüência do alto-falante é:

<span id="page-67-0"></span>
$$
T'(\omega) = \frac{Z_{vc}(\omega)}{Z_a(\omega) + Z_{vc}(\omega)} \times T(\omega)
$$
\n(3.39)

Através de  $Z_a(\omega)$ , pode-se modificar  $T(\omega)$ . Porém, na prática, não se mede diretamente a resposta em freqüência de um alto-falante, e sim o *SPL* [15,18,21] (*sound pressure level*), que é calculado por:

$$
SPL = 20 \log \frac{P}{20 \times 10^{-6}}
$$
 (3.40)

Portanto, *SPL* é uma grandeza que relaciona o valor eficaz da pressão sonora *P* em um ponto do espaço com uma pressão sonora de  $20 \times 10^{-6}$  N/m<sup>2</sup>. A unidade N/m<sup>2</sup> também é chamada de Pascal ( Pa ). Esse valor é adotado como referência por ser o limiar da audição humana, para a freqüência de 1 kHz . Dessa forma, *SPL* = 0 dB representa o limite de um som audível pelo ouvido humano, enquanto um *SPL* de 140 dB pode provocar danos irreparáveis ao ouvido. Em português, essa grandeza é chamada de *NPS* (nível de pressão sonora). Como o termo *SPL* é mais utilizado na literatura, ele será adotado como padrão neste trabalho.

Para se chegar à magnitude da resposta em freqüência do alto-falante, deve-se obter o seu *SPL*, transformar essa medida para pressão sonora, em N/m<sup>2</sup>, e dividir esse valor pela tensão de medida. Porém, não é necessário se efetuar essa divisão, pois se pode trabalhar diretamente com a pressão sonora. A resposta em freqüência do alto-falante é  $T(\omega) = P(\omega)/E_{\nu}(\omega)$ . De acordo com [\(3.39\)](#page-67-0), pode-se considerar a pressão sonora, original e corrigida, para um mesmo nível de tensão:

<span id="page-68-0"></span>
$$
\frac{P'(\omega)}{E_{\nu_c}(\omega)} = \frac{Z_{\nu_c}(\omega)}{Z_a(\omega) + Z_{\nu_c}(\omega)} \times \frac{P(\omega)}{E_{\nu_c}(\omega)}
$$
(3.41)

Como  $E_{\nu c}(\omega)$  aparece nos dois lados de [\(3.41\),](#page-68-0) pode-se trabalhar diretamente com a pressão sonora em  $N/m<sup>2</sup>$ , que possui exatamente a mesma forma da resposta em freqüência do alto-falante, apenas multiplicada por uma constante:

$$
P'(\omega) = \frac{Z_{vc}(\omega)}{Z_a(\omega) + Z_{vc}(\omega)} \times P(\omega)
$$
 (3.42)

Para compensar um vale no *SPL* de um alto-falante, pode-se utilizar um circuito ressonante série:

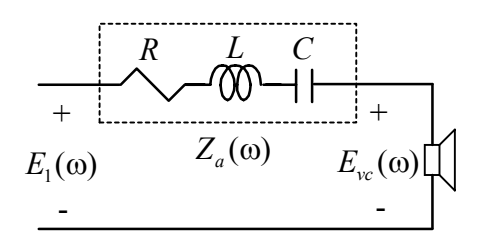

Figura 3.19: Alto-falante em série com circuito ressonante série.

O comportamento desse circuito foi explicado anteriormente. Para o seu projeto, atribui-se um valor para *R* e os valores de *L* e *C* são calculados através de [\(3.33\)](#page-64-1) e [\(3.34\),](#page-64-2) respectivamente. A freqüência de ressonância do circuito deve ser a freqüência em que o *SPL* do alto-falante apresenta o seu menor valor. O cálculo dos componentes deve ser repetido até se conseguir o efeito desejado.

Para compensar um pico, é necessário que o *SPL* do alto-falante em uma determinada freqüência sofra um decréscimo. Para isso, se utiliza um circuito *RLC* paralelo [\(Figura 3.20\)](#page-69-0), que possui impedância *R* na ressonância e tende a um curto-circuito à medida que a freqüência tende a zero e a infinito.

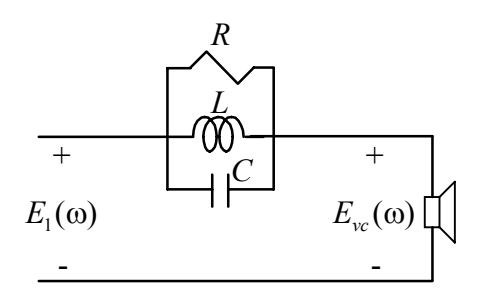

<span id="page-69-0"></span>Figura 3.20: Alto-falante em série com circuito ressonante paralelo.

A impedância de um circuito *RLC* paralelo é:

$$
Z(s) = R \frac{s\omega_0 / Q}{s^2 + s\omega_0 / Q + \omega_0^2}
$$
 (3.43)

onde  $\omega_0 = 1/\sqrt{LC}$  e  $Q = \omega_0 L/R$ .

Escolhido um valor para *R* , determina-se o valor da freqüência de ressonância  $\omega_0$  e da largura de banda desejada  $B = \omega_2 - \omega_1$ , que são as frequências em que  $|Z(\omega)| = 0,707 \times R$ . Os valores de *L* e *C* são dados novamente por [\(3.33\)](#page-64-1) e [\(3.34\),](#page-64-2) respectivamente.

Como exemplo, utilizou-se um circuito ressonante paralelo, para o *tweeter* ST300 com a correção de impedância feita anteriormente. O resistor utilizado foi  $R = 5 \Omega$ , com  $\omega_0 = 2\pi \times 4850 \text{ rad/s}$  e  $B = 2\pi \times 4800 \text{ rad/s}$ . Com esses valores,  $L = 0,166 \text{ mH}$  e  $C = 6.5 \,\mu\text{F}$ . As curvas de *SPL* original e corrigida estão mostradas na [Figura 3.21.](#page-70-0) Nessa figura, pode-se perceber que o *SPL* do alto-falante utilizando o circuito ressonante paralelo está menos irregular do que o *SPL* original. Ainda há uma diferença de aproximadamente 2 dB entre o seu valor máximo e mínimo, na região entre 5 e 6 kHz, mas esse valor é bem menor do que a diferença apresentada antes, de aproximadamente 5 dB.

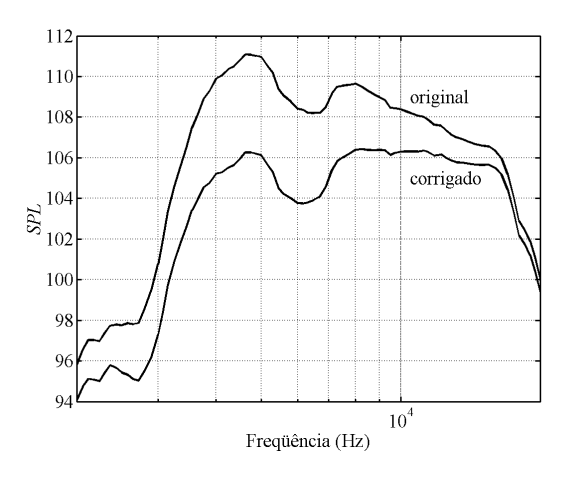

<span id="page-70-0"></span>Figura 3.21: *SPL* original e corrigido do *tweeter* ST300.

Os circuitos apresentados para a compensação da impedância equivalente e do *SPL* de um alto-falante são os mais comuns, porém não são as únicas opções possíveis. Pode-se utilizar outras topologias, algumas apresentadas em [3,22].

### **3.7 Conclusões**

Neste capítulo, foram mostradas as características de impedância equivalente e função de transferência dos alto-falantes eletrodinâmicos. Os diferentes tipos de alto-falantes eletrodinâmicos existentes foram classificados em função das faixas de freqüência usuais de operação e de características construtivas, como o diâmetro do cone, e os circuitos equivalentes dos alto-falantes para baixas freqüências foram apresentados. Uma característica importante desses transdutores é a dependência de suas características com o anteparo em que estão montados, diferentemente dos alto-falantes para altas freqüências. Em adição, foram mostrados circuitos passivos que podem ser utilizados no ajuste da impedância equivalente e *SPL* de um transdutor.

Com as funções de transferência ideais mostradas no Capítulo 2 e conhecidas as não-idealidades dos alto-falantes, pode-se agora mostrar um método de busca dos valores dos componentes dos filtros de um divisor de freqüência, que é o assunto do próximo capítulo.

## **Método de Programação Utilizado**

Neste capítulo, descreve-se o processo adotado na otimização dos componentes das redes passivas disponíveis no programa desenvolvido, Figuras 2.17, 2.18 e 2.20. A forma como as funções do DivCalc foram implementadas são descritas. Comentam-se também algumas características importantes no projeto de um divisor de freqüência.

## **4.1 Método de Busca dos Valores dos Componentes**

No DivCalc, o projeto dos filtros de um divisor de freqüência é realizado em função das curvas medidas de pressão sonora e impedância equivalente dos transdutores utilizados no sistema. Obviamente, no projeto de uma via, somente as medidas do transdutor utilizado nessa via são consideradas.

O procedimento de busca dos melhores valores para os componentes do filtro de uma via é baseado no método descrito em [23,24]. A idéia é alterar os valores dos componentes do filtro escolhido até que a magnitude da pressão sonora produzida pela via seja a mais próxima possível de uma função desejada.

O primeiro passo é obter um vetor de freqüências discretas com *r* amostras distribuídas dentro da faixa de áudio:

$$
\mathbf{f} = [f_1, f_2, \dots, f_r] \tag{4.1}
$$

Outros dois vetores são criados: um com as *r* medidas de pressão sonora e outro com as *r* medidas de impedância equivalente do alto-falante:

$$
\mathbf{p} = [p_1, p_2, \dots, p_r] \tag{4.2}
$$

$$
\mathbf{z} = [z_1, z_2, \dots, z_r] \tag{4.3}
$$
É importante salientar que a magnitude da pressão sonora fornecida por um transdutor é medida em termos de *SPL*, porém a magnitude de cada componente do vetor **p** é transformada em N/m<sup>2</sup> através da função inversa da equação 3.40.

Com o vetor **f** definido, calcula-se a resposta em freqüência desejada para a via em cada uma das frequências  $f_i$ . O índice *i* representa o número da amostra e varia entre 1 e *r* . Porém, como dito no capítulo anterior, pode-se trabalhar diretamente com a pressão sonora, que possui exatamente a mesma forma da resposta em freqüência, apenas multiplicada por um fator de escala, que é o valor de tensão do sinal sinusoidal utilizado na medição da pressão sonora. A função que representa a pressão sonora desejada na saída da via é chamada de  $G(f_i)$ . Neste trabalho,  $G(f_i)$  pode ser qualquer uma das funções definidas no Capítulo 2: primeira ordem, Butterworth, Linkwitz-Riley ou Bessel.

Por exemplo, considere que a pressão sonora na saída de uma via passa-baixa deva possuir um comportamento em freqüência do tipo Butterworth de segunda ordem, com frequência de cruzamento  $\omega_c = 2\pi 800$  rad/s  $\Delta$  função  $G(f_i)$  é obtida substituindo  $\overline{s} = s/\omega_c$  na equação 2.15 e considerando *s* como  $j2\pi f_i$ , o que resulta em:

$$
G(f_i) = P_0 \frac{\omega_c^2}{\omega_c^2 - (2\pi f_i)^2 + j\sqrt{2}\omega_c 2\pi f_i}
$$
(4.4)

onde o parâmetro  $P_0$  representa o valor desejado para a pressão sonora da via na banda passante.

É necessário definir um vetor que represente os componentes do filtro de uma via, ou seja, os indutores, os capacitores e, no caso de vias passa-alta e passa-faixa, o resistor  $R_a$ . Esse vetor é  $\mathbf{x} = [x_1, x_2, \dots, x_m]$ , onde *m* é o número de elementos do filtro.

A pressão sonora produzida pela via, em função de **x** , é calculada através da multiplicação da resposta em frequência do filtro  $H_F(f_i, \mathbf{x})$  pelas medidas de pressão sonora do alto-falante  $p_i$ :

$$
P(f_i, \mathbf{x}) = H_F(f_i, \mathbf{x}) \times p_i \tag{4.5}
$$

A função  $H_F(f_i, \mathbf{x})$  é obtida através da análise de circuitos elétricos. Como exemplo, veja a rede passa-baixa de segunda ordem, mostrada na Figura 3.1. A sua função de transferência foi deduzida na equação 3.1. Considerando que  $\mathbf{x} = [L, C]$  e substituindo *s* por  $j2\pi f$ , chega-se em:

$$
H_F(f_i, \mathbf{x}) = \frac{1/LC}{1/LC - (2\pi f_i)^2 + j2\pi f_i/Cz_i}
$$
(4.6)

Definidos esses vetores e funções, pode-se determinar a função erro, que é dependente do valor de **x** :

<span id="page-73-0"></span>
$$
error(\mathbf{x}) = \sum_{i=1}^{r} w_i \Big[ |G(f_i)| - |P(f_i, \mathbf{x})| \Big]^2 \tag{4.7}
$$

A equação [\(4.7\)](#page-73-0) representa um somatório, ponderado por *w<sub>i</sub>*, dos quadrados das diferenças entre as magnitudes da pressão sonora desejada para a via,  $|G(f_i)|$ , e da pressão sonora produzida pela via,  $|P(f_i, \mathbf{x})|$ . Se o **x** que a minimiza for encontrado, obtém-se um projeto otimizado da via em questão. Observe que o interesse está apenas na magnitude de  $P(f_i, \mathbf{x})$ . A sua fase também é importante, porém, nesse tipo de sistema, não há independência entre a magnitude e a fase da pressão sonora. Entretanto, quando se realiza a soma das pressões sonoras de duas ou mais vias para se obter a pressão sonora do sistema, a fase de  $P(f_i, \mathbf{x})$  é levada em consideração, como será mostrado mais adiante.

### **4.2 Métodos de Otimização Utilizados**

Como visto, o objetivo da função  $\text{error}(\mathbf{x})$  é permitir que se ache o x que torna a magnitude da pressão sonora produzida pela via a mais próxima possível de uma função desejada, no sentido do critério utilizado. Para isso, é necessário minimizá-la, o que pode ser feito através de um método de otimização.

No programa desenvolvido, são utilizados dois métodos numéricos diferentes: Sequential Quadratic Programming e Nelder-Mead simplex [25]. Esses métodos são

implementados através das funções Matlab fmincon e fminsearch, respectivamente. A cada otimização, ambos os algoritmos são executados e, no final dos cálculos, é verificado qual deles obteve o melhor resultado. Por melhor resultado, entende-se um menor valor para  $\textit{error}(x)$ . Essa estratégia deixa o programa um pouco mais lento, porém foi adotada após a realização de vários testes, nos quais se constatou que cada um dos métodos apresenta um desempenho melhor em determinadas situações, tais como: tipo de função desejada e valor da freqüência de cruzamento. Como em um programa genérico não se sabe as opções que o usuário irá escolher, optou-se por utilizar os dois métodos a cada processo de otimização dos componentes.

## **4.3 O Vetor de Pesos**

Na equação [\(4.7\),](#page-73-0) utiliza-se *wi* como um peso. Ou seja, cria-se um vetor do tipo:

$$
\mathbf{w} = [w_1, w_2, \dots, w_r] \tag{4.8}
$$

que serve para dar uma importância maior ou menor a uma certa faixa de freqüência.

A opção mais simples é considerar o mesmo peso para todas as freqüências:

$$
w_i = 1 \tag{4.9}
$$

Em determinados projetos, pode-se desejar atribuir um peso maior para uma determinada faixa de freqüência em relação a outras. Uma possibilidade para implementar tal propriedade é considerar a própria magnitude de  $G(f_i)$  como um peso para erro $(\mathbf{x})$ . Assim, as frequências em que  $|G(f_i)|$  for maior terão maior importância na determinação de **x** . Portanto, o vetor de pesos utilizando essa estratégia é calculado através de:

$$
w_i = \frac{1}{P_0} |G(f_i)| \tag{4.10}
$$

Na equação acima, o valor de  $|G(f_i)|$  foi dividido por  $P_0$  para que w possua valor aproximadamente unitário nas freqüências pertencentes à banda de passagem da via.

Portanto, no projeto dos filtros possibilitou-se dois tipos de vetor de pesos: o primeiro com peso igual em todas as freqüências e o segundo atribuindo um peso menor para as freqüências da banda de rejeição em relação às da banda de passagem.

### **4.4 Limites para os Valores dos Componentes**

Quando se projeta um circuito, deve-se saber os valores dos componentes que estão disponíveis para a sua montagem. Por esse motivo, deixa-se a cargo do usuário definir a faixa de valores dos componentes que o programa pode utilizar.

Para implementar esta função, define-se os vetores  $\mathbf{l} = [l_1, l_2, \dots, l_m]$  e  $\mathbf{u} = [u_1, u_2, \dots, u_m]$ , que representam os limites inferiores e superiores admitidos para os componentes de **x** , respectivamente, ou seja:

$$
l_k \le x_k \le u_k \tag{4.11}
$$

Para que esses limites sejam respeitados, utiliza-se a seguinte transformação:

$$
x_k = \frac{1}{2}(u_k + l_k) + \frac{1}{2}(u_k - l_k)\text{sen }y_k
$$
\n(4.12)

Com isso, a otimização é feita livremente em função de um segundo vetor, denominado **y** , de mesma dimensão de **x** , porém os componentes de **x** sempre estarão dentro dos limites preestabelecidos. Esse fato pode ser facilmente constatado. Uma função do tipo sen  $y_k$  varia entre -1 e 1. Quando sen  $y_k = 0$ ,  $x_k = (1/2)(u_k + l_k)$ , ou seja,  $x_k$  é o valor médio entre os limites superior e inferior admitidos para o componente; para sen  $y_k = 1$ ,  $x_k = u_k$ , que é o seu valor máximo; para sen  $y_k = -1$ ,  $x_k = l_k$ , que é o seu valor mínimo. Portanto, os componentes sempre receberão valores dentro dos limites preestabelecidos pelo usuário.

No DivCalc, os vetores **l** e **u** , além de definirem a faixa de valores permitidos aos componentes do divisor, também determinam o valor inicial de **x**, **x**<sub>0</sub>, que é dado pela média aritmética entre os dois limites:

$$
\mathbf{x}_0 = \frac{\mathbf{l} + \mathbf{u}}{2} \tag{4.13}
$$

O vetor **<sup>0</sup> x** é calculado desta forma para garantir que o programa parta de uma solução válida, ou seja, de uma solução que esteja dentro dos limites permitidos.

# **4.5 A impedância de Entrada da Via**

Uma outra ferramenta do programa é a restrição do valor mínimo aceito para a magnitude da impedância de entrada da via,  $|Z_{in}|$ , com o objetivo de proteger o amplificador de potência.

Por exemplo, utilizando novamente o circuito de uma via passa-baixa (Figura 3.1), pode-se deduzir que a sua impedância de entrada é:

$$
Z_{in}(s) = sL + \left(\frac{Z_{vc}(s) \times 1/sC}{Z_{vc}(s) + 1/sC}\right)
$$
(4.14)

Esta equação, considerando  $\mathbf{x} = [L, C]$  e substituindo *s* por  $j2\pi f_i$ , pode ser rescrita como:

<span id="page-76-0"></span>
$$
Z_{in}(f_i, \mathbf{x}) = j2\pi f_i L + \left(\frac{z_i \times 1 / j2\pi f_i C}{z_i + 1 / j2\pi f_i C}\right)
$$
(4.15)

Através de [\(4.15\),](#page-76-0) o programa determina o mínimo valor que  $|Z_{in}|$  assume, pois, para um **x** fixo, *Zin* é variável em função de *<sup>i</sup> f* . Se esse valor for menor do que o mínimo valor estipulado, o algoritmo descarta  $x$  e busca um novo valor que minimize  $\text{error}(x)$ respeitando a restrição imposta.

A fase de  $Z_{in}(\omega)$  também é importante. Não se permite impor qualquer restrição sobre ela. O seu resultado é apresentado no final do processo de otimização. Com a fase, pode-se verificar as faixas de frequência onde  $Z_{in}(\omega)$  torna-se capacitiva, ou seja, com fase negativa.

## **4.6 A** *Look Back Impedance* **da Via**

Além da impedância de entrada de uma via, é importante saber a impedância equivalente que o próprio alto-falante "enxerga", denominada *look back impedance* [26], que será chamada de  $Z_{LB}(s)$ . Não se permite impor qualquer restrição sobre  $Z_{LB}(s)$ . O seu resultado é apresentado no final do processo de otimização.

Um baixo valor de *look back impedance* é importante para fazer com que a energia produzida por um alto-falante, através da chamada "excitação por choque", possa ser rapidamente absorvida pelo amplificador de potência. A excitação por choque é realizada por sinais mecânicos ou acústicos agindo diretamente sobre o transdutor. Esse tipo de excitação pode ocorrer devido a ações externas sobre o cone de um alto-falante, tais como as produzidas por vento ou sons provenientes de vias adjacentes, que podem gerar vibrações em uma freqüência na qual o alto-falante apresenta um alto valor na sua resposta em freqüência. Se a *look back impedance* da via for baixa, essas vibrações indesejáveis rapidamente se extinguirão.

O valor de  $Z_{LB}(s)$  é calculado eliminando a fonte de sinal, ou seja, curto-circuitando  $E_I(s)$  na Figura 3.1, o que resulta no circuito mostrado na [Figura 4.1.](#page-77-0)

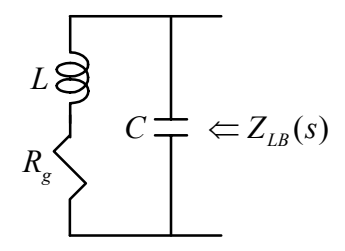

<span id="page-77-0"></span>Figura 4.1: Determinação da  $Z_{LB}(s)$  de uma via passa-baixa de segunda ordem.

Neste circuito,  $R_{g}$  representa a resistência de saída do amplificador de potência que alimenta o circuito. A *look back impedance* de uma via desse tipo é:

<span id="page-77-1"></span>
$$
Z_{LB}(s) = \frac{(R_g + sL)1/sC}{R_g + sL + 1/sC}
$$
\n(4.16)

Considerando  $\mathbf{x} = [L, C]$  e substituindo *s* por  $j2\pi f_i$ , a equação [\(4.16\)](#page-77-1) pode ser rescrita como:

<span id="page-78-0"></span>
$$
Z_{LB}(f_i, \mathbf{x}) = \frac{(R_g + j2\pi f_i L) \frac{1}{j2\pi f_i C}}{R_g + j2\pi f_i L + \frac{1}{j2\pi f_i C}}
$$
(4.17)

Na verdade, a *look back impedance* da via não é exatamente aquela dada pela equação [\(4.17\).](#page-78-0) Perceba que, em paralelo com *R <sup>g</sup>* , deveríamos considerar as impedâncias de entrada das demais vias. Porém, como em geral *R <sup>g</sup>* possui um valor baixo, essa simplificação não proporciona grandes erros.

A magnitude de  $Z_{LR}(\omega)$  na banda passante da via possui um baixo valor, porque nessa região o filtro permite que praticamente todo o sinal chegue ao alto-falante. O seu valor pode aumentar na banda de rejeição, dependendo da topologia da rede.

### **4.7 A Resistência dos Indutores**

Todo indutor possui uma resistência ôhmica, que depende do comprimento, da espessura e do material do fio utilizado na sua construção. Por isso, é importante considerar a resistência dos indutores no projeto de um divisor de freqüência. Para isso, o programa considera a impedância de cada indutor *L* como sendo:

<span id="page-78-1"></span>
$$
Z_L(s) = R_L + sL \tag{4.18}
$$

A equação  $(4.18)$  é utilizada em todas as funções do programa:  $\text{error}(\mathbf{x})$ ,  $Z_{in}(f_i, \mathbf{x})$  e  $Z_{LB}(f_i, \mathbf{x})$ . Para um indutor, apenas a sua indutância *L* faz parte de **x**; o valor de *RL* é considerado constante durante o processo de otimização e deve ser informado pelo usuário.

A resistência *RL* é especialmente importante em uma via passa-baixa. Isso porque, nesse tipo de via, a resistência dos indutores aparece em "série" com um *woofer* ou  $subwoofer$ , alterando o seu fator de qualidade  $Q_t$  e causando uma alteração no timbre do

som por ele emitido. É por esse mesmo motivo que não se deve admitir uma resistência em série com o alto-falante da via passa-baixa, R<sub>a</sub>, diferentemente de vias passa-alta e passa-faixa. Portanto, em vias passa-baixa, os indutores utilizados devem possuir baixa resistência. Na literatura, é sugerido que o valor da sua resistência não seja maior do que 5 % da impedância nominal do alto-falante. Para as demais vias, pode-se admitir uma resistência maior, o que diminui o peso e tamanho do componente e, conseqüentemente, o seu custo.

#### **4.8 O Sistema Completo**

Depois de feito o projeto de todas as vias do divisor de freqüência, é necessário observar o comportamento em freqüência do sistema completo. Para isso, as respostas de cada uma das vias são salvas para que, em uma etapa final, esses dados sejam recuperados e os cálculos de pressão sonora e impedância de entrada do sistema sejam efetuados.

Suponha que se deseja projetar um divisor de duas vias, o que implica em uma via do tipo passa-baixa e outra do tipo passa-alta. A pressão sonora produzida pela via passa-baixa será representada por  $P_1(f_i, \mathbf{x}_1)$  e a sua impedância de entrada por  $Z_{in}(f_i, \mathbf{x}_1)$ . O vetor  $x_1$  é o valor final de x calculado em uma etapa anterior, ou seja, contém os valores otimizados dos componentes dessa via. Do mesmo modo, para a via passa-alta, a pressão sonora será representada por  $P_2(f_i, \mathbf{x}_2)$  e a impedância de entrada por  $Z_{in2}(f_i, \mathbf{x}_2)$ . O vetor **<sup>2</sup> x** é o valor final de **x** para a via passa-alta.

A pressão sonora produzida pelo sistema é dada pela soma das pressões sonoras produzidas por cada uma das vias:

<span id="page-79-0"></span>
$$
P_T(f_i) = P_1(f_i, \mathbf{x}_1) + P_2(f_i, \mathbf{x}_2) \tag{4.19}
$$

Se for desejado inverter a polaridade do transdutor da via passa-alta, a pressão sonora produzida pelo sistema passa a ser calculada por:

<span id="page-79-1"></span>
$$
P_T(f_i) = P_1(f_i, \mathbf{x}_1) - P_2(f_i, \mathbf{x}_2) \tag{4.20}
$$

A impedância de entrada do sistema é dada pelo paralelo das impedâncias de entrada das diversas vias que o compõem. Desse modo, o seu cálculo é feito por:

<span id="page-80-0"></span>
$$
\frac{1}{Z_{inT}(f_i)} = \frac{1}{Z_{in1}(f_i, \mathbf{x}_1)} + \frac{1}{Z_{in2}(f_i, \mathbf{x}_2)}
$$
(4.21)

As equações [\(4.19\),](#page-79-0) [\(4.20\)](#page-79-1) e [\(4.21\)](#page-80-0) servem apenas para divisores de freqüência de duas vias, mas podem ser facilmente estendidas para divisores de freqüência de três ou mais vias, apenas acrescentado-se as respostas das demais vias. Com essas equações, pode-se constatar um ponto fundamental para o funcionamento do programa: o vetor **f** deve ser o mesmo em todos os arquivos, ou seja, as medidas de pressão sonora e impedância equivalente de todos os transdutores, que são utilizadas no processo de otimização, devem ser tomadas exatamente nas mesmas freqüências *<sup>i</sup> f* .

Com isso, chega-se ao objetivo final do projeto de um divisor de freqüência: verificar as respostas do sistema completo. Como as otimizações dos componentes das vias são feitas separadamente, deve-se observar se o *SPL* e/ou a impedância de entrada do sistema atendeu às expectativas. Caso não, deve-se refazer o projeto de uma ou mais vias e novamente verificar a resposta final. Nesse segundo projeto, pode-se, por exemplo, alterar a freqüência de cruzamento das vias ou corrigir a impedância equivalente/*SPL* de um ou mais alto-falantes, através dos circuitos descritos no capítulo anterior. Pode-se também experimentar um divisor de maior ordem ou com uma resposta em freqüência diferente (Butterworth, Linkwitz-Riley ou Bessel).

### **4.9 Conclusões**

Neste capítulo, foi descrito o método utilizado na implementação de cada uma das funções do DivCalc. A busca dos valores dos componentes de uma via é realizada através de métodos de otimização, com o objetivo de tornar a magnitude da resposta em freqüência de cada via a mais próxima possível de uma função desejada. Como dados de entrada, são utilizadas as curvas medidas de pressão sonora e impedância equivalente dos alto-falantes empregados no sistema. O usuário define a faixa de valores que os componentes do divisor de freqüência podem assumir e o mínimo valor da magnitude da impedância de entrada de cada via, bem como as freqüências de cruzamento e o *SPL* na banda passante.

Conhecidas as características do programa, é necessário mostrar um exemplo completo de projeto de um divisor de freqüência passivo. Esse será o assunto do próximo capítulo.

# **Projeto de um Divisor de Freqüência Passivo**

Neste capítulo, será mostrado o projeto de um divisor de freqüência passivo de duas vias passo a passo. Esse projeto serve para explicitar o uso adequado do programa desenvolvido, além de comprovar diversos tópicos apresentados nos capítulos anteriores.

## **5.1 Os Arquivos de Entrada**

Para utilizar o DivCalc, são necessários dois arquivos de dados para cada transdutor do sistema: um com as *r* medidas de magnitude, em termos de *SPL*, e fase da pressão sonora em um ponto do espaço e o outro com as *r* medidas de magnitude e fase da impedância equivalente. Ambos os arquivos devem ser do tipo texto, com qualquer extensão, e possuir três colunas. A disposição dos dados nos arquivos deve ser do tipo fmp (*frequency magnitude phase*). No arquivo de pressão sonora, a primeira coluna é a freqüência em Hertz; a segunda, o *SPL*; a terceira, a fase da pressão sonora em graus. No outro arquivo, a primeira coluna é a freqüência em Hertz; a segunda, a magnitude da impedância equivalente em ohms; a terceira, a fase da impedância equivalente em graus.

O número de medidas realizadas bem como a faixa de freqüência adotada são livres, porém é importante novamente salientar que as freqüências discretas devem ser idênticas em todos os arquivos. Outra característica importante é que o separador decimal dos valores medidos deve ser caracterizado pelo ponto, ".", e não pela vírgula.

Um aspecto muito importante é que as medidas dos transdutores devem ser tomadas com eles já instalados na caixa acústica. Isso porque, como foi explicado no Capítulo 3, as características de um alto-falante para baixas freqüências são altamente influenciadas pelo anteparo de montagem. Além disso, as medidas de pressão sonora de todos os transdutores devem ser tomadas no mesmo ponto do espaço e utilizando um sinal elétrico com mesmo nível de tensão, já que o *SPL* produzido por um alto-falante varia com o valor do sinal elétrico aplicado nos seus terminais. O ponto de medida da pressão sonora deve ser escolhido no eixo considerado como o principal da caixa acústica.

# **5.2 A Janela Inicial**

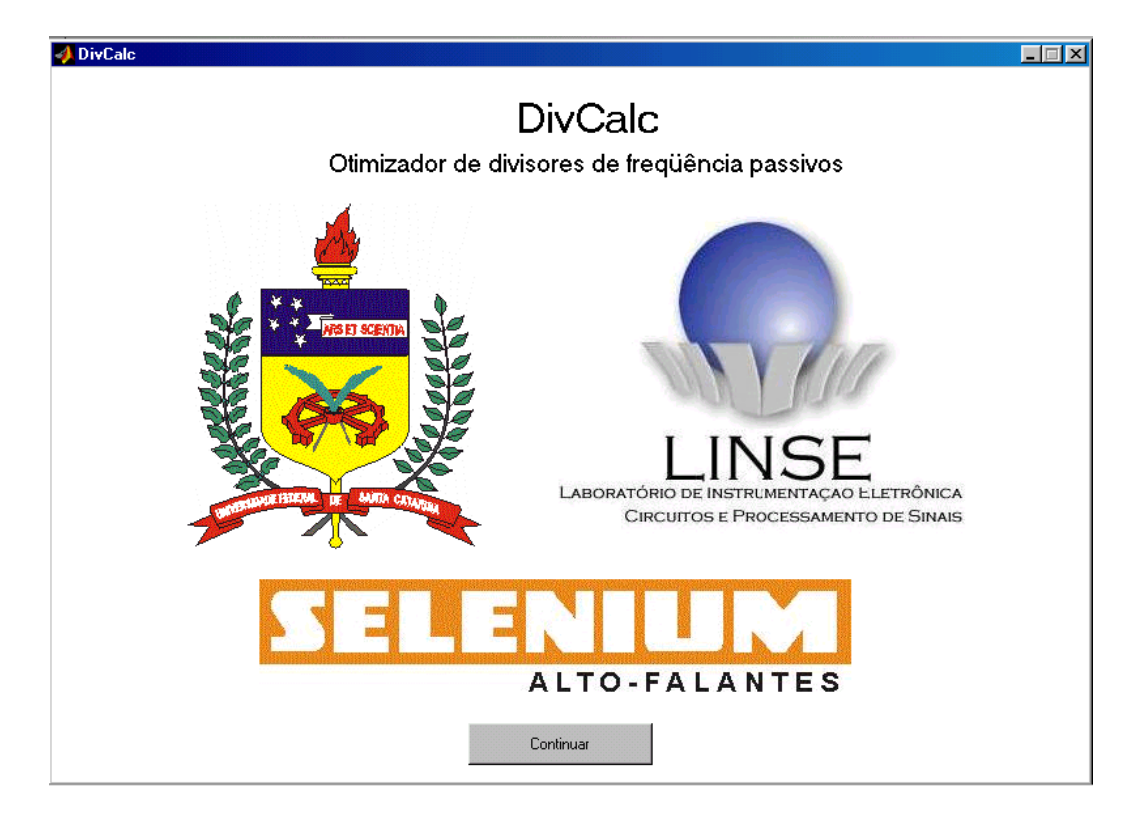

O DivCalc inicia com a janela mostrada na figura abaixo:

Figura 5.1: Janela "DivCalc".

Clicando em "Continuar", a janela "Opção desejada" [\(Figura 5.2\)](#page-84-0) será mostrada. Nessa janela, o usuário deve informar o que deseja fazer. Existem três possibilidades. A primeira é escolher um dos três tipos de filtro ("Passa-baixa", "Passa-alta" ou "Passa-faixa") e o valor desejado para a taxa de atenuação do *SPL* na banda de rejeição ("6 dB/8", "12 dB/8", "18 dB/8" ou "24 dB/8"). Essas escolhas devem ser feitas quando se deseja projetar uma das vias do divisor.

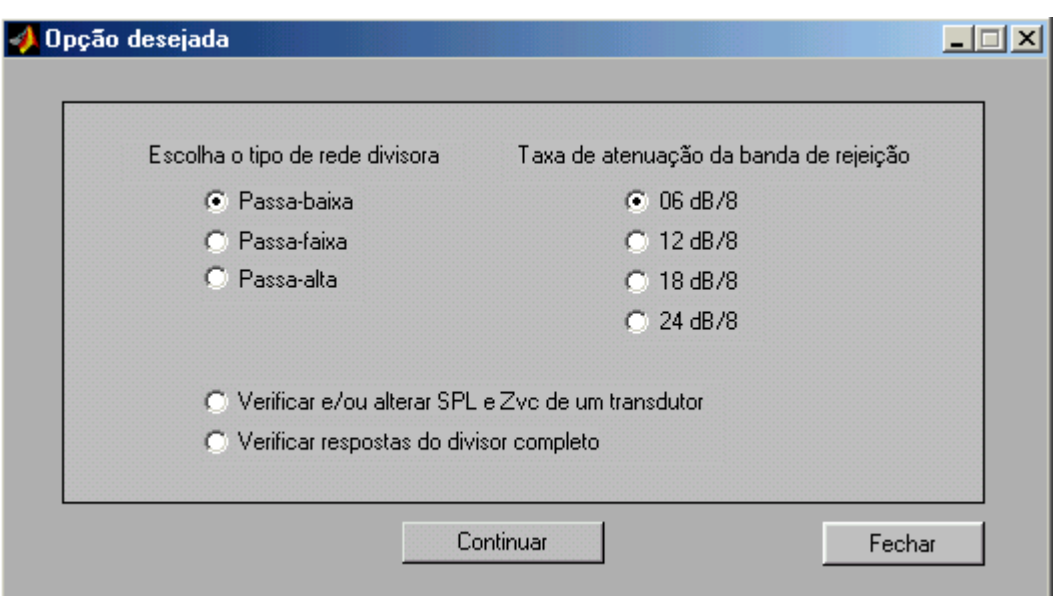

<span id="page-84-0"></span>Figura 5.2: Janela "Opção desejada".

A segunda possibilidade disponível é "Verificar e/ou alterar SPL e Zvc de um transdutor". Essa ferramenta serve para visualizar as curvas de *SPL* e impedância equivalente de um transdutor na forma gráfica e permite que se adicione circuitos para compensação da sua impedância equivalente e/ou *SPL*, explicados no Capítulo 3.

A terceira alternativa é "Verificar respostas do divisor completo", que serve para, depois de projetadas todas as vias do sistema e suas respostas terem sido salvas, verificar a impedância de entrada (magnitude e fase) e a pressão sonora (*SPL* e fase) do sistema completo.

Escolhido o que se deseja fazer, clica-se em "Continuar" para que a janela adequada seja disponibilizada. O botão "Fechar" serve para que a respectiva janela seja finalizada e está presente em todas as janelas do programa.

# **5.3 A Opção "Verificar e/ou alterar SPL e Zvc de um transdutor"**

Como esta parte do programa não foi utilizada no exemplo de projeto, ela será explicada separadamente. Foi simulado, com a ajuda do DivCalc, o circuito para a correção de *SPL* e impedância equivalente do *tweeter* ST300 [\(Figura 5.3\)](#page-85-0), calculado no Capítulo 3.

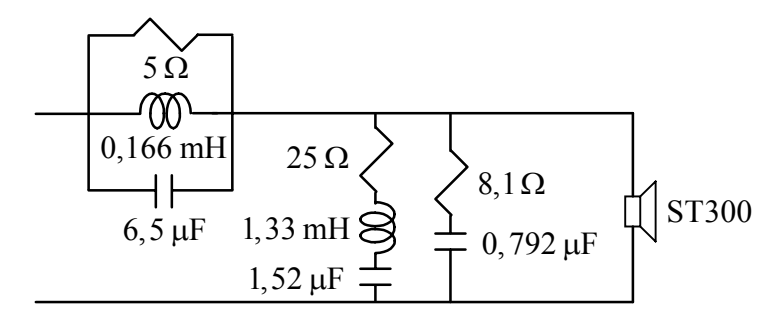

<span id="page-85-0"></span>Figura 5.3: *Tweeter* ST300 com as impedâncias opcionais.

Para simular este circuito, seleciona-se a opção "Verificar e/ou alterar SPL e Zvc de um transdutor" na janela "Opção desejada" [\(Figura 5.2\)](#page-84-0) e clica-se em "Continuar". A janela "Visualização das características de transdutores" será aberta:

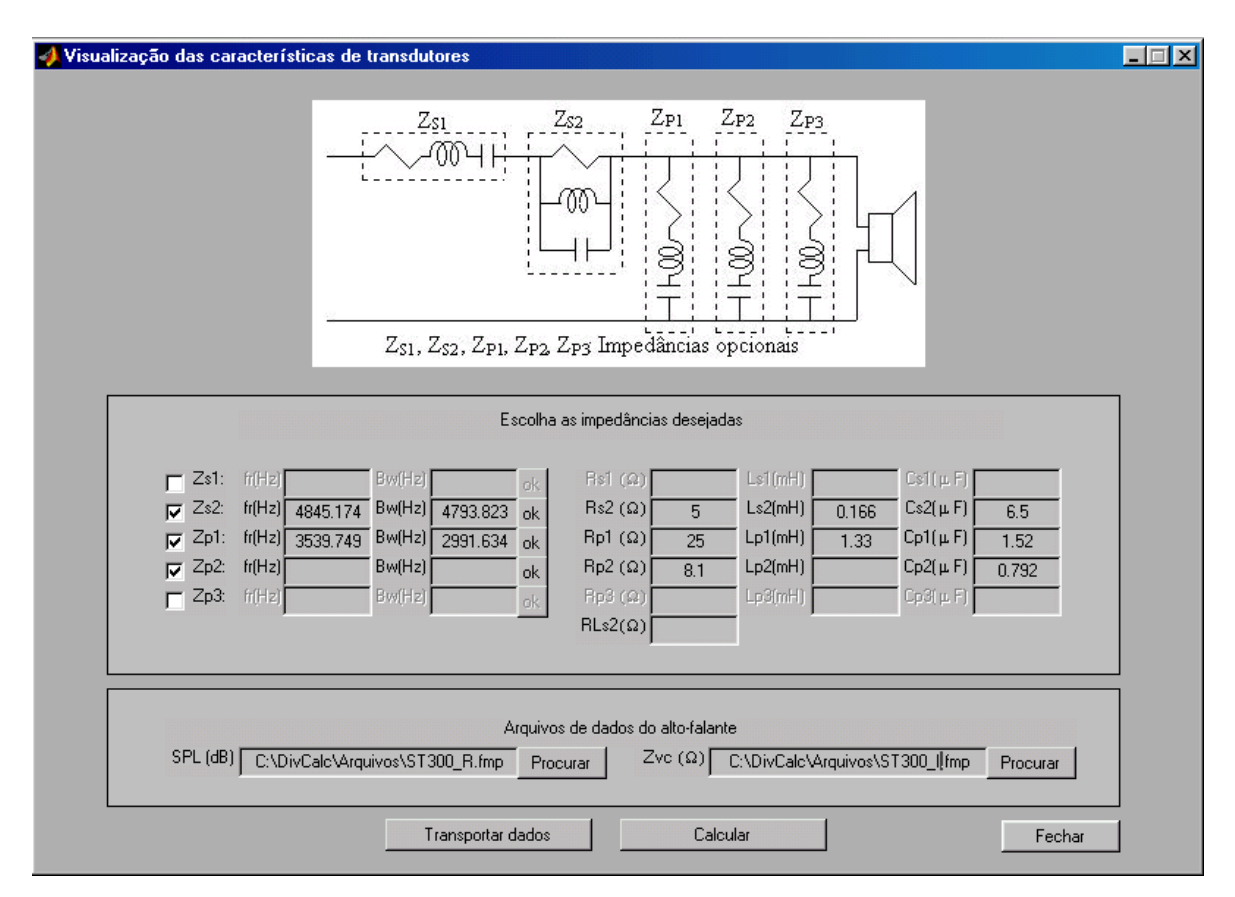

<span id="page-85-1"></span>Figura 5.4: Janela "Visualização das características de transdutores".

Na parte "Arquivos de dados do alto-falante", deve-se informar os nomes dos arquivos de dados do alto-falante, no caso o ST300, e os diretórios onde eles estão salvos.

Para facilitar a busca desses arquivos, pode-se clicar na tecla "Procurar", para que uma janela de busca seja aberta [\(Figura 5.5\)](#page-86-0), com a qual se pode localizar o arquivo desejado.

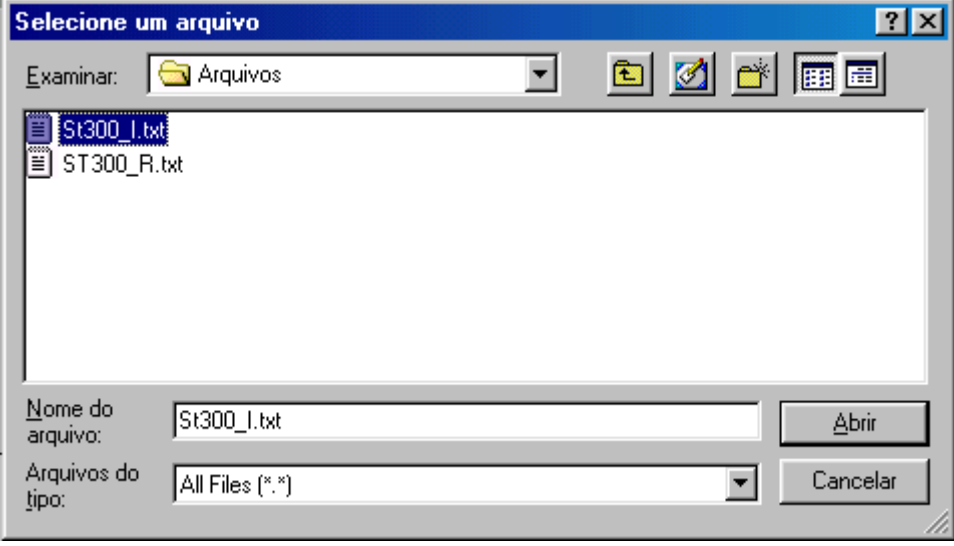

<span id="page-86-0"></span>Figura 5.5: Janela "Selecione um arquivo".

O próximo passo é informar ao programa os valores dos componentes da [Figura](#page-85-0) [5.3](#page-85-0) nos campos da [Figura 5.4.](#page-85-1) O circuito ressonante paralelo deve obrigatoriamente ser colocado na impedância "Zs2". Assim, seleciona-se "Zs2" e digita-se os valores de *R* , *L* e *C* nos campos "Rs2", "Ls2" e "Cs2", respectivamente. Em todo o programa, os capacitores devem ser informados em  $\mu$ F, os indutores em mH e os resistores em  $\Omega$ . O resistor "RLs2" representa a resistência ôhmica do indutor "Ls2", que, neste exemplo, foi considerada zero. Quando todos os três elementos de uma das impedâncias opcionais ("Zs1", "Zs2", "Zp1", "Zp2" ou "Zp3") forem informados, o valor da freqüência de ressonância e da largura de banda da impedância serão mostrados nos campos "fr(Hz)" e "Bw(Hz)", respectivamente. Uma alternativa que pode ser útil na determinação dos valores dos componentes de uma das impedâncias é informar o valor de um dos seus componentes e os valores de freqüência de ressonância e largura de banda desejados. Feito isso, clica-se em "ok" e os demais componentes são automaticamente calculados e os seus valores apresentados nos devidos campos.

O circuito *RLC* série em paralelo com o alto-falante pode ser colocado em "Zp1", "Zp2" ou "Zp3". Neste exemplo, optou-se por colocá-lo em "Zp1". Sendo assim, seleciona-se "Zp1" e os valores de *R* , *L* e *C* dessa impedância são digitados nos campos "Rp1", "Lp1" e "Cp1", respectivamente.

A impedância Zobel foi colocada em "Zp2". Assim, os seus valores de *R* e *C* foram digitados nos campos "Rp2" e "Cp2", respectivamente. Um ponto muito importante: o campo "Lp2" deve ser deixado em branco. Desse modo, o programa desconsidera esse componente. Qualquer componente que não for desejado deve ser deixado em branco. Por exemplo, se for necessário apenas um resistor, somente o seu valor deve ser digitado no devido campo; os valores dos demais componentes não devem ser informados.

Depois de todos os dados terem sido informados, aciona-se a opção "Calcular". Quatro gráficos são mostrados: magnitude e fase da impedância equivalente do transdutor, fase da pressão sonora e *SPL*. Quando alguma impedância de correção é utilizada, como neste caso, são mostradas as curvas originais e corrigidas de cada uma das grandezas referidas anteriormente. A [Figura 5.6](#page-87-0) mostra um desses gráficos, o do *SPL* do alto-falante. Essas duas curvas já haviam sido mostradas anteriormente, na Figura 3.21.

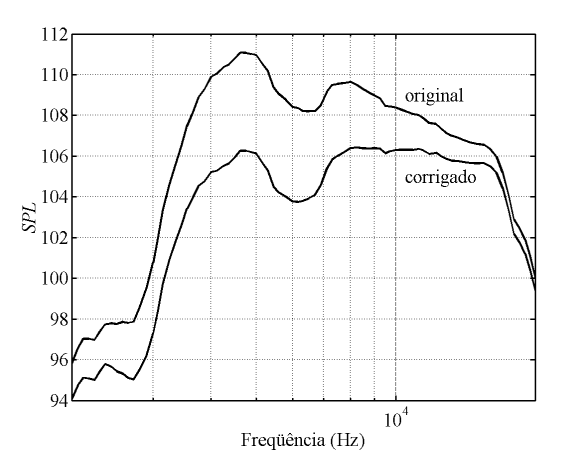

<span id="page-87-0"></span>Figura 5.6: *SPL* original e corrigido do *tweeter* ST300.

A tecla "Transportar dados" [\(Figura 5.4](#page-85-1)) abre a janela "Transporte de dados" [\(Figura 5.7](#page-88-0)), cujo objetivo é informar para qual das janelas de projeto de uma via (passa-baixa, passa-faixa ou passa-alta), os valores presentes nos campos da janela "Visualização das características dos transdutores" devem ser transferidos. Essa ferramenta é bastante útil quando primeiramente se ajusta as curvas de um alto-falante para depois se projetar uma via que o utilize como transdutor. Por exemplo, se na [Figura 5.7](#page-88-0) a tecla "Transportar" fosse acionada, os dados digitados na [Figura 5.4](#page-85-1) seriam transferidos para a janela de projeto de uma via passa-baixa de primeira ordem.

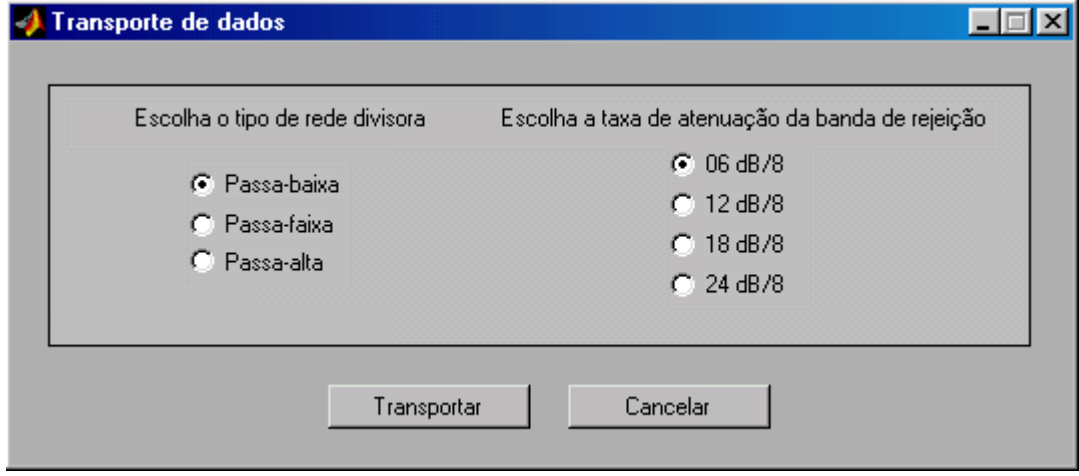

<span id="page-88-0"></span>Figura 5.7: Janela "Transporte de dados".

### **5.4 Exemplo de Projeto de um Divisor de Freqüência**

O divisor de freqüência a ser projetado será utilizado em uma caixa do tipo refletor de graves, com o *subwoofer* 15SW1P e o *driver* de compressão de titânio D3300Ti [27]. Como já dito, as curvas dos transdutores devem ser medidas com eles já instalados na caixa acústica, especialmente as do alto-falante para baixas freqüências, no caso um *subwoofer*. Além disso, as medidas de pressão sonora (*SPL* e fase) de ambos os transdutores devem ser tomadas em um mesmo ponto. O ponto de medida escolhido está a 1 m do *driver* de compressão sobre o seu eixo, como pode ser visto na [Figura 5.8.](#page-89-0)

O eixo do *driver* de compressão foi considerado como o de referência porque a resposta polar de um *subwoofer* [17], ou de um *woofer*, é mais constante em função do

ângulo de medida do que a de um *driver* de compressão [27] ou *tweeter* [20]. Ou seja, a pressão sonora produzida pelo *subwoofer* no eixo do *driver* ainda é boa, o que torna vantajoso considerar esse eixo como o de referência. A corneta utilizada no *driver* de compressão o torna bem mais direcional do que um *subwoofer*, ou seja, a energia por ele produzida fica concentrada em uma região menor do espaço.

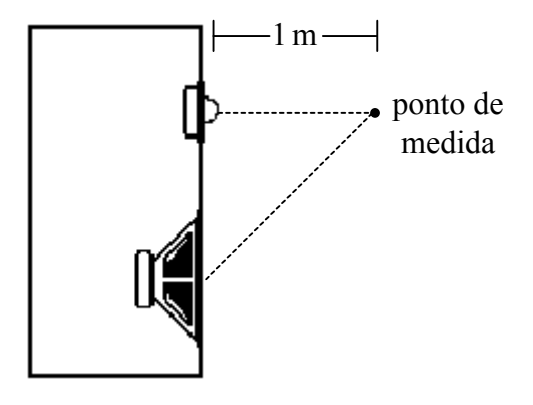

<span id="page-89-0"></span>Figura 5.8: Ponto de medida do *SPL* e da fase da pressão sonora dos transdutores.

As curvas de *SPL* dos transdutores estão mostradas na [Figura 5.9.](#page-89-1) Essas medidas foram obtidas em uma câmara anecóica, utilizando sinal senoidal de valor eficaz 2,83 V . Esse valor foi utilizado porque normalmente o *SPL* é medido a 1 m do alto-falante, fornecendo-se uma potência de 1 W , valor que para um alto-falante com impedância nominal de 8 $\Omega$  é obtido com uma tensão eficaz de 2,83 V, pois  $(2,83 \text{ V})^2 / 8 \Omega = 1 \text{ W}$ .

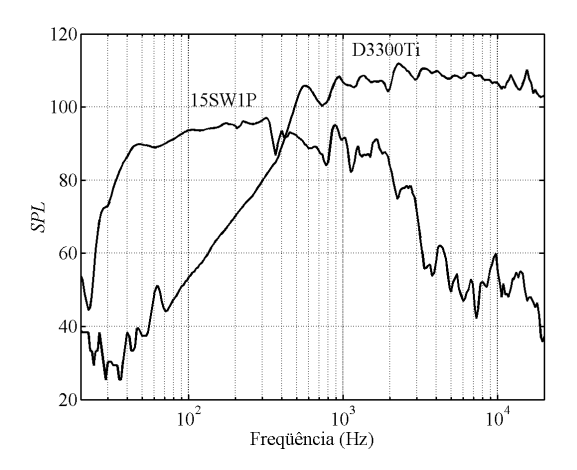

<span id="page-89-1"></span>Figura 5.9: *SPL* no ponto de medida dos alto-falantes instalados na caixa acústica protótipo.

Observando as curvas da figura acima, pode-se verificar que em 800 Hz , o *SPL* dos dois alto-falantes ainda pode ser considerado dentro da banda de passagem. Por esse motivo, essa freqüência foi adotada como sendo a freqüência de cruzamento do sistema. O *SPL* do *subwoofer* possui um valor aproximado de 95 dB na banda passante. Portanto, o *SPL* do sistema foi arbitrado em 95 dB. O divisor escolhido foi do tipo Butterworth de segunda ordem. De segunda ordem, por ser uma boa relação entre custo, devido à sua baixa ordem, e taxa de atenuação, de 12 dB/oitava . Do tipo Butterworth, por ser o mais tradicional no projeto de divisores de freqüência.

Uma questão a ser discutida é a freqüência de cruzamento escolhida, 800 Hz . Como mostrado na Tabela 3.2, a faixa de operação típica de um *subwoofer* vai até 80 Hz . Porém, verificando o *SPL* do *subwoofer* 15SW1P, foi constatado que esse valor de freqüência de cruzamento é adequado, o que ocorre devido à sua alta qualidade. Além disso, foi respeitado o valor mínimo recomendado pelo fabricante para a freqüência de corte do *driver* de compressão D3300Ti, que é 800 Hz (Anexo 2). Caso fosse escolhida uma freqüência de cruzamento menor, o diafragma de titânio desse alto-falante poderia ser quebrado devido ao excessivo deslocamento do seu cone, que ocorre quando a freqüência diminui excessivamente. Esses fatos comprovam a importância de se conhecer as características dos transdutores utilizados no projeto, de modo a se extrair o máximo dos seus desempenhos sem danificá-los. Determinadas todas as características desejadas para o sistema, o seu projeto pode ser iniciado.

#### **5.4.1 O Projeto da Via Passa-Baixa**

Para projetar a via passa-baixa, seleciona-se, na janela "Opção desejada" ([Figura](#page-84-0) [5.2\)](#page-84-0), as opções "Passa-baixa" e "12 dB/8", já que se deseja um divisor de segunda ordem. Em seguida, clica-se em "Continuar". Com isso, a janela "Rede passa-baixa, 12 dB/8" é aberta. Na [Figura 5.10,](#page-91-0) essa janela é mostrada, já após a etapa de otimização.

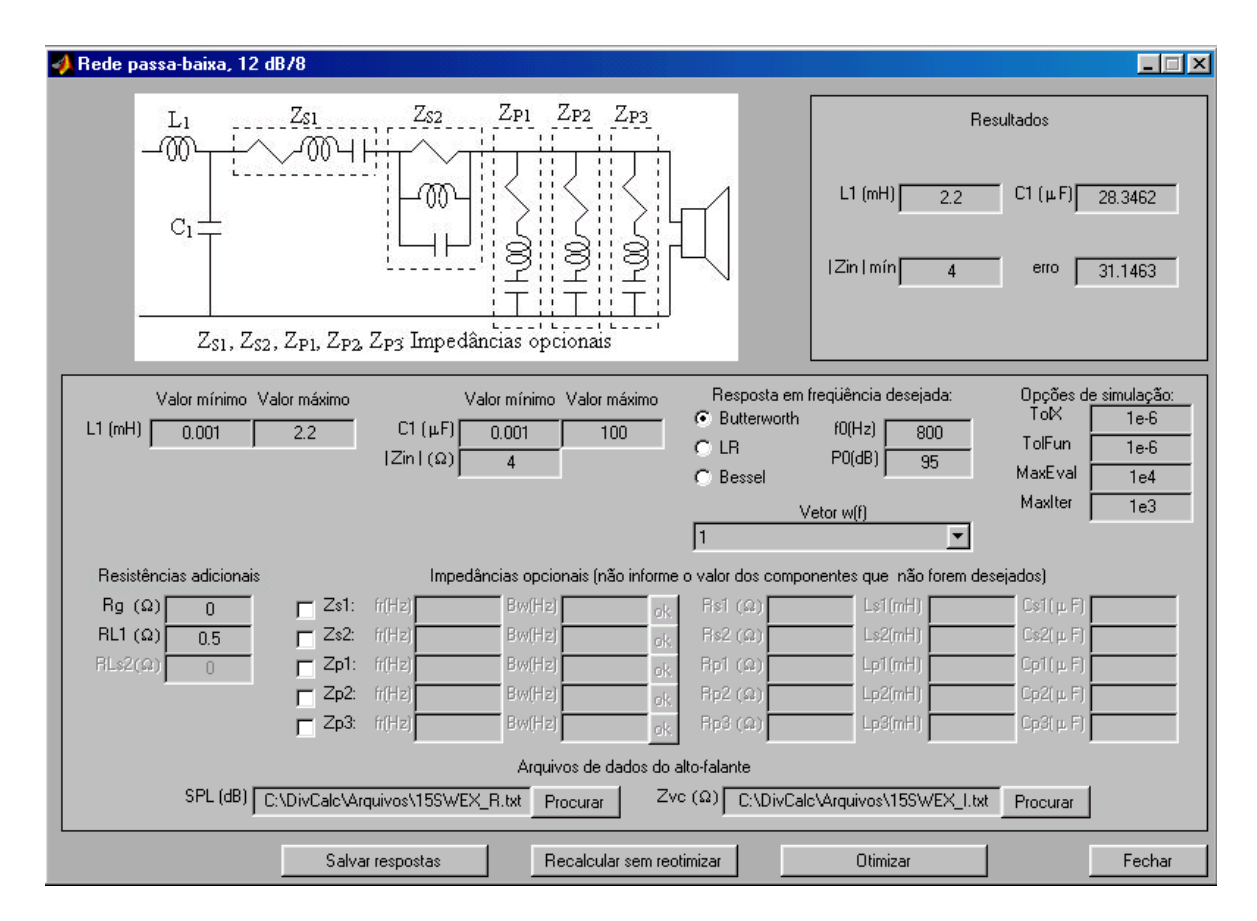

<span id="page-91-0"></span>Figura 5.10: Janela "Rede passa-baixa, 12 dB/8".

Nos campos intitulados "Valor máximo", deve-se informar os limites superiores admitidos para os valores dos componentes da via. Para o indutor, esse valor foi de  $2,2$  mH e para o capacitor, 100  $\mu$ F. O valor máximo do capacitor foi arbitrado em 100  $\mu$ F por ser o maior capacitor não-eletrolítico disponível comercialmente, segundo nosso conhecimento. Capacitores eletrolíticos não devem ser utilizados na construção de divisores de freqüência porque possuem não-idealidades bastante acentuadas [8], tais como: não-linearidade da sua capacitância (capacitância variável com a tensão), alta tolerância, comportamento indutivo em freqüências relativamente baixas e o fato de serem polarizados. No caso do indutor, ele precisa ser construído, por isso não possui um valor comercial máximo. O valor de 2, 2 mH foi estipulado após algumas tentativas, nas quais se observou que esse é o menor valor que ainda leva o circuito a apresentar uma boa resposta em freqüência. Esse fato será melhor explicado posteriormente.

Nos campos "Valor mínimo", informam-se os limites inferiores admitidos aos valores dos componentes. Para o indutor, esse limite foi de 0,001 mH e para o capacitor,  $0,001 \,\mu$ F. Além disso, é necessário informar o mínimo valor admitido para a magnitude da impedância de entrada da via em " $\left| \text{Zin} \right|$  (Ω)", que, neste caso, foi considerado como sendo 4 Ω . Esse valor foi adotado por ser o maior valor que não ocasionou um grande erro no *SPL* da via. Valores maiores fizeram com que o programa encontrasse valores de componentes que respeitavam essa restrição às custas de uma grande diferença entre o *SPL* desejado e o obtido.

Em "Resposta em freqüência desejada", deve-se selecionar um dos três tipos disponíveis (Butterworth, Bessel ou Linkwitz-Riley) e informar o valor da freqüência de cruzamento em "f0(Hz)" e do *SPL* na banda passante em "P0(dB)". Neste exemplo, a resposta é do tipo Butterworth, a freqüência de cruzamento é 800 Hz e o *SPL*, 95 dB.

Em "Opções de simulação", existem quatro parâmetros: "TolX", "TolFun", "MaxEval" e "MaxIter". Os dois primeiros são critérios de parada: "TolX" representando a tolerância dos componentes de  $x$  e "TolFun", a tolerância da função  $\text{erro}(x)$ . Esses dois parâmetros foram considerados como sendo  $1 \times 10^{-6}$ . Quanto menor forem esses critérios de parada, mais refinada será a solução encontrada. Entretanto, deve-se diminuí-los somente até quando ocorrer uma melhora significativa na solução encontrada, menor valor para  $\text{error}(x)$ , a ponto de compensar o maior tempo necessário para os cálculos. O parâmetro "MaxEval" é o número máximo de vezes que *erro* (**x**) pode ser chamada a cada iteração e "MaxIter", o número máximo de iterações permitidas. Esses parâmetros foram considerados como sendo  $1 \times 10^4$  e  $1 \times 10^3$ , respectivamente.

Em "Vetor w(f)", deve-se escolher uma das opções disponíveis, descritas no Capítulo 4. Neste projeto, foi adotado peso igual para todas as frequências ( $w_i = 1$ ).

Em "Resistências adicionais", informa-se o valor da resistência de saída do amplificador de potência em "Rg  $(\Omega)$ " e o valor da resistência do indutor "L<sub>1</sub>" em "RL1 ( $\Omega$ )". Neste projeto, esses parâmetros foram 0 e 0,5  $\Omega$ , respectivamente. Um baixo

valor para a resistência do indutor foi adotado por se tratar de uma via passa-baixa, conforme explicado no Capítulo 4.

A parte "Impedâncias opcionais" funciona exatamente da mesma maneira que a janela "Verificar e/ou alterar SPL e Zvc de um transdutor". É nesses campos que os dados, transferidos através da janela "Transporte de dados" [\(Figura 5.7\)](#page-88-0), são colocados. Como nenhuma impedância foi utilizada, esses campos foram deixados em branco.

A parte "Arquivos de dados do alto-falante" também é igual à da janela "Verificar e/ou alterar SPL e Zvc de um transdutor". Nesse caso, informam-se os arquivos referentes ao *subwoofer* 15SW1P.

Informados todos os dados necessários ao projeto, aciona-se a tecla "Otimizar" e o programa retorna os valores otimizados dos componentes em "Resultados" [\(Figura 5.10\)](#page-91-0). Além disso, é apresentado o valor final de  $erro(x)$  em "erro" e o mínimo valor da magnitude da impedância de entrada da via em "Zin min". O valor otimizado de "L1" foi  $2, 2$  mH e de "C<sub>1</sub>",  $28, 3 \mu$ F. O valor do indutor foi igual ao valor máximo admitido para esse componente. Isso significa que se fosse admitido um valor maior, um *SPL* mais próximo do desejado seria obtido. Entretanto, essa melhora não foi significativa a ponto de compensar o aumento de peso e custo do componente. Pode-se notar que o mínimo valor admitido para a magnitude da impedância de entrada da via foi respeitado.

Após a otimização, cinco gráficos são apresentados: (i) magnitude e fase da *look back impedance*; (ii) fase da impedância equivalente do transdutor e da impedância de entrada da via; (iii) magnitude da impedância equivalente do transdutor e da impedância de entrada da via; (iv) fase da pressão sonora do transdutor e da via; (v) *SPL* do transdutor e da via.

A *look back impedance* da via passa-baixa está mostrada na [Figura 5.11.](#page-94-0) O seu valor tende a zero em baixas e em altas freqüências, pois, como o resistor *R <sup>g</sup>* (Figura 4.1) foi desconsiderado, "L<sub>1</sub>" e "C<sub>1</sub>" ficam em paralelo. O valor de  $|Z_{LR}(f)|$  tende a infinito na frequência de ressonância  $1/2\pi\sqrt{L_1C_1}$ .

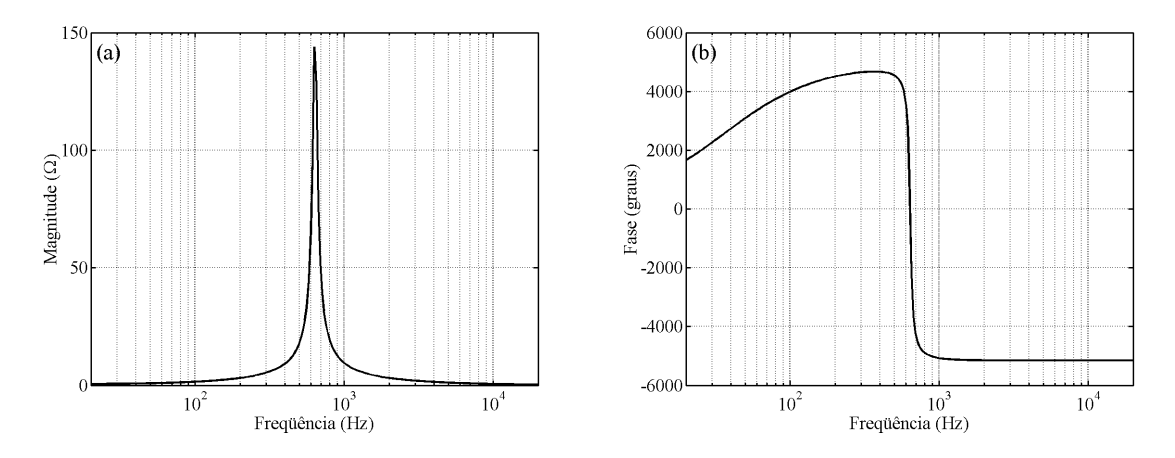

<span id="page-94-0"></span>Figura 5.11: *Look back impedance* da via passa-baixa: (a) magnitude; (b) fase.

A impedância equivalente do alto-falante e de entrada da via passa-baixa são mostradas na [Figura 5.12.](#page-94-1) A impedância de entrada aumenta com a freqüência, por se tratar de um sistema passa-baixa. Pode-se verificar a existência de dois picos na magnitude da impedância equivalente do *subwoofer* 15SW1P, que ocorrem porque esse alto-falante está montado em um refletor de graves, confirmando o estudo realizado no Capítulo 3.

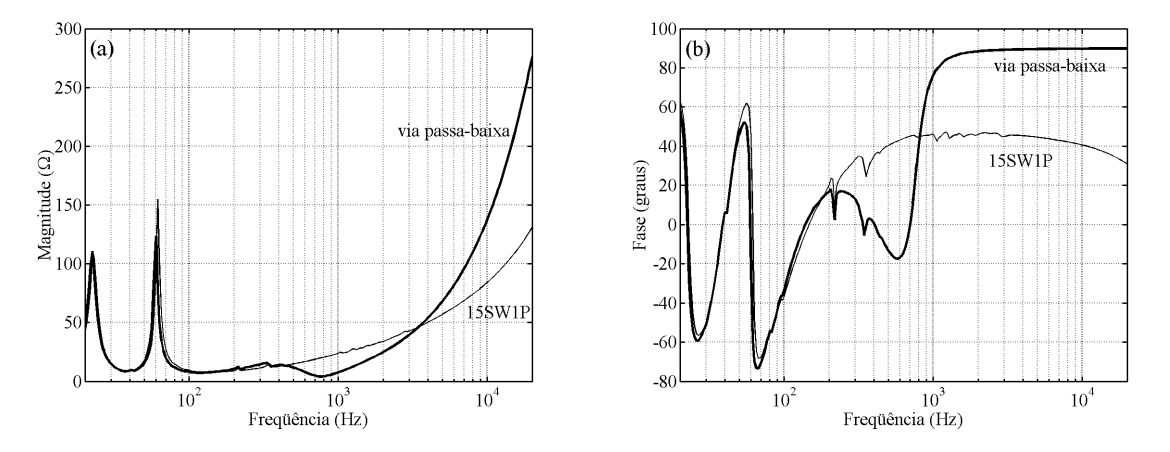

<span id="page-94-1"></span>Figura 5.12: Impedância: (a) magnitude; (b) fase.

As fases das pressões sonoras, no ponto de medida, devido ao transdutor e à via estão mostradas na [Figura 5.13](#page-95-0). Uma questão interessante a se observar é a grande diferença na fase da pressão sonora da via em relação à da função desejada. Isso mostra que, apesar de o filtro passivo utilizado ser de segunda ordem, a função de transferência da via possui uma ordem bem maior, devido ao alto-falante. Essa diferença na fase não inviabiliza a otimização realizada, pois o que se está buscando é um *SPL* plano para o sistema, o que será mostrado em uma etapa seguinte.

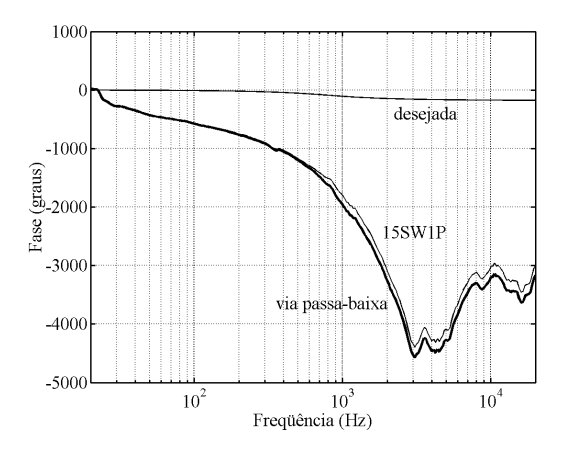

<span id="page-95-0"></span>Figura 5.13: Fase da pressão sonora.

O *SPL* do alto-falante e da via passa-baixa são apresentados na [Figura 5.14.](#page-95-1) Observando as curvas, pode-se pensar que o *SPL* do alto-falante está mais próximo do desejado do que o da própria via, que foi otimizado. Porém, pode-se notar que na banda passante, o *SPL* da via está bem mais próximo da curva ideal do que o *SPL* do alto-falante. Na banda de rejeição, é interessante que o *SPL* produzido pela via tenha uma inclinação maior do que a da função desejada. Isso porque, quanto menor a influência provocada pela via fora da sua faixa de operação, mais plano será o *SPL* do sistema.

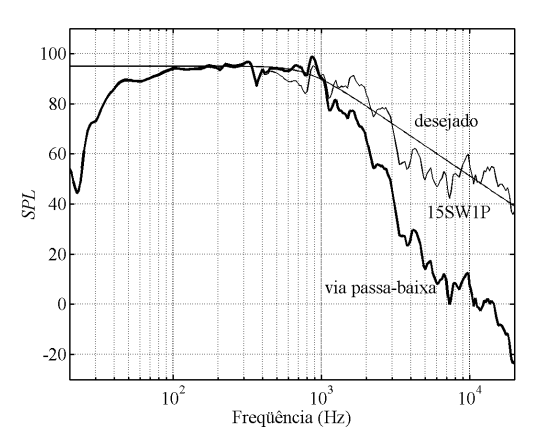

<span id="page-95-1"></span>Figura 5.14: *SPL*.

Terminado o projeto da via passa-baixa, deve-se salvar as respostas, para em uma etapa posterior, juntá-las com as da via passa-alta e, dessa forma, verificar as respostas do sistema completo. Para isso, clica-se em "Salvar respostas" e a janela mostrada na [Figura 5.15](#page-96-0) é aberta.

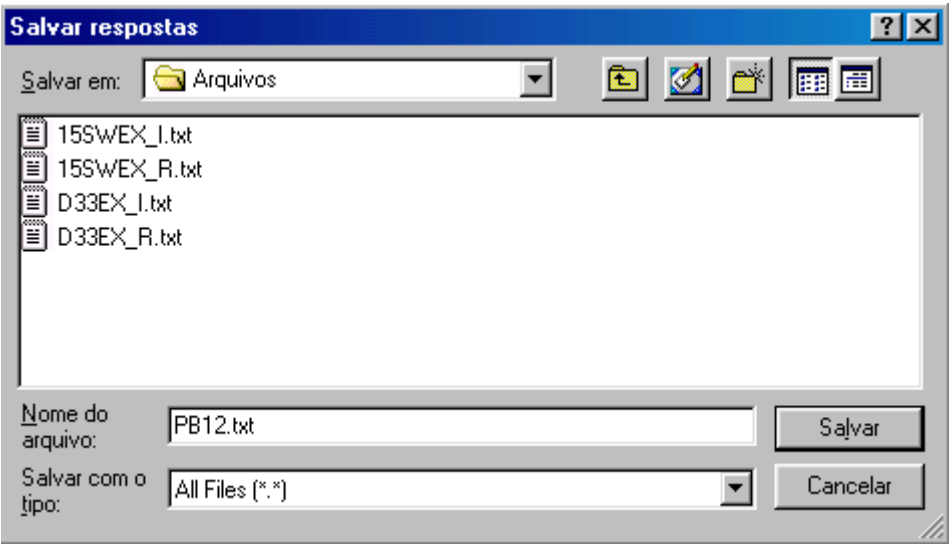

<span id="page-96-0"></span>Figura 5.15: Janela "Salvar respostas".

A escolha da extensão do arquivo a ser salvo é livre. O formato do arquivo é do tipo texto. São salvas as seguintes variáveis: freqüência; impedância do alto-falante (magnitude e fase); impedância de entrada da via (magnitude e fase); fase da pressão sonora do alto-falante e da via; *SPL* do alto-falante e da via.

A opção "Recalcular sem reotimizar" [\(Figura 5.10\)](#page-91-0) serve para que, caso alguma impedância opcional ou resistência adicional seja modificada e/ou inserida, o usuário tenha a possibilidade de verificar as respostas da via em questão sem que os componentes anteriormente otimizados sejam recalculados.

### **5.4.2 O Projeto da Via Passa-Alta**

Para projetar a via passa-alta, seleciona-se, na janela "Opção desejada" [\(Figura](#page-84-0) [5.2\)](#page-84-0), as opções "Passa-alta" e "12 dB/8", e clica-se em "Continuar". Com isso, a janela

"Rede passa-alta, 12 dB/8" é aberta. Na [Figura 5.16,](#page-97-0) essa janela é mostrada, já após a etapa de otimização.

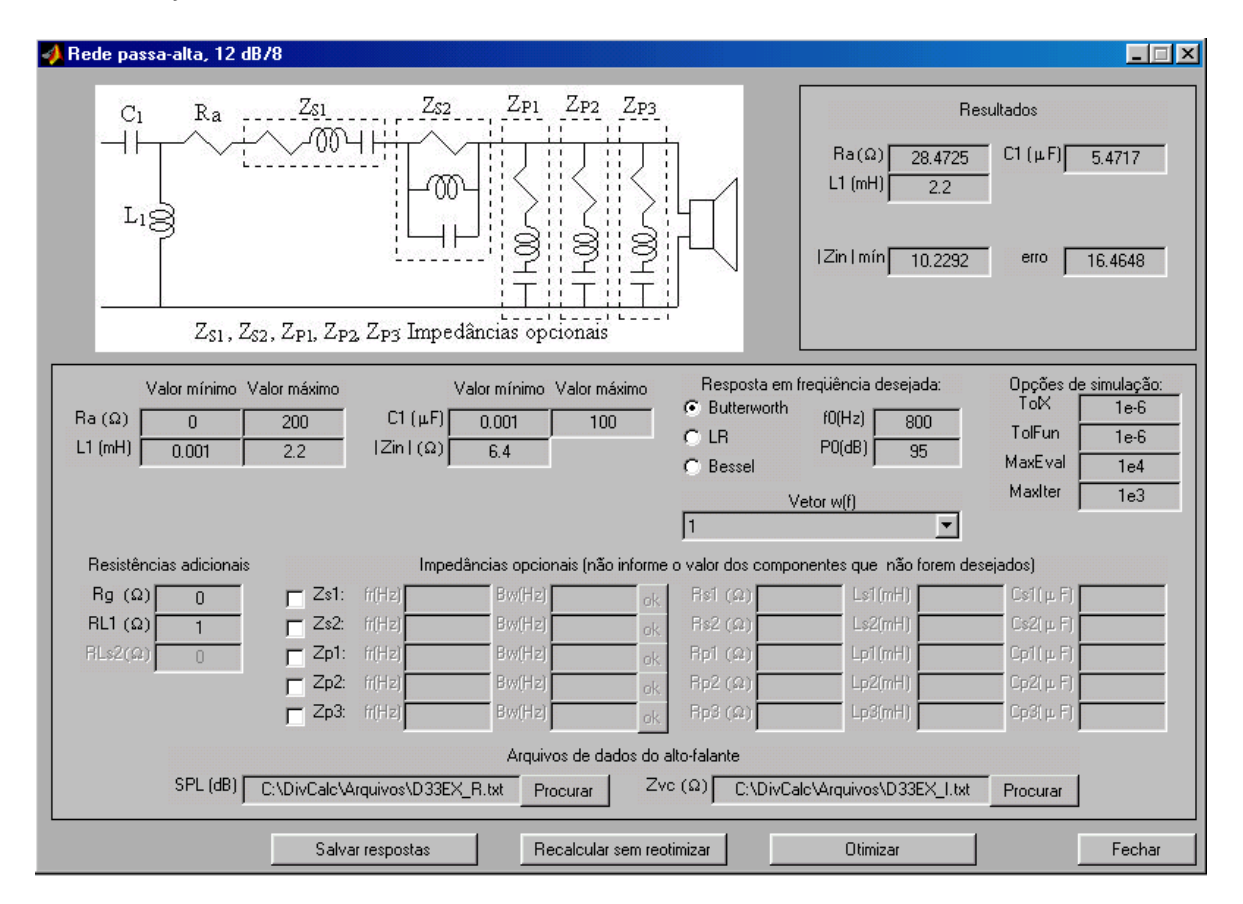

<span id="page-97-0"></span>Figura 5.16: Janela "Rede passa-alta, 12 dB/8".

As opções da janela "Rede passa-alta, 12 dB/8" são as mesmas da "Rede passa-baixa, 12 dB/8", motivo pelo qual não serão explicadas novamente. Uma diferença em relação ao projeto da via passa-baixa é que foi arbitrado como mínimo valor para a magnitude da impedância de entrada desta via  $6,4\Omega$ , já que, nesse caso, o valor desse parâmetro não é crítico. Além disso, foi admitida para o indutor uma resistência maior, 1Ω, já que um baixo valor desse parâmetro não é tão importante quanto em uma via passa-baixa, como apresentado no Capítulo 4.

O valor do indutor "L<sub>1</sub>" otimizado foi de 2,2 mH, do capacitor "C<sub>1</sub>", 5,47  $\mu$ F e do resistor "Ra", 28,47 Ω . Novamente, o valor do indutor foi igual ao máximo valor admitido para o componente. A razão de não se aumentar esse limite é a mesma já

explicada para o caso da via passa-baixa. O mínimo valor da magnitude da impedância de entrada desta via foi 10,2  $\Omega$ , que é superior ao mínimo estipulado, 6,4  $\Omega$ .

A *look back impedance* da via passa-alta está mostrada na [Figura 5.17.](#page-98-0) O comportamento desse parâmetro é semelhante ao da via passa-baixa, pois a topologia é quase a mesma, diferenciando apenas pela inclusão do resistor de atenuação *Ra* no circuito da Figura 4.1. Portanto, em baixas e em altas freqüências,  $|Z_{LB}(f)|$  tende ao valor de  $R_a$  e, na ressonância, a infinito.

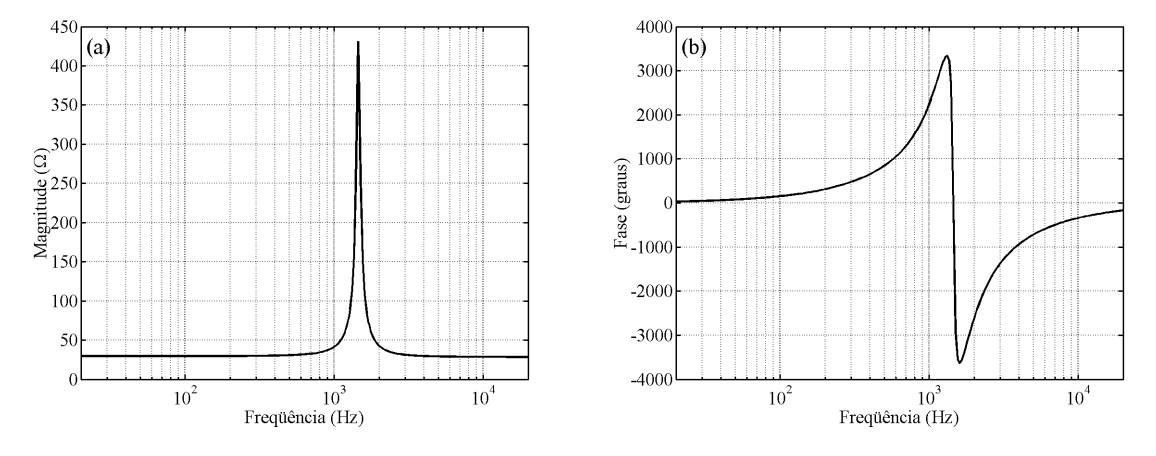

<span id="page-98-0"></span>Figura 5.17: *Look back impedance* da via passa-alta.

A impedância equivalente do alto-falante e de entrada da via passa-alta são apresentadas na [Figura 5.18.](#page-98-1) Nesse caso, a impedância de entrada da via é alta em baixas freqüências e diminui com o aumento da freqüência.

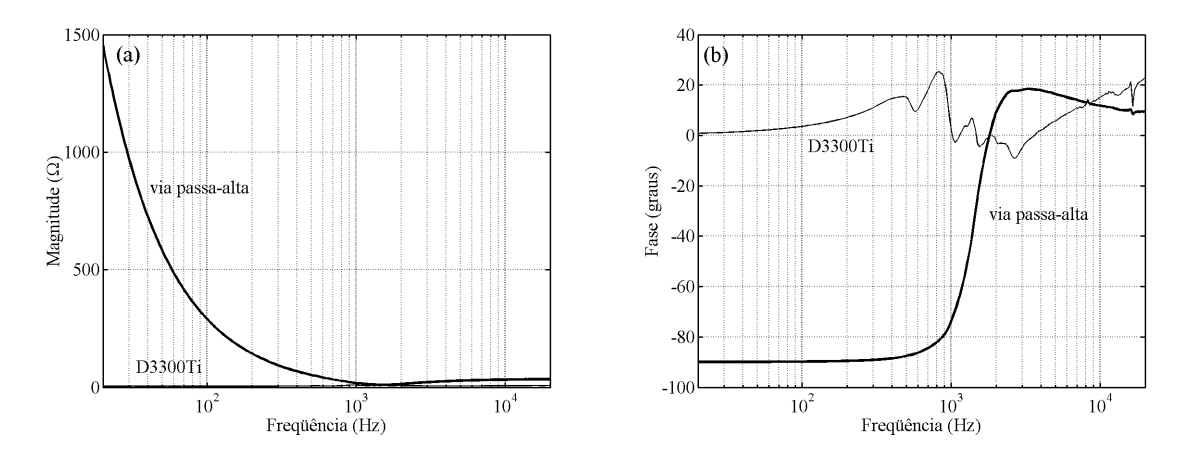

<span id="page-98-1"></span>Figura 5.18: Impedância: (a) magnitude; (b) fase.

A magnitude da impedância equivalente do *driver* de compressão é muito pequena em relação ao valor em baixas freqüências de  $|Z_{in}(f)|$  da via passa-alta. Dessa forma, não pôde ser notada na [Figura 5.18](#page-98-1). Por esse motivo, essa curva foi ampliada e apresentada novamente na [Figura 5.19](#page-99-0). Diferentemente do alto-falante para baixas freqüências da via passa-baixa, a impedância do *driver* de compressão não foi afetada pela caixa onde está montado, no caso do tipo refletor de graves.

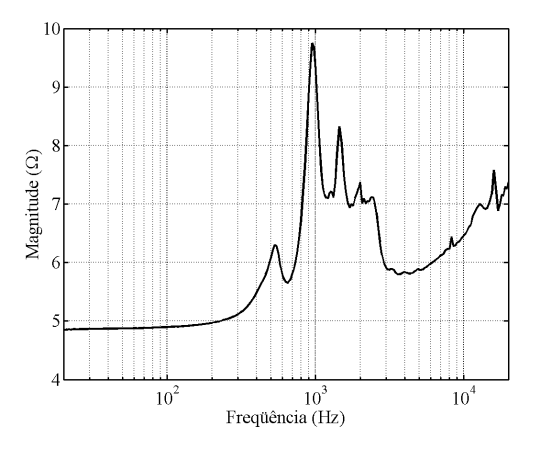

<span id="page-99-0"></span>Figura 5.19: Magnitude da impedância equivalente do *driver* de compressão D3300Ti.

As fases das pressões sonoras do transdutor e da via passa-alta no ponto de medida estão mostradas na [Figura 5.20.](#page-99-1) Novamente, há uma grande diferença entre a fase da pressão sonora da via em relação à da função desejada. O motivo disso ocorrer é o mesmo já explicado para o caso da via passa-baixa.

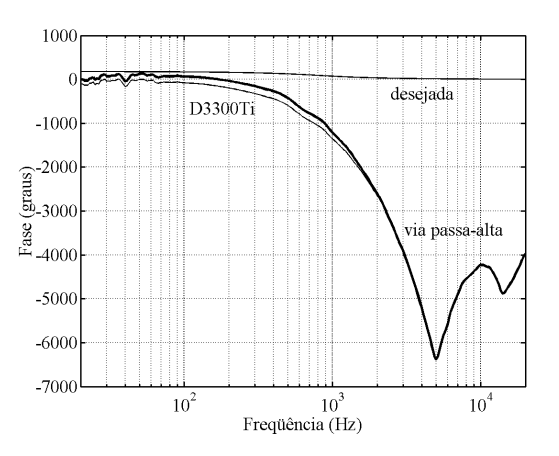

<span id="page-99-1"></span>Figura 5.20: Fase da pressão sonora.

O *SPL* do alto-falante e da via passa-alta são apresentados na [Figura 5.21.](#page-100-0) Novamente, o *SPL* da via está muito mais próximo do desejado na banda passante e apresenta uma inclinação maior do que a da função desejada na banda de rejeição. O efeito de *Ra* é facilmente percebido, já que na banda passante, o alto-falante apresenta um *SPL* em torno de 110 dB e a via, aproximadamente 95 dB, que é o valor desejado.

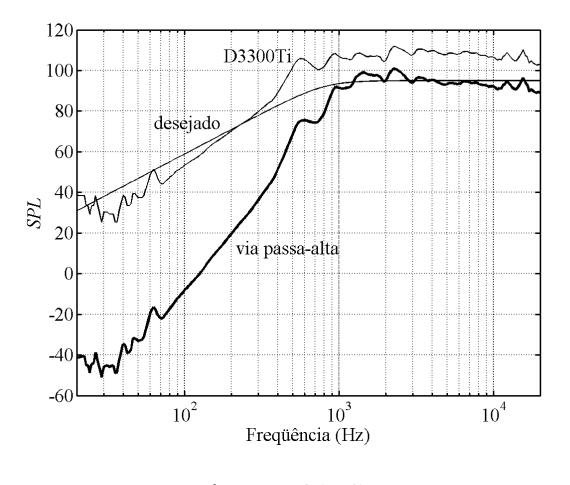

<span id="page-100-0"></span>Figura 5.21: *SPL*.

Assim como na via passa-baixa, depois de terminado o projeto da via passa-alta, as suas respostas devem ser salvas, através da opção "Salvar respostas".

### **5.4.3 O Sistema Completo**

Concluído o projeto das vias do sistema, é necessário conhecer as respostas do sistema completo. Para isso, seleciona-se, na janela "Opção desejada" [\(Figura 5.2\)](#page-84-0), a opção "Verificar respostas do divisor completo" e clica-se em "Continuar". A janela mostrada na [Figura 5.22](#page-101-0) é aberta.

Nesta etapa, deve-se carregar os arquivos com as respostas de cada via, salvos anteriormente. Para isso, aciona-se o botão "Procurar", que funciona de forma idêntica às outras partes do programa. Ao lado do nome de cada arquivo, deve-se informar a polaridade que se deseja utilizar no respectivo alto-falante: normal ("+") ou invertida ("-").

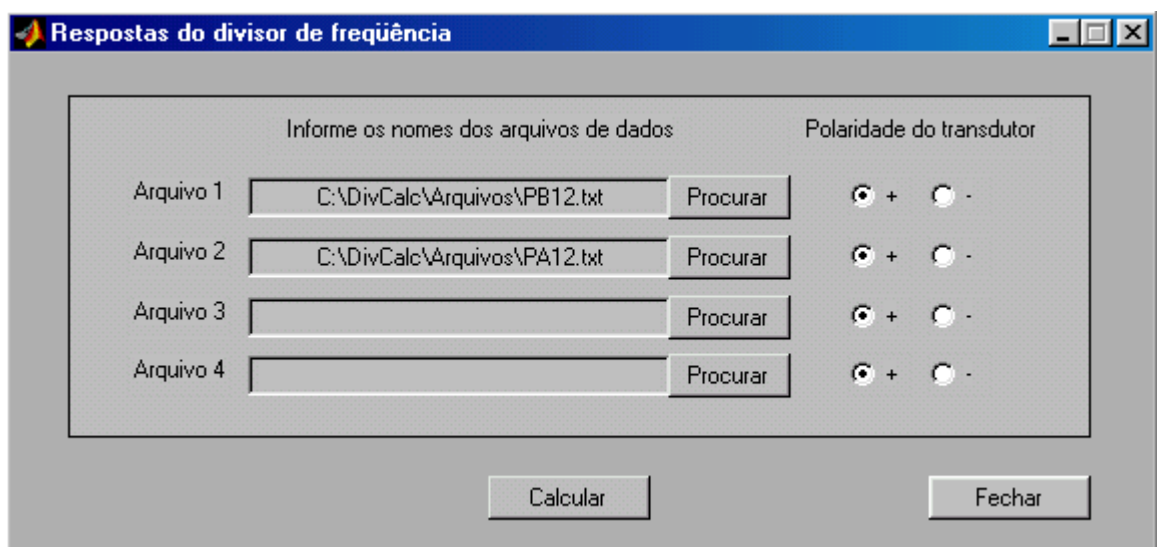

<span id="page-101-0"></span>Figura 5.22: Janela "Respostas do divisor de freqüência".

Clicando em "Calcular", quatro gráficos são mostrados. No primeiro, é mostrada a fase da impedância de entrada de cada uma das vias e do sistema completo. No segundo, a magnitude desses parâmetros. Esses dois gráficos estão mostrados na [Figura 5.23.](#page-101-1)

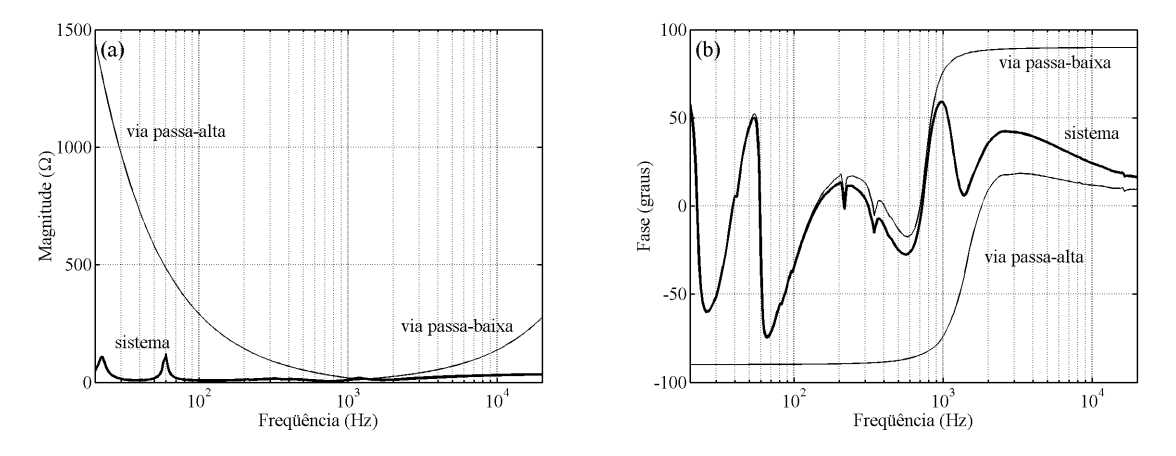

<span id="page-101-1"></span>Figura 5.23: Impedância de entrada: (a) magnitude; (b) fase.

Como a impedância de entrada do sistema é o paralelo das impedâncias de entrada de suas vias, em baixas freqüências, a sua impedância de entrada tende à da via passa-baixa, devido ao seu menor valor, e, em altas freqüências, à da via passa-alta pelo mesmo motivo. Para uma melhor visualização, na [Figura 5.24,](#page-102-0) mostra-se uma ampliação das curvas de magnitude da impedância de entrada das duas vias e do sistema, que, para o amplificador de potência, é a de maior importância. O seu valor mínimo é aproximadamente  $4,1 \Omega$  em 750 Hz.

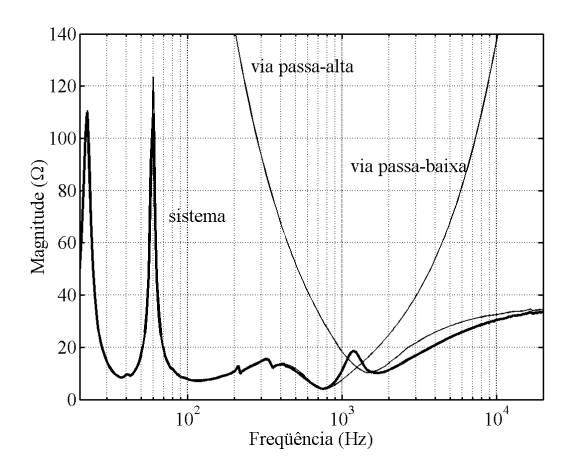

<span id="page-102-0"></span>Figura 5.24: Ampliação da curva de magnitude da impedância de entrada.

No terceiro gráfico [\(Figura 5.25\)](#page-102-1), apresenta-se a fase da pressão sonora do sistema, juntamente com as fases das pressões sonoras de cada uma das vias. Novamente, a fase da pressão sonora do sistema é bem diferente da fase da função desejada.

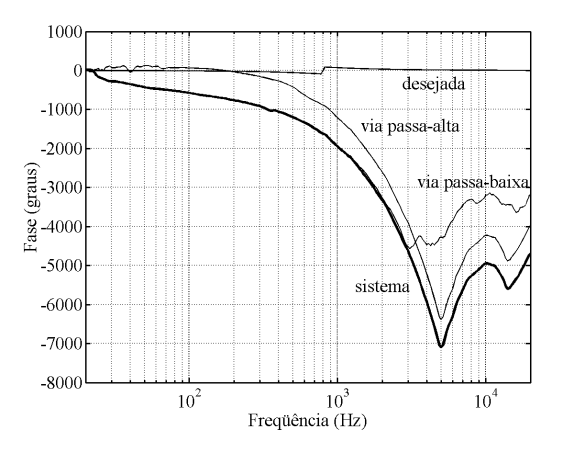

<span id="page-102-1"></span>Figura 5.25: Fase da pressão sonora.

No quarto gráfico, é mostrado o *SPL* produzido por cada uma das vias e pelo sistema completo. Na [Figura 5.26,](#page-103-0) o *SPL* produzido pelo sistema é apresentado tanto para ligação normal como para a invertida.

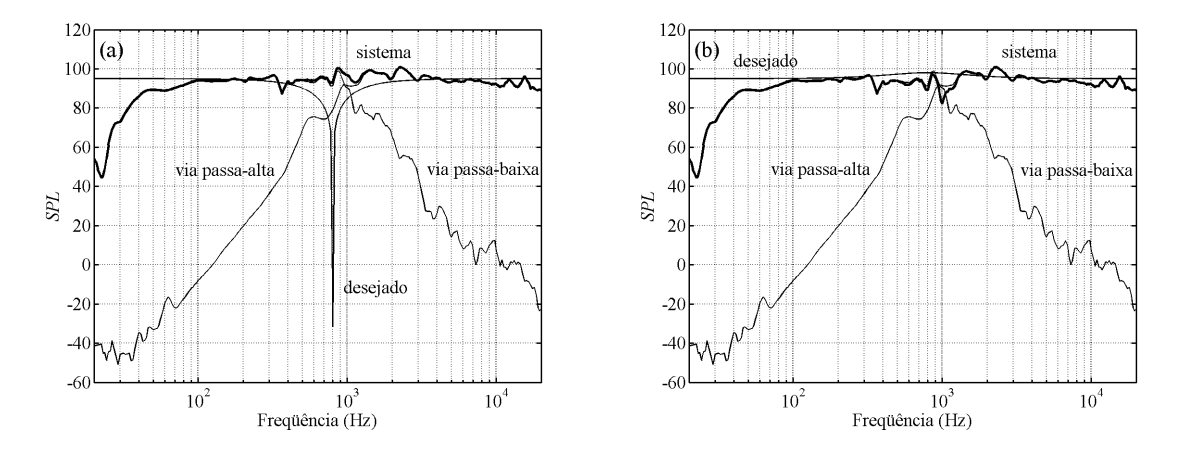

<span id="page-103-0"></span>Figura 5.26: *SPL*: (a) ligação normal; (b) ligação invertida.

Um fato importante deve ser ressaltado. Idealmente, como explicado no Capítulo 2, um sistema Butterworth de segunda ordem deve utilizar a ligação invertida, a fim de se evitar o ponto nulo na freqüência de cruzamento (Figura 2.4). Porém, simulando os dois tipos de ligação no programa, foi verificado que a ligação normal [\(Figura 5.26](#page-103-0) (a)) apresenta melhor resultado para este projeto em relação à ligação invertida [\(Figura 5.26](#page-103-0) (b)). Por melhor resultado, entende-se um *SPL* mais plano. A diferença no *SPL* dos dois tipos de ligação é percebida em torno da freqüência de cruzamento, região na qual ocorre a maior interação entre as pressões sonoras produzidas pelas duas vias. Por esse motivo, a ligação normal foi a utilizada na montagem da caixa protótipo. Esse fato ocorreu porque a resposta em freqüência de um alto-falante é muito diferente daquela considerada como ideal (magnitude e fase constantes), além de a sua impedância equivalente ser uma função complexa. Portanto, no projeto de um divisor de freqüência, os dois tipos de ligação devem ser simulados para poder se optar pela que apresenta o melhor resultado.

O divisor projetado é de duas vias, o que faz com que não possua uma via do tipo passa-faixa. Caso fosse necessária uma via desse tipo (para um divisor de três ou mais vias), a forma de projetá-la seria idêntica à de uma via passa-baixa ou passa-alta. A única diferença é que iria se informar duas freqüências de cruzamento em "f1(Hz)" e "f2(Hz)", ao invés de apenas uma no campo "f0(Hz)".

## **5.5 Conclusões**

Neste capítulo, foi mostrado o projeto completo de um divisor de freqüência. O projeto realizado consiste em um divisor de freqüência de duas vias com resposta em freqüência do tipo Butterworth, freqüência de cruzamento de 800 Hz e *SPL* de 95 dB. Todas as funções implementadas no DivCalc foram explicadas e as curvas simuladas de impedância e *SPL* foram apresentadas.

Foi vista a importância de se conhecer as características dos transdutores utilizados no projeto, de modo a se extrair o máximo dos seus desempenhos sem danificá-los, pois a freqüência de cruzamento escolhida para o sistema foi 800 Hz , apesar de a faixa típica de operação de um *subwoofer* ser 10 vezes menor e de esse ser o limite de operação do *driver* de compressão utilizado.

Outro ponto importante que foi discutido é como as características de um alto-falante (resposta em freqüência e impedância equivalente) tornam as curvas de resposta em freqüência reais significativamente diferentes das ideais. Esse fato pôde ser claramente percebido através das curvas de fase das pressões sonoras produzidas por cada uma das vias e pelo sistema completo, que são muito diferentes das fases das funções desejadas. Neste projeto, a ligação normal apresentou melhor resultado, *SPL* mais plano, em relação à ligação invertida, diferentemente do que seria esperado, visto no Capítulo 2.

No próximo capítulo, será feita a comparação entre as curvas obtidas por simulação neste capítulo e as medidas com a caixa acústica protótipo utilizando o divisor de freqüência projetado.

# **Comparação dos Resultados Simulados e Práticos**

As curvas de pressão sonora (*SPL* e fase) e impedância de entrada (magnitude e fase) do sistema completo e de cada uma de suas vias, utilizando o divisor de freqüência projetado no capítulo anterior, foram medidas e comparadas com as simuladas com o DivCalc, como será mostrado neste capítulo.

# **6.1 Comparação da Impedância de Entrada**

As curvas de impedância de entrada, obtidas por simulação e por medidas, das vias passa-baixa e passa-alta e do sistema completo, estão mostradas nas Figuras 6.1, 6.2 e 6.3, respectivamente.

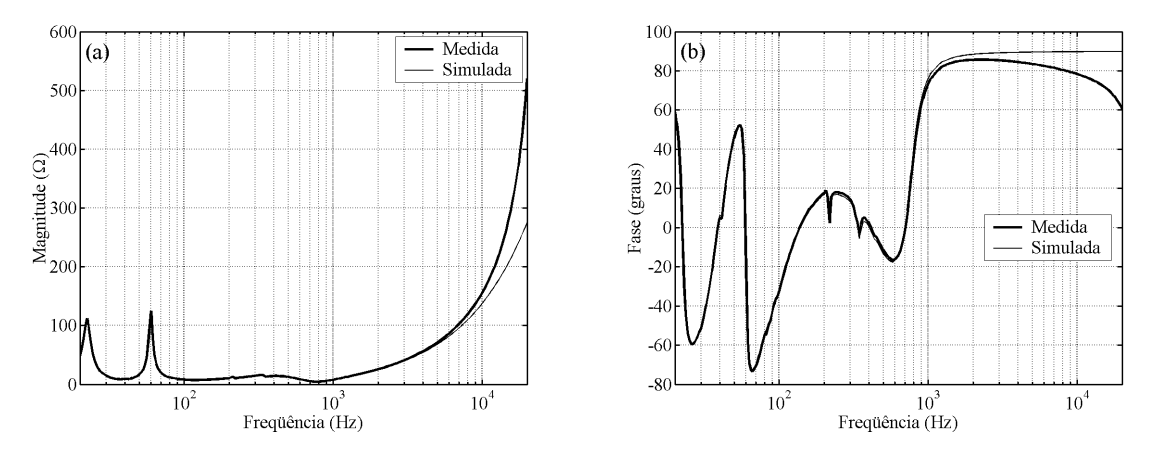

Figura 6.1: Impedância de entrada da via passa-baixa: (a) magnitude; (b) fase.

Para a via passa-baixa, as curvas de magnitude da impedância de entrada se confundem até praticamente a freqüência de 10 kHz . Acima desse valor, percebe-se uma diferença, que não é tão significativa. Em termos da fase, as duas curvas são bem semelhantes, diferindo um pouco nas freqüências acima de 10 kHz .

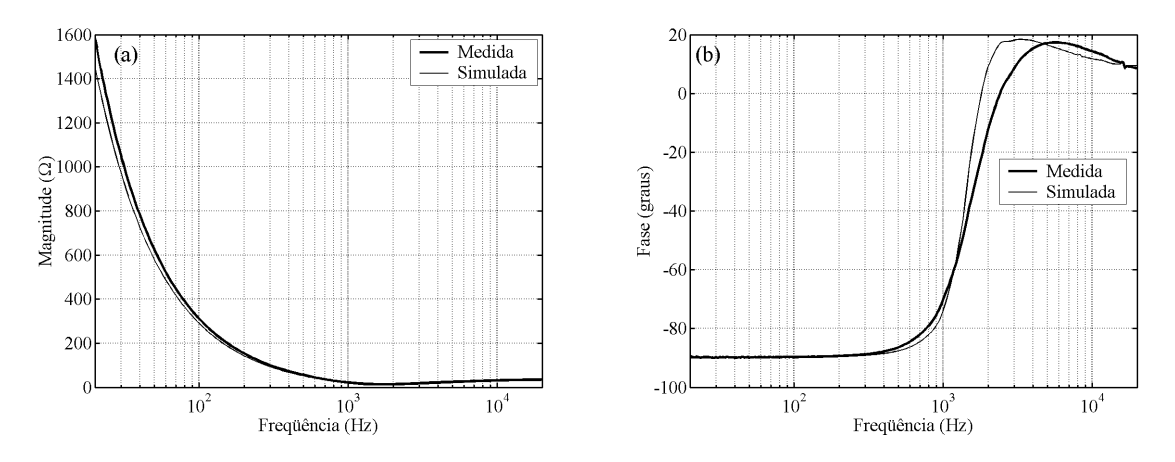

Figura 6.2: Impedância de entrada da via passa-alta: (a) magnitude; (b) fase.

Para a via passa-alta, as curvas de magnitude da impedância de entrada também são bastante semelhantes. Em termos de fase da impedância de entrada, há uma pequena diferença na faixa compreendida entre 1,5 e 4 kHz .

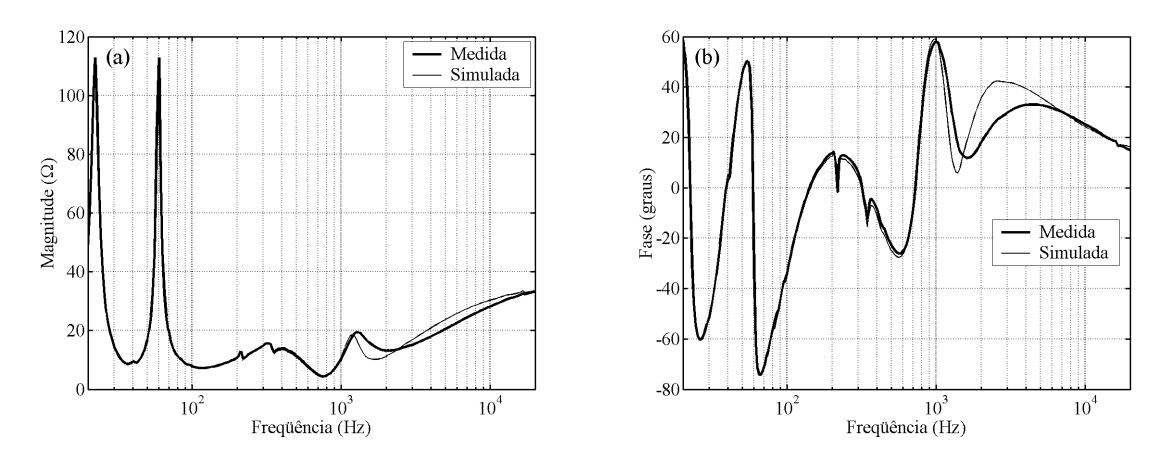

Figura 6.3: Impedância de entrada do sistema: (a) magnitude; (b) fase.

Para o sistema, as curvas de magnitude da impedância de entrada são praticamente iguais, ocorrendo o mesmo em termos de fase. Apenas uma pequena diferença na fase pode ser notada na região entre 2 e 4 kHz .

### **6.2 Comparação do** *SPL* **e da Fase da Pressão Sonora**

As curvas de *SPL*, obtidas por simulação e por medidas, das vias passa-baixa e passa-alta e do sistema completo, estão mostradas nas Figuras 6.4, 6.5 e 6.6, respectivamente. Vale lembrar que o sinal usado na medição do *SPL* do sistema deve possuir o mesmo valor de tensão que o sinal utilizado na obtenção das curvas de *SPL* dos transdutores, curvas essas empregadas no projeto do divisor de freqüência. Isso deve ocorrer para que o *SPL* medido pós-projeto apresente o valor desejado, no caso 95 dB.

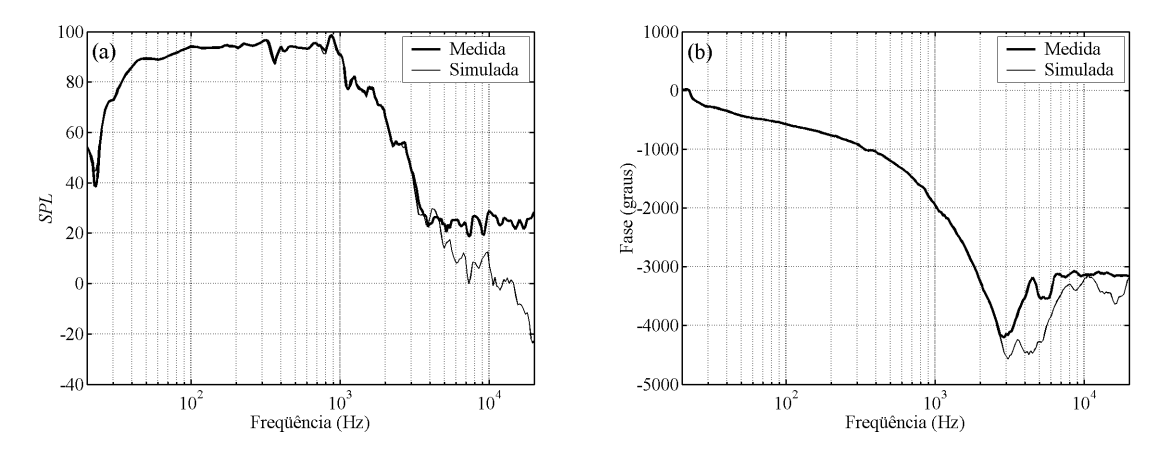

Figura 6.4: Via passa-baixa: (a) *SPL*; (b) fase da pressão sonora.

Pode-se notar que o *SPL* medido da via passa-baixa é praticamente igual ao simulado até aproximadamente 4 kHz . Acima dessa freqüência, as duas curvas se diferem bastante. Isso ocorre porque o *SPL* nesse ponto já está muito baixo, em torno de 22 dB , o que o torna comparável ao ruído do ambiente, ocasionando erros na sua medição. Com as curvas de fase da pressão sonora ocorre o mesmo efeito: há uma diferença entre as duas curvas acima de 2 kHz , devido ao baixo valor do *SPL* nessa faixa de freqüência, o que ocasiona erros de medida.
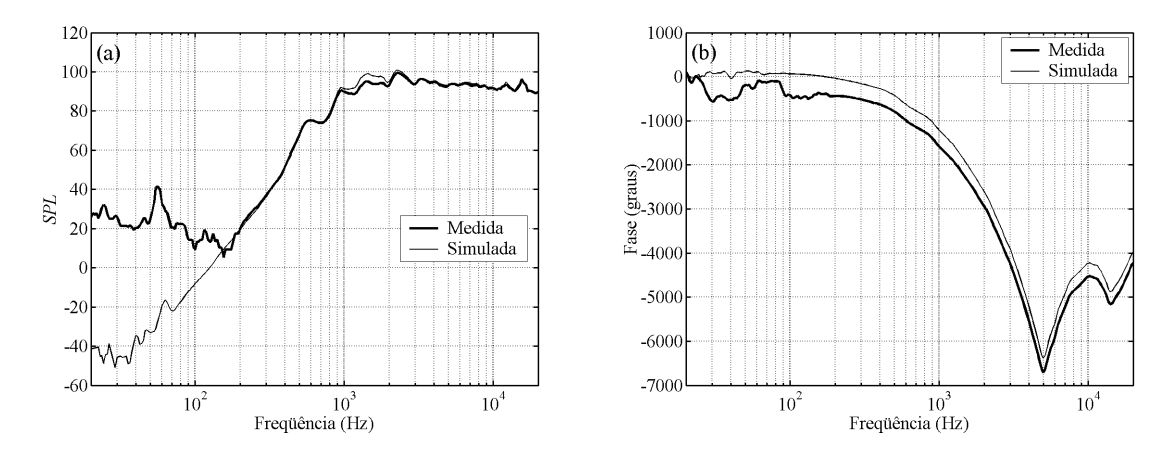

Figura 6.5: Via passa-alta: (a) *SPL*; (b) fase da pressão sonora.

Para a via passa-alta, as curvas de *SPL*, medida e simulada, são bastante semelhantes para as freqüências acima de 200 Hz . Abaixo desse valor, ocorre o mesmo efeito explicado anteriormente: devido ao baixo *SPL*, menos de 20 dB , o ruído do ambiente se torna comparável ao *SPL*, ocasionando erros na sua medição. Em termos de fase da pressão sonora, é abaixo de 200 Hz que ocorre a maior diferença entre as duas curvas. Acima dessa freqüência, as duas curvas são bastante semelhantes.

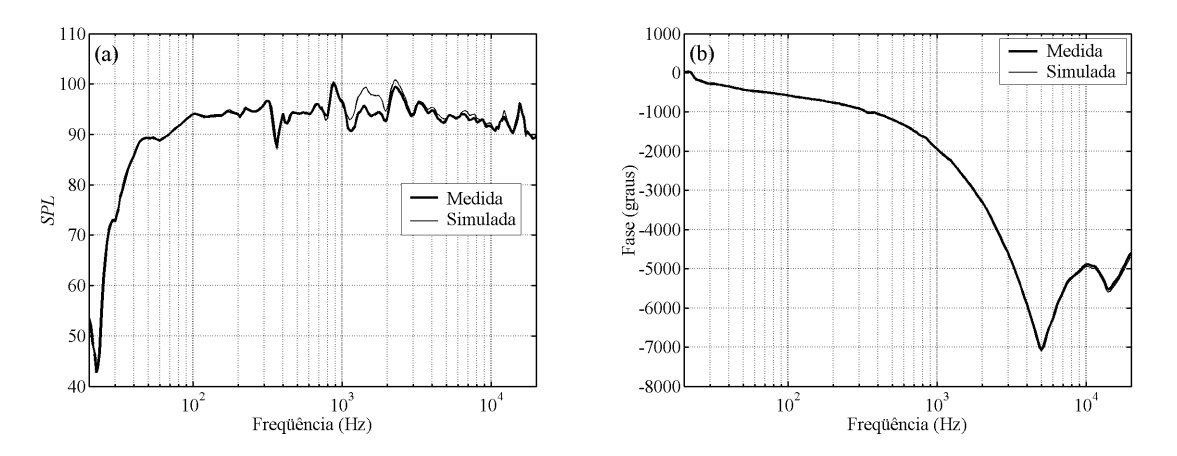

Figura 6.6: Sistema: (a) *SPL*; (b) fase da pressão sonora.

Finalmente, iremos comparar as curvas de *SPL* e fase da pressão sonora do sistema utilizando o divisor de freqüência projetado, que, na verdade, são as de maior interesse. A diferença entre as curvas de fase da pressão sonora, medida e simulada, é

imperceptível. Com relação ao *SPL*, as curvas obtidas via simulação e através das medições são bastante semelhantes. Apenas na faixa entre 1 e 2 kHz , pode-se perceber um pequeno distanciamento entre as duas. Como o *SPL* do sistema nunca assume valores abaixo de 40 dB , não ocorrem diferenças acentuadas entre as curvas, pois em nenhuma faixa de freqüência o nível de ruído do ambiente se torna importante frente ao valor do *SPL* do sistema.

### **6.3 Conclusões**

Neste capítulo, foram comparadas as curvas, simuladas e medidas, de impedância de entrada (magnitude e fase), *SPL* e fase da pressão sonora, de cada uma das vias e do sistema completo. Algumas pequenas diferenças puderam ser percebidas. Em termos de *SPL*, a maioria pode ser atribuída aos erros de medidas que ocorrem quando o nível de ruído do ambiente se torna comparável ao valor do *SPL* produzido. Esses erros ocorreram para valores de *SPL* abaixo de 20 dB . Além disso, o microfone que capta o *SPL*, de onde a fase da pressão sonora é obtida, deve ser posicionado exatamente no mesmo ponto em todas as medições, tanto nas medidas obtidas na etapa pré-projeto (caixa acústica somente com os alto-falantes) quantos nas obtidas na etapa pós-projeto (caixa acústica com os alto-falantes e com o divisor de freqüência), o que na prática é improvável de ocorrer. Outro fator que leva a erros é a própria tolerância dos componentes utilizados na montagem do divisor de freqüência.

No geral, pode-se afirmar que os resultados foram satisfatórios. A comparação entre as curvas simuladas com o DivCalc e as medidas apresentaram uma diferença bastante pequena, o que mostra que o programa desenvolvido é bastante confiável.

## **Conclusões**

Divisores de freqüência são um conjunto de filtros responsáveis por dividir o espectro de freqüência de um sinal elétrico a ser convertido em sinal sonoro em diferentes faixas de freqüência, de modo que cada transdutor de um sistema de áudio reproduza apenas os sons cujas freqüências estejam dentro sua da faixa de operação.

Os divisores de freqüência passivos foram o alvo deste estudo por serem uma boa alternativa em relação aos ativos devido ao seu menor custo e pela ausência de fontes de alimentação. Entretanto, o projeto desses circuitos é dificultado pelas características dos alto-falantes: impedância equivalente e resposta em freqüência. O comportamento bem próprio dessas grandezas faz com que os componentes calculados através de fórmulas clássicas de filtros analógicos, considerando o alto-falante uma resistência constante, sejam muito diferentes daqueles que levam o sistema a apresentar uma resposta em freqüência próxima da ideal. Por esse motivo, foi desenvolvido, em ambiente Matlab, um programa destinado ao projeto de divisores de freqüência passivos, denominado DivCalc.

O DivCalc utiliza métodos de otimização na busca dos valores dos componentes que fazem com que a magnitude da resposta em freqüência de cada via do sistema seja a mais próxima possível de uma função desejada. Essas funções ideais foram limitadas às mais utilizadas em projetos de divisores de freqüência: Butterworth, Linkwitz-Riley e Bessel, além da função de primeira ordem. Como dados de entrada, o DivCalc utiliza as curvas medidas de impedância equivalente e pressão sonora dos transdutores do sistema. Como saída, ele apresenta os valores otimizados dos componentes da via, juntamente com os seus gráficos de *look back impedance*, impedância de entrada, *SPL* e fase da pressão sonora. O usuário define o mínimo valor aceito para a magnitude da impedância de entrada da via em questão, interessante sob o ponto de vista do amplificador de potência, e as

faixas de valores que os seus componentes podem assumir. No final do projeto, juntam-se as respostas de todas as vias a fim de se verificar a impedância de entrada, o *SPL* e a fase da pressão sonora do sistema completo. Além disso, é possível compensar a impedância equivalente e o *SPL* dos alto-falantes através da utilização de circuitos passivos.

Um exemplo de projeto de um divisor de freqüência passivo foi mostrado. As curvas de impedância de entrada, *SPL* e fase da pressão sonora, de cada uma das vias e do sistema completo, foram medidas e comparadas com as curvas simuladas. Os bons resultados comprovaram a eficiência do programa desenvolvido. Com esse exemplo, todas as etapas de projeto de um divisor de freqüência, desde a determinação dos seus parâmetros até a obtenção das suas curvas, foram vistas. Ficou evidente também a importância de se conhecer as características dos transdutores utilizados no sistema, de modo a se extrair o máximo dos seus desempenhos sem danificá-los.

No DivCalc, a otimização dos componentes é feita através da minimização do erro médio quadrático entre as magnitudes das pressões sonoras obtida e desejada. Uma sugestão para trabalhos futuros é utilizar uma função *erro*(x) que considere não apenas a magnitude, mas também a fase da pressão sonora, minimizando assim o erro entre as duas respostas (desejada e obtida). Pode-se pensar também em se fazer a otimização com base no *SPL* do sistema completo ao invés de se fazer o projeto via a via. Assim, é possível que se consiga uma resposta em freqüência do sistema mais plana. Em adição, pode-se disponibilizar outras topologias de redes passivas, como circuitos que apresentem uma menor *look back impedance* na banda de rejeição da via, como os propostos em [26]. Uma outra sugestão é criar uma segunda restrição para impedir que a impedância de entrada do sistema se torne capacitiva (fase negativa), o que pode ser problemático para o amplificador de potência quando a tensão na sua saída for igual a zero e a corrente por ele fornecida diferente de zero. Essa situação pode ser interpretada pelo seu circuito de proteção como um curto-circuito, o que provocaria a interrupção do fornecimento de energia para o sistema, mediante a atuação do circuito de proteção contra curto-circuito.

- [1] SMALL, R. H. Constant-Voltage Network Design. **Journal of the Audio Engineering Society**, v. 19, n. 1, p. 12-19, Jan. 1971.
- [2] KLIPSCH, W. P. Modulation Distortion in Loudspeakers. **Journal of the Audio Engineering Society**, v. 17, n. 2, p. 194-200, 1969.
- [3] DICKASON, V. **Caixas Acústicas e Alto-falantes**. 5. ed. Rio de Janeiro: H. Sheldon Serviços de Marketing Ltda., 1997.
- [4] VAN VALKENBURG, M. E. **Introduction to Modern Network Synthesis**. New York: John Wiley & Sons, 1960.
- [5] GARDE, P. All-Pass Crossover Systems. **Journal of the Audio Engineering Society**, v. 28, n. 9, p. 575-584, Sept. 1980.
- [6] LINKWITZ, S. H. Active Crossover Networks for Noncoincident Drivers. **Journal of the Audio Engineering Society**, v. 24, n. 1, p. 2-8, Jan./Feb. 1976.
- [7] BORTONI, R. **Sistemas Processados**. Disponível em: [<http://www.studior.com.br/sistproc.htm>](http://www.studior.com.br/sistproc.htm) Acesso em: 09 jan. 2002.
- [8] NOCETI FILHO, S. **Filtros Seletores de Sinais**. 1. ed. Florianópolis: Editora da UFSC, 1998.
- [9] FARIAS, A. S. **Projeto de Filtros Transicionais Baseados em Aproximações Clássicas**. Florianópolis, 1999. 80 f. Dissertação (Mestrado em Engenharia Elétrica) – Centro Tecnológico, Universidade Federal de Santa Catarina.
- [10] SMALL, R. H. Crossover Networks and Modulation Distortion. **Journal of the Audio Engineering Society**, v. 19, n. 1, p. 55-56, Jan. 1971.
- [11] BOHN, D. A. Investigating 4th-Order Bessel Active Crossovers. In: Convention of the Audio Engineering Society, 81., 1986, Los Angeles.
- [12] LIPSHITZ, P. L.; VANDERKOOY, J. A Family of Linear-Phase Crossover Networks of High Slope Derived by Time Delay. **Journal of the Audio Engineering Society**, v. 31, n. 1, p. 2-20, 1983.
- [13] BULLOCK, R. M. Passive Three-Way All-Pass Crossover Networks. **Journal of the Audio Engineering Society,** v. 32, n. 9, p. 626-639, 1984.
- [14] SILVA, H. S. **Análise e Síntese de Alto-falantes & Caixas Acústicas pelo Método T-S**. 1. ed. Rio de Janeiro: H. Sheldon Serviços de Marketing Ltda., 1996.
- [15] DAVIS, G.; JONES, R. **Sound Reinforcement Handbook**. 2. ed. Milwaukee: Hal Leonard Publishing Corporation, 1990.
- [16] SMALL, R. H. Direct-Radiator Loudspeaker System Analysis. **Journal of the Audio Engineering Society**, v. 20, n. 5, p. 383-395, June 1972.
- [17] ELETRÔNICA SELENIUM S.A. **Linha Profissional**. Disponível em: [<http://www.selenium.com.br/site2000/linha\\_profissional/subwoofers/pdfs/15sw1p](http://www.studior.com.br/sistproc.htm) [.pdf>](http://www.studior.com.br/sistproc.htm) Acesso em: 15 fev. 2002.
- [18] GERGES, S. N. Y. **Ruído: Fundamentos e Controle**. 1. ed., 1992.
- [19] SMALL, R. H. Closed-Box Loudspeaker Systems Part I: Analysis. **Journal of the Audio Engineering Society**, v. 20, n. 10, p. 798**-**808, 1972.
- [20] ELETRÔNICA SELENIUM S.A. **Linha Profissional**. Disponível em: [<http://www.selenium.com.br/site2000/linha\\_profissional/supertweeters/pdfs/st300.](http://www.selenium.com.br/site2000/linha_profissional/supertweeters/pdfs/st300.pdf) [pdf>](http://www.selenium.com.br/site2000/linha_profissional/supertweeters/pdfs/st300.pdf) Acesso em: 25 fev. 2002.
- [21] RANE CORPORATION. **Rane Professinal Audio Reference**. Disponível em: [<http://www.rane.com/digi-dic.html>](http://www.rane.com/digi-dic.html) Acesso em: 20 fev. 2002.
- [22] BEHLER, G.; LUNATSCHEK, R. **Bassyst Revision 2.1**, 1998, 1 CD-ROM.
- [23] ADAMS, G. J. Computer-Aided Loudspeaker System Design Part I: Synthesis Using Optimization Techniques. **Journal of the Audio Engineering Society**, v. 26, n. 11, p. 826-837, 1978.
- [24] ADAMS, G. J.; ROE S. P. Computer-Aided Design of Loudspeaker Crossover Networks. **Journal of the Audio Engineering Society**, v. 30, n. 7, p. 496-503, 1982.
- [25] COLEMAN, T.; BRANCH, M. A.; GRACE, A. **Optimization Toolbox User's Guide**, 1999, 1 CD-ROM.
- [26] RISCH, J. M. Loudspeaker Crossover Look Back Impedance. In: Convention of the Audio Engineering Society, 105., 1998, San Francisco.
- [27] ELETRÔNICA SELENIUM S.A. **Linha Profissional**. Disponível em: [<http://www.selenium.com.br/site2000/linha\\_profissional/titanio/pdfs/d3300ti.pdf>](http://www.selenium.com.br/site2000/linha_profissional/supertweeters/pdfs/st300.pdf) Acesso em: 25 fev. 2002.

ANEXO  $1 - 15SW1P$ 

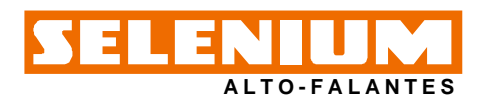

# LINHA PROFISSIONAL - Subwoofer ALTO-FALANTES **15SW1P**

Subwoofer profissional de 15" desenvolvido especialmente para atender às exigências dos sistemas de reprodução sonora de alta potência na faixa de subgraves, capaz de suportar 800 watts RMS com grande deslocamento linear do cone.

garante a linearidade de excursão mesmo com temperaturas elevadas. A<br>bobina móvel possui 100 mm (4") de diâmetro, fôrma de fibra de vidro e fio<br>chato de alumínio revestido com cobre. O conjunto móvel utiliza aranha dupla de Polyamide Fiber, que garante a linearidade de excursão mesmo com temperaturas elevadas.

O conjunto magnético foi projetado com software de elementos finitos, proporcionando o máximo aproveitamento do fluxo magnético. A utilização de peça polar estendida garante uma maior linearidade do campo magnético ao longo do deslocamento da bobina, o que reduz significativamente a distorção.

Um sistema triplo de ventilação (furo central, seis furos na arruela inferior e seis janelas na carcaça) garante a necessária refrigeração de

modo que os elevados valores depotência possam ser suportados. O cone não prensado, é impregnado para oferecer grande rigidez aos elevados esforços mecânicos existentes e apresentar elevada resistência à umidade.

A carcaça em alumínio injetado possui grande rigidez estrutural e atua como dissipador de calor, além de não introduzir perdas no fluxo magnético.

#### **ESPECIFICAÇÕES TÉCNICAS**

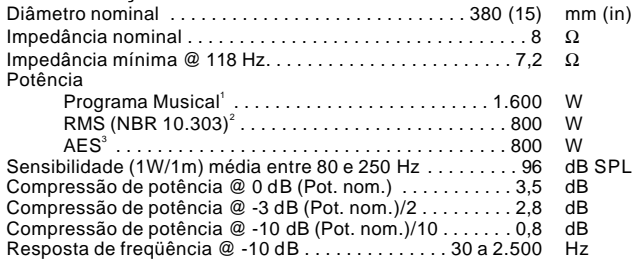

' Especificações para uso de programa musical e de voz, permitindo distorção harmônica<br>máxima no amplificador de 5%, sendo a potência calculada em função da tensão na<br>saída do amplificador e da impedância nominal do transd

ininterruptas.<br><sup>3</sup>Norma AES (60 - 600 Hz). Norma Brasileira NBR 10.303, com a aplicação de ruído rosa durante 2 horas

### **PARÂMETROS DE THIELE-SMALL**

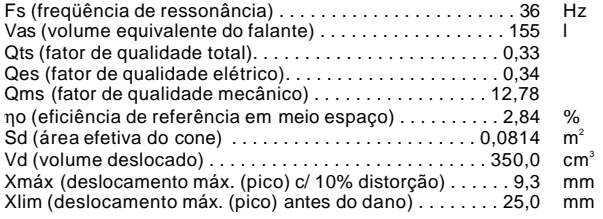

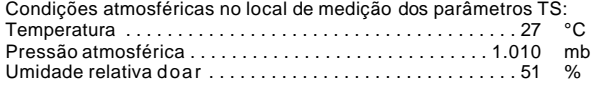

Parâmetros de Thiele-Small medidos após amaciamento de 2 horas com metade da potência NBR. É admitida uma tolerância de ± 15% nos valores especificados.

#### **PARÂMETROS ADICIONAIS**

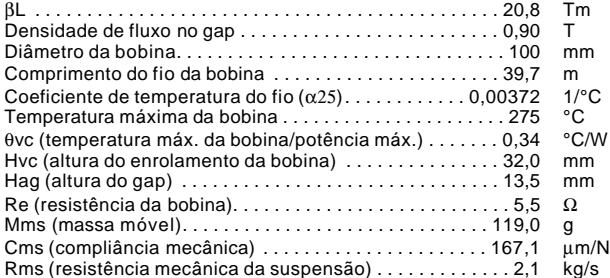

#### **PARÂMETROS NÃO-LINEARES**

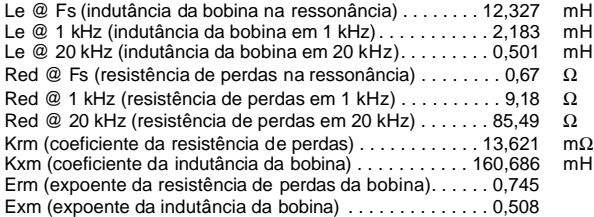

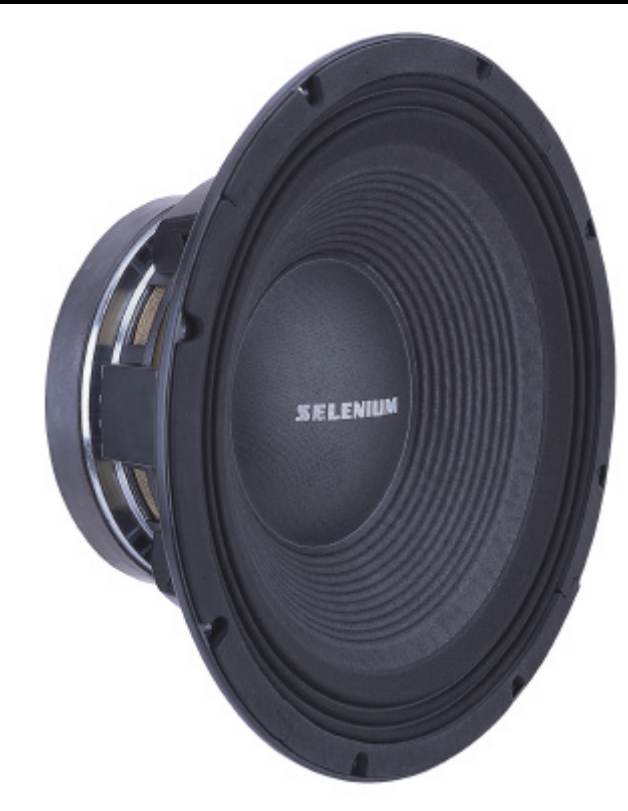

#### **INFORMAÇÕES ADICIONAIS**

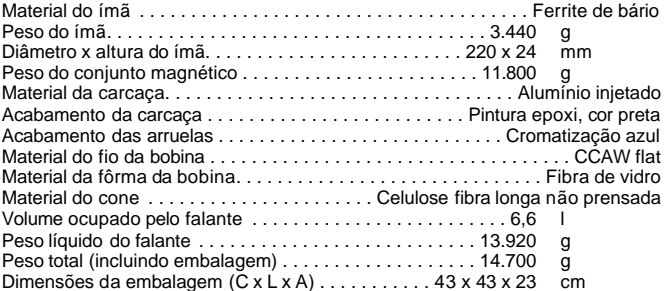

#### **INFORMAÇÕES PARA MONTAGEM**

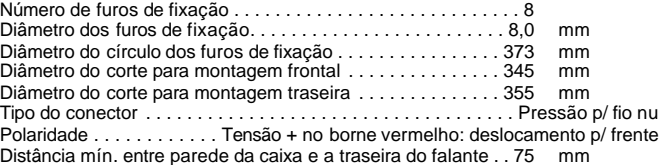

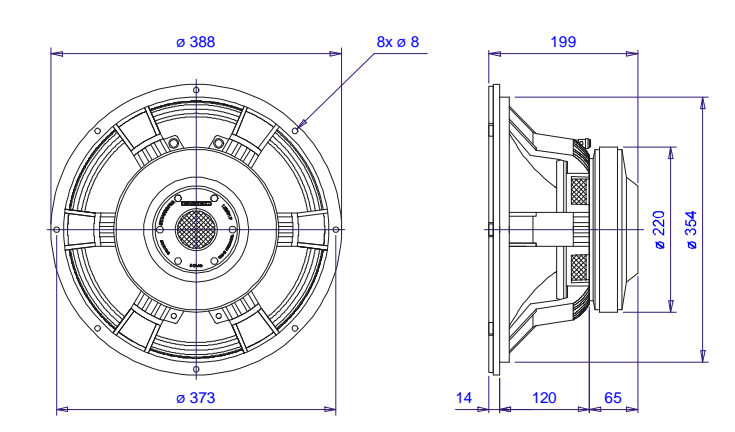

Dimensões em mm.

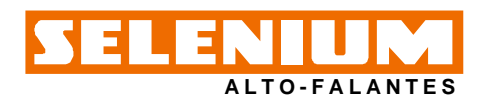

### LINHA PROFISSIONAL - Subwoofer 15SW1P

**CURVAS DE RESPOSTA (0° e 45°) NA CAIXA DE TESTE EM CÂMARA ANECÓICA,1W/1m**

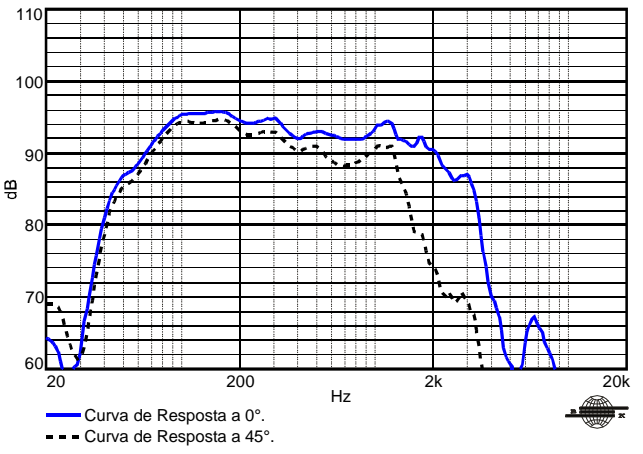

**CURVAS DE IMPEDÂNCIA E FASE AO AR LIVRE**

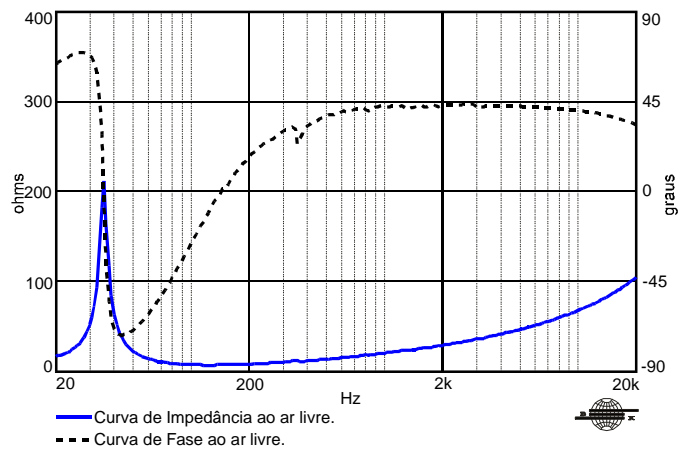

#### **CURVAS DE DISTORÇÃO HARMÔNICAA1 0% DA POTÊNCIA NBR, A1m**

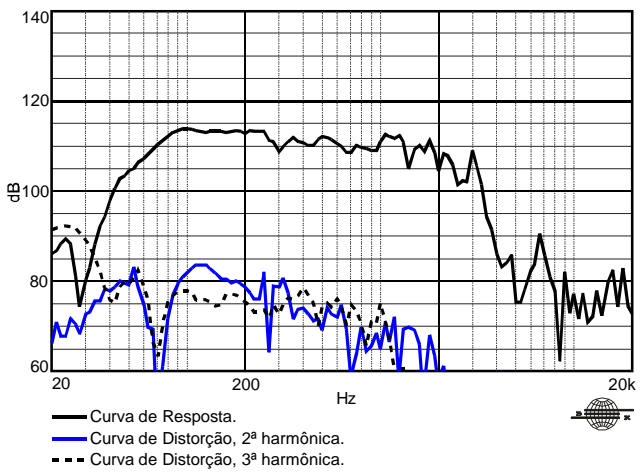

#### **CURVAS DE RESPOSTA POLAR**

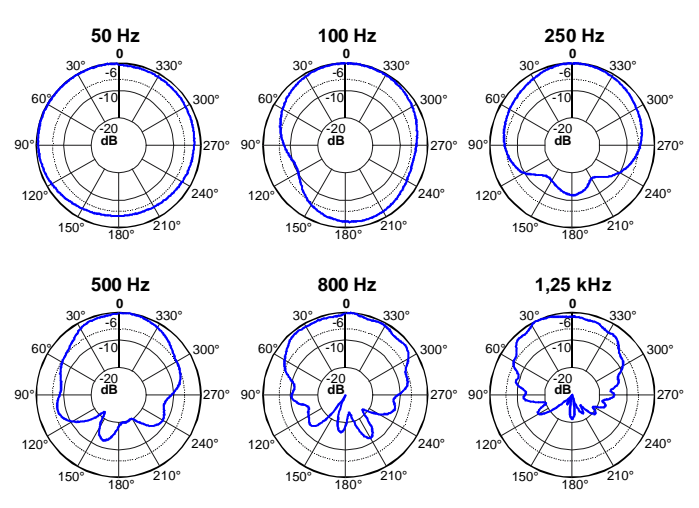

Curva de Resposta Polar.

#### **COMO ESCOLHER O AMPLIFICADOR**

O amplificador dever ser capaz de fornecer o dobro da potência RMS do alto-falante. Este headroom de 3 dB deve-se à necessidade de acomodar os picos que caracterizam o sinal musical.

#### **CALCULANDO A TEMPERATURA DA BOBINA**

Evitar que a temperatura da bobina ultrapasse seu valor máximo é extremamente importante para a durabilidade do produto. A temperatura da bobina pode ser calculada através da equação:

$$
T_{_B}\ =\ T_{_A}\ +\left(\frac{R_{_B}}{R_{_A}}\ -\ 1\right)\hskip-.4cm\left(T_{_A}\ -\ 25\ +\ \frac{1}{\alpha_{_{25}}}\right)
$$

 $T_{\scriptscriptstyle\rm A}$  ,  $T_{\scriptscriptstyle\rm B}$ = temperaturas da bobina em °C.

 $\mathsf{R}_{\scriptscriptstyle\mathsf{A}}$  ,  $\mathsf{R}_{\scriptscriptstyle\mathsf{B}}$ = resistência da bobina nas temperaturas  $\mathsf{T}_{\scriptscriptstyle\mathsf{A}}$  e  $\mathsf{T}_{\scriptscriptstyle\mathsf{B}}$ , respectivamente.  $\alpha_{25}$ = coeficiente de temperatura do condutor, a 25 °C.

#### **COMPRESSÃO DE POTÊNCIA**

A elevação da resistência da bobina com a temperatura provoca uma redução na eficiência do alto-falante. Por esse motivo, se ao dobrarmos a potência elétrica aplicada obtivermos um acréscimo de 2 dB no SPL ao invés dos 3 dB esperados, podemos dizer que houve uma compressão de potência de 1 dB.

#### **COMPONENTES NÃO-LINEARES DA BOBINA**

Devido ao acoplamento com a ferragem do conjunto magnético, a bobina dos alto-falantes eletrodinâmicos exibe um comportamento não-linear que pode ser modelado através de diversos parâmetros. Os parâmetros Krm, Kxm, Erm, Exm, por exemplo, permitem calcular o valor da resistência e da indutância da bobina em função da freqüência.

#### **PROJETO(S) DE CAIXA(S) ACÚSTICA(S) SUGERIDA(S) HB1505D1**

Para outros projetos de caixas acústicas, consulte nossa home-page.

#### **CAIXA DE TESTE UTILIZADA**

Caixa bass reflex c/ 1 duto ø 12,5 cm e 2 cm de comprimento, volume interno de 110 litros.

Kapton<sup>®</sup> : Marca Registrada da DuPont MCS<sup>®</sup> (Multi Cooling System): Marca Registrada da Selenium.

Devido aos avanços tecnológicos, reservamo-nos o direito de inserir modificações sem prévio aviso. Página: 2/2 Ed.: 00 - 09/01

**ELETRÔNICA SELENIUM S** Nova Santa Rita - RS - Brasil Tel.: (51) 479-4000 - Fax: (51) 479-1042 Atendimento Técnico 0800 51 4161 Atendimento Comercial 0800 51 4114 www.selenium.com.br BR 386 - Km 435 - 92.480-000

**ANEXO 2-D3300Ti** 

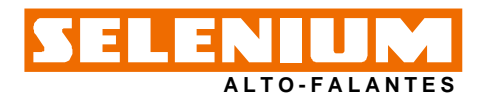

O modelo D3300Ti é um driver de compressão com qualidade excepcional.

Pode ser utilizado em caixas de reforço de som P.A., monitoras e caixas de retorno (palco e side-fill), como também sonorizações fixas em ginásios, parques de exposições, estádios ou em ambientes onde se requer alto nível de pressão acústica.

Esta performance é conseguida pela excelente combinação de seus componentes:

- O diafragma tipo domo foi especialmente projetado em puro titânio, mais rígido e leve que os materiais normalmente usados, mesmo quando exposto a grandes deslocamentos devido às altas potências e permitindo alta sensibilidade.

- Suspensão em IPF<sup>®</sup> (Impregnated Polymer Fiber), garantindo menor distorção.

- Transformador acústico "Phase Plug" injetado em alumínio com várias aberturas otimizadas minimizando cancelamentos de fase. - Conjunto magnético com alto fluxo, possuindo na parte interna um

anel de curto circuito em cobre que reduz a indutância da bobina em altas freqüências e consequentemente aumentando a eficiência.

- Bobina móvel fabricada com fio chato (copper clad) resistente a altas temperaturas e enrolada emfôrma de Kapton® obtendo-se um conjunto de grande estabilidade e resistência.

- O conjunto móvel (reparo) possui uma perfeita auto-centragem sendo também de fácil troca em caso de eventual defeito. No caso de troca do reparo siga atentamente as instruções contidas no folheto que o acompanha para evitar danos ocasionados por erro de montagem. - Possui boca de 50 mm (2") de diâmetro acoplando diretamente a

cornetas com o mesmo diâmetro de garganta. - Base e tampa em alumínio injetado conferem a estrutura do driver grande robustez.

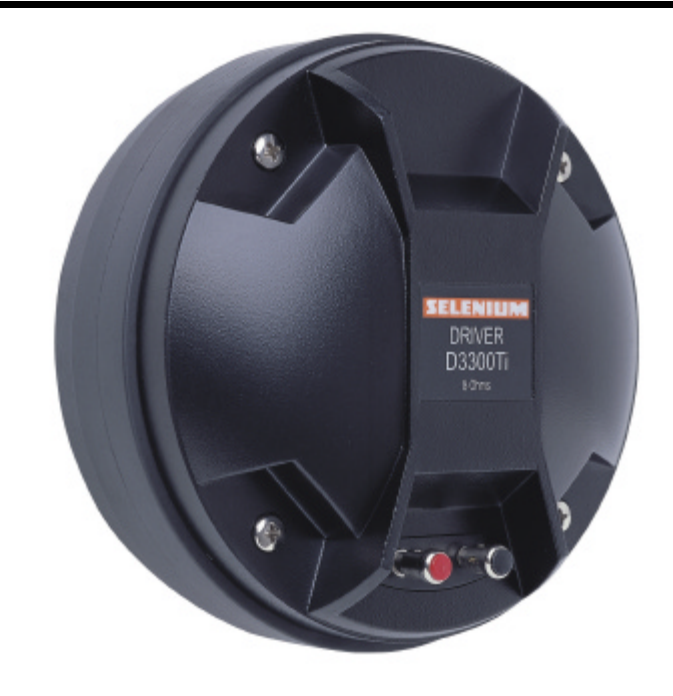

#### **CONEXÃO DRIVER x CORNETA**

#### **ESPECIFICAÇÕES TÉCNICAS**

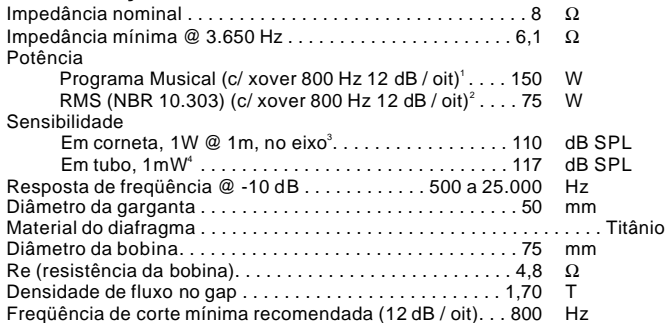

1 Especificações para uso de programa musical e de voz, permitindo distorção harmônica máxima no amplificador de 5%, com o crossover passivo recomendado, sendo a potência calculada em função da tensão na saída do amplificador e da impedância nominal do transdutor.

 $^2$  Norma Brasileira NBR 10.303, com a aplicação de ruído rosa durante 2 horas ininterruptas. 3

' Medida com corneta HL14-50, média entre 2.000 e 17.000 Hz.

 $^4$  A sensibilidade representa o SPL em um tubo de ondas planas de 25 mm de diâmetro , média entre 800 e 3.000 Hz.

#### **INFORMAÇÕES ADICIONAIS**

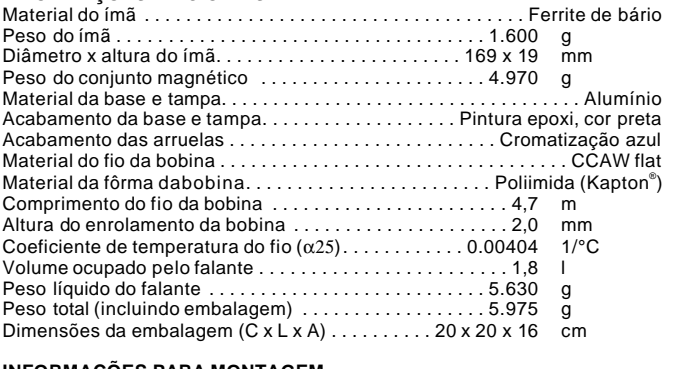

**INFORMAÇÕES PARA MONTAGEM**

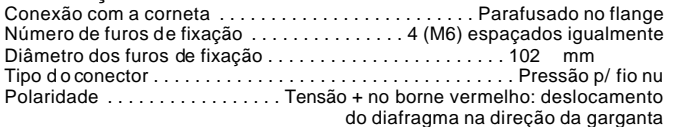

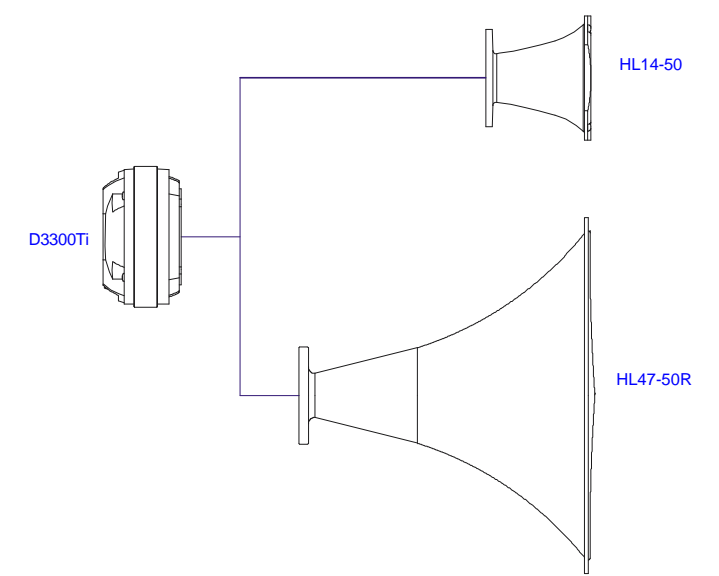

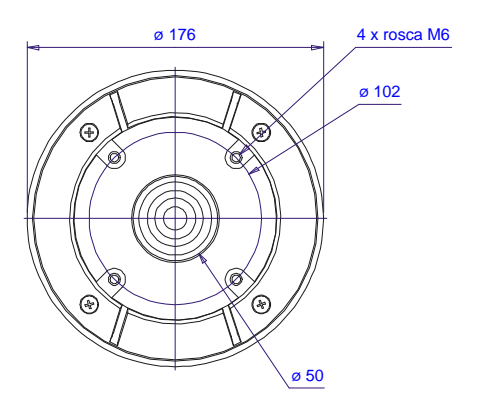

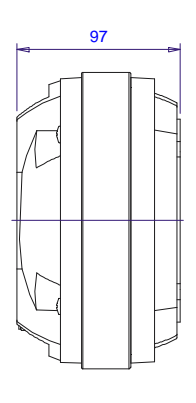

Dimensões em mm.

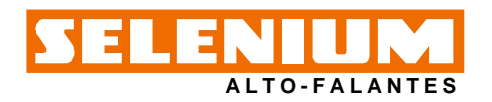

### LINHA PROFISSIONAL - Driver de Compressão  $0.330$

**CURVAS DE RESPOSTA E IMPEDÂNCIAC/ CORNETA H L14-50 EM CÂMARA ANECÓICA,1W/1m**

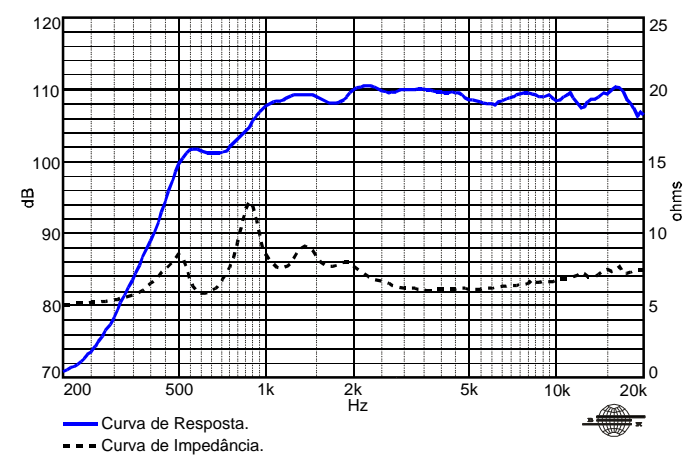

**CURVAS DE RESPOSTA E IMPEDÂNCIAC/ TUBO DE ONDAS PLANAS, 1 mW**

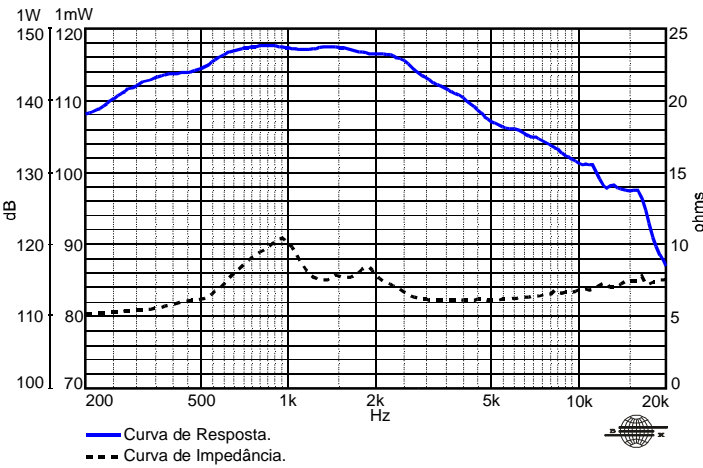

Curvas de resposta e impedância medidas com o driver acoplado a um tubo de ondas planas de 50 mm de diâmetro. A sensibilidade está referenciada a um tubo com 25 mmdediâmetro .

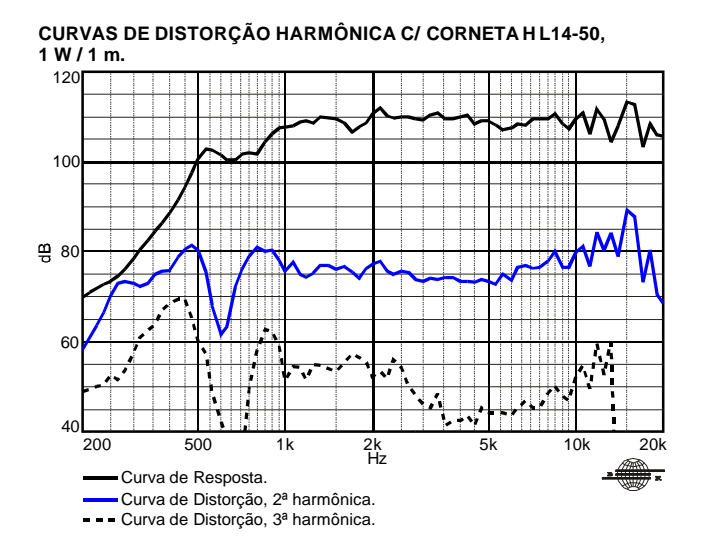

**CURVAS DE DISTORÇÃO HARMÔNICA C/ CORNETA HL14-50, 7,5W/1 m.**

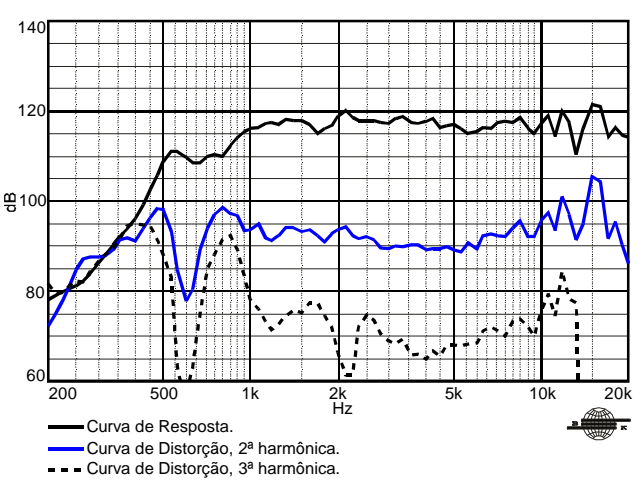

#### **CURVAS DE RESPOSTA POLAR**

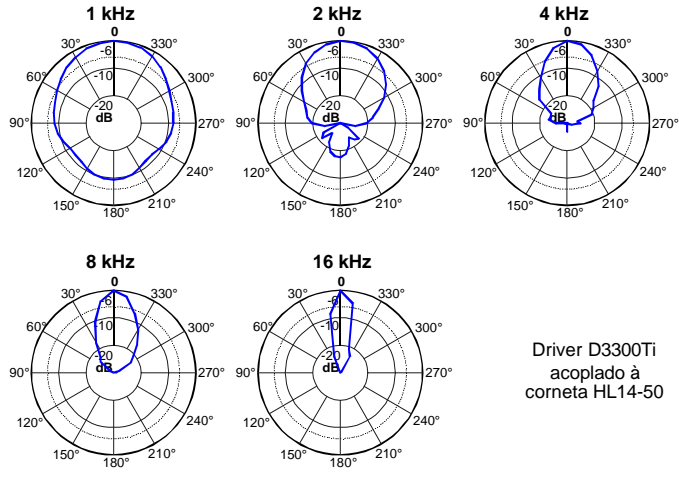

Curva de Resposta Polar.

#### **COMO ESCOLHER O AMPLIFICADOR**

O amplificador dever ser capaz de fornecer o dobro da potência RMS do alto-falante. Este headroom de 3 dB deve-se à necessidade de acomodar os picos que caracterizam o sinal musical.

#### **CALCULANDO A TEMPERATURA DA BOBINA**

Evitar que a temperatura da bobina ultrapasse seu valor máximo é extremamente importante para a durabilidade do produto. A temperatura da bobina pode ser calculada através da equação:

$$
T_{B} \ = \ T_{A} \ + \left(\frac{R_{B}}{R_{A}} \ - \ 1\right)\!\! \left(T_{A} \ - \ 25 \ + \ \frac{1}{\alpha_{25}} \right.
$$

 ${\sf T}_{\scriptscriptstyle\rm A}$  ,  ${\sf T}_{\scriptscriptstyle\rm B}$ = temperaturas da bobina em °C.

 $R_{\text{\tiny A}}$  ,  $R_{\text{\tiny B}}$  resistência da bobina nas temperaturas  $T_{\text{\tiny A}}$  e  $T_{\text{\tiny B}}$ , respectivamente.  $\alpha_{25}$ = coeficiente de temperatura do condutor, a 25 °C.

Kapton<sup>®</sup>: Marca Registrada da DuPont. IPF**®** (Impregnated Polymer Fiber): Marca Registrada da Selenium.

Devido aos avanços tecnológicos, reservamo-nos o direito de inserir modificações sem prévio aviso. Página: 2/2 Ed.: 00 - 05/01

**ELETRÔNICA SELENIUM S.A.** Nova Santa Rita - RS - Brasil Tel.: (51) 479-4000 - Fax: (51) 479-1042 Atendimento Técnico 0800 51 4161 Atendimento Comercial 0800 51 4114 www.selenium.com.br BR 386 - Km 435 - 92.480-000

 $\overline{1}$ ì